**République Algérienne Démocratique et Populaire Ministère de l'Enseignement Supérieur et de la Recherche Scientifique Université A. MIRA-BEJAIA**

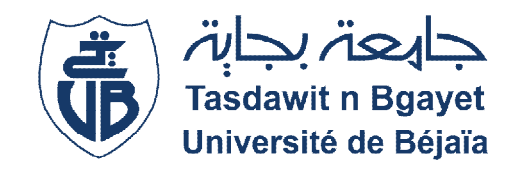

**Faculté de Technologie Département de Génie Électrique**

### Mémoire de fin de cycle

*En vue de l'obtention du diplôme de Master 2 en Electrotechnique*

*Option : Réseaux électriques*

### **Thème**

# **Etude, Conception et Réalisation d'un Bâtiment Intelligent**

*Présenté par :*

*Mr. BOUZIDI Karim*

*Devant le jury:*

Mr. HAMOUDI Farid Professeur Président

Mr. LAIFAOUI Abdelkrim MCB Encadreur

Mr. YAHIAOUI Belkacem MCB Examinateur

**Promotion : 2020/2021**

## <span id="page-1-0"></span>*REMERCIEMENTS*

*Je remercie Dieu, le tout puissant de m'avoir accordé santé et courage pour accomplir ce modeste travail*

*Mes sincères remerciements vont à mon promoteur*

*Dr. Abdelkrim LAIFAOUI qui m'a énormément soutenu et conseillé durant la réalisation de ce travail,*

*Je remercie également mon père Dr A. BOUZIDI qui m'a beaucoup aidé et qui a été là à ma disposition durant toute la période de travail et pour tous ces sacrifices*

*J'exprime également mes vifs remerciements au président et aux membres de jury pour avoir accepté d'évaluer et de juger ce travail.*

*Je remercie aussi Mr M. BOUZIDI gérant de l'entreprise World Soft , ses travailleurs Nacer , Karim , Mebrouk trouvent ici l'expression de mes plus vifs remerciements. je tient a remercier nabil, anis, hamid pour leur aide sur le terrain.*

*Je manifeste toute ma parfaite gratitude à tous ceux qui ont participé de près ou de loin à l'élaboration de ce travail.*

### <span id="page-3-0"></span>*DEDICACES*

### Je dédie ce travail

À la mémoire de mon grand-père, toujours vivant dans mon cœur.

À mes très chers parents qui ont consacré leurs vies pour bâtir la mienne, je leurs serai éternellement

reconnaissant.

À mon cher frère Redha.

À mon cher oncle Mourad, sa femme et ses enfants.

À mes oncles et tantes.

À Yasmine et toute l'association cccp.

À tous ceux qui m'ont illuminé sur la voie de la science.

À toute la promotion 2020/2021 Master II

Électrotechnique, Option réseau.

# <span id="page-5-0"></span>*SOMMAIRE*

### <span id="page-6-0"></span>Sommaire

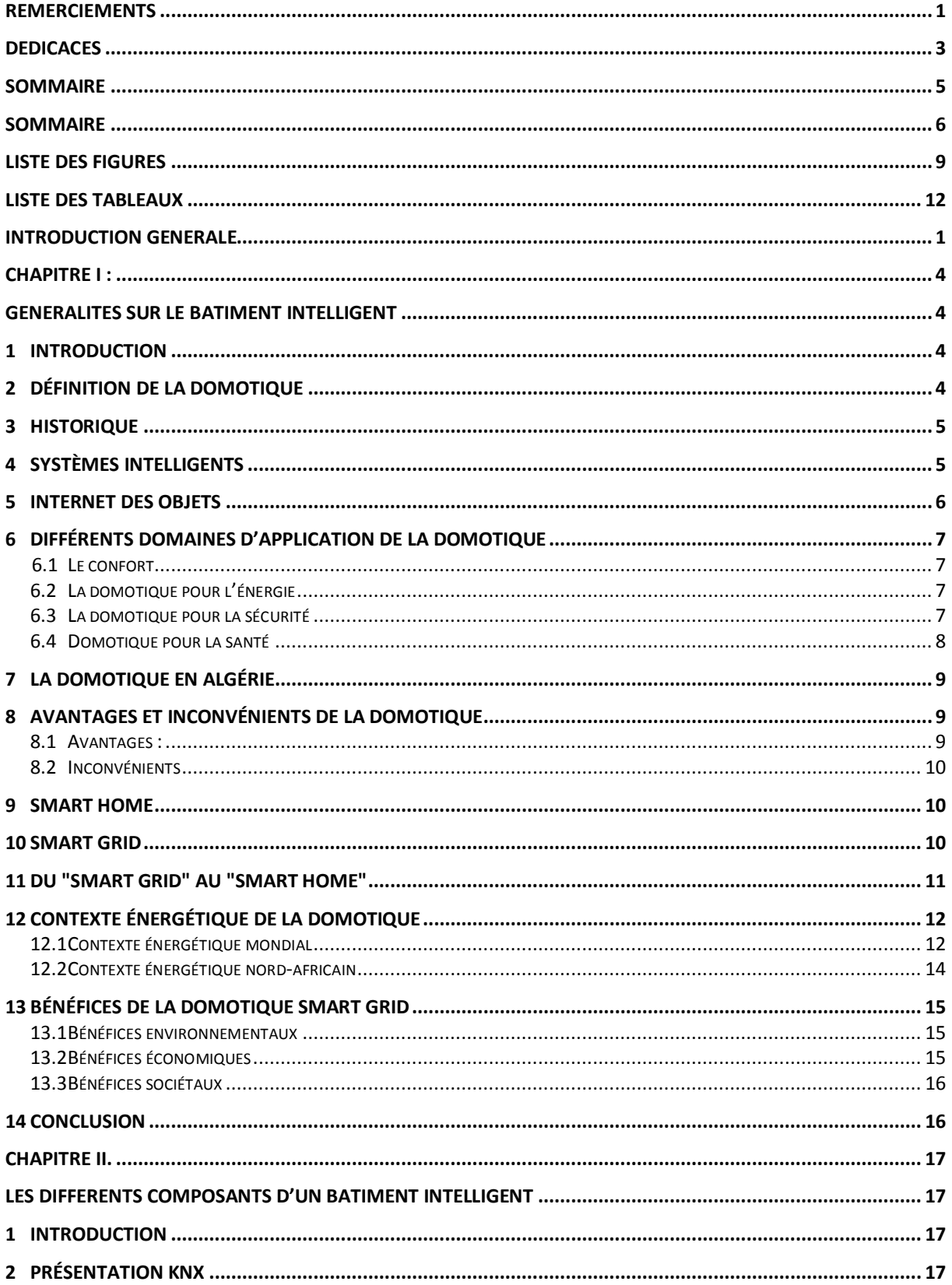

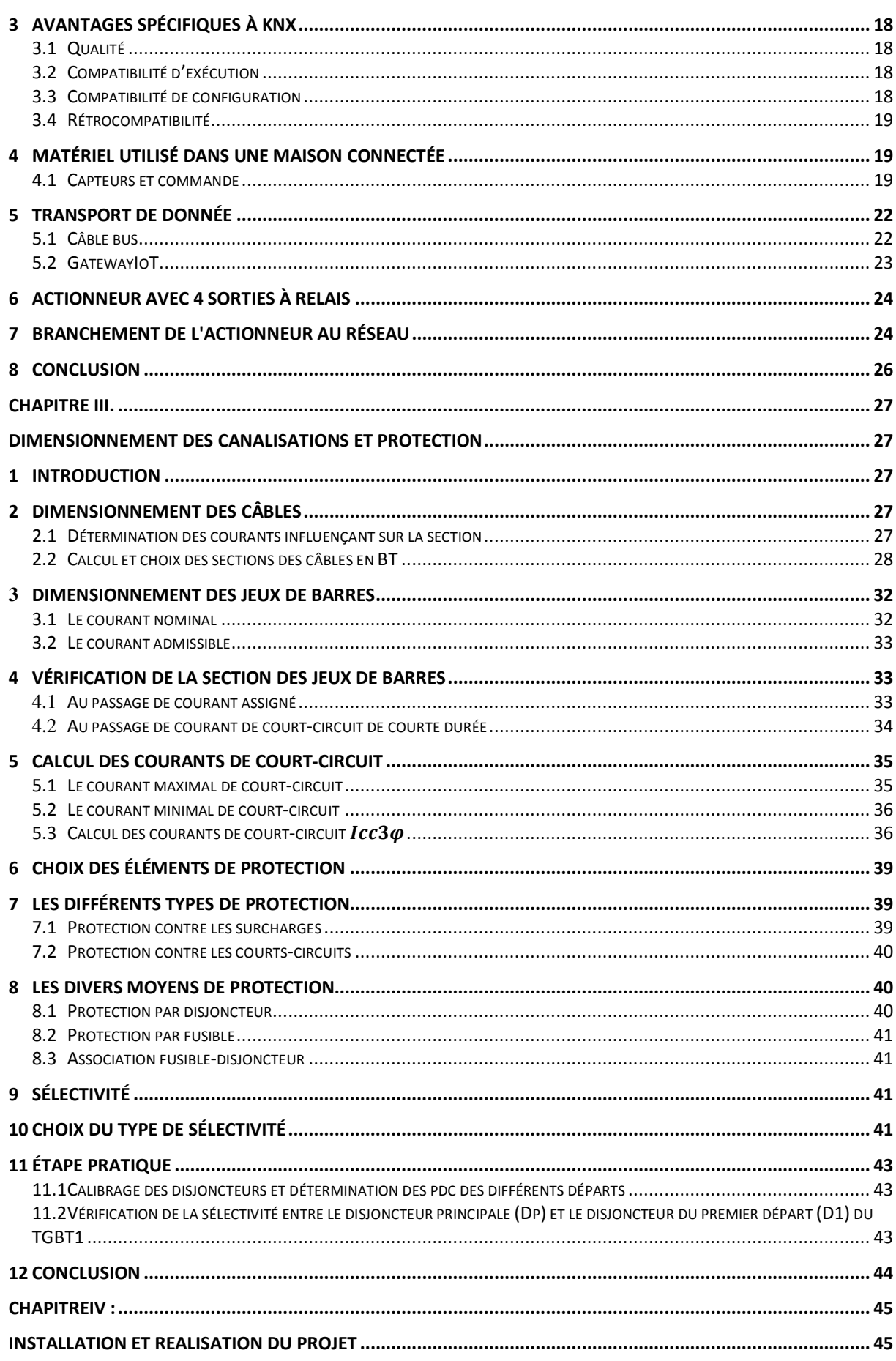

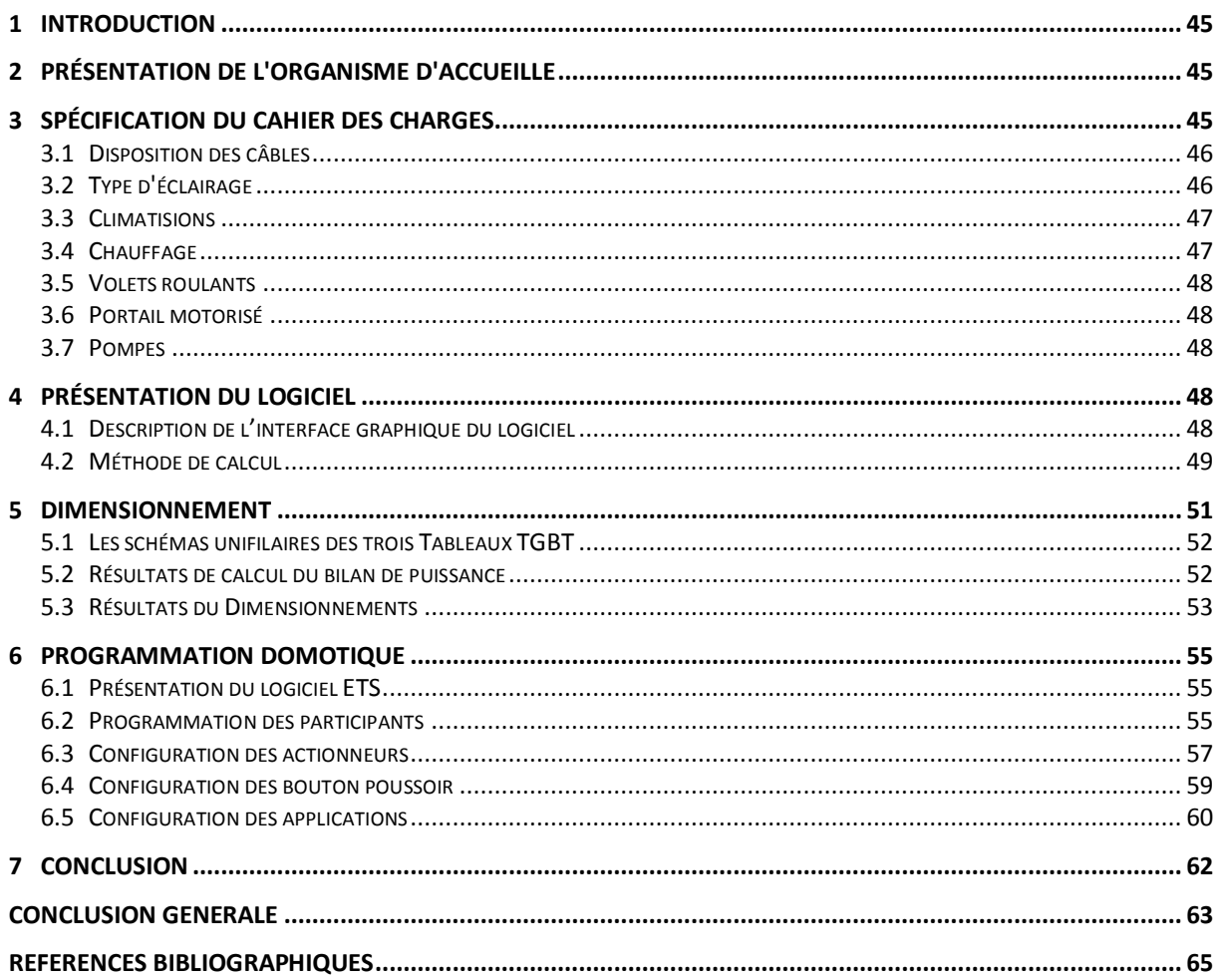

### <span id="page-9-0"></span>*LISTE DES FIGURES*

#### **LISTE DES FIGURES**

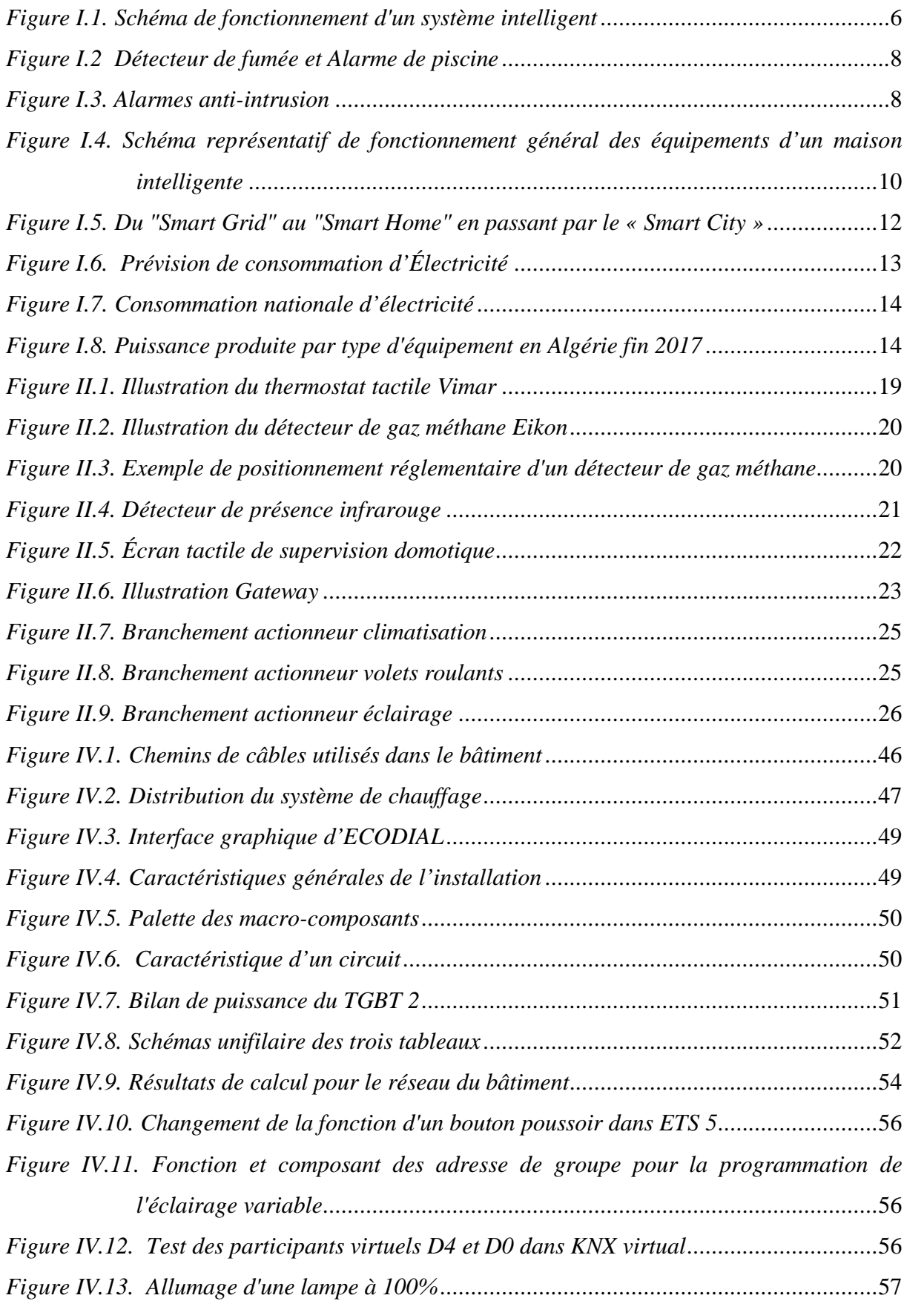

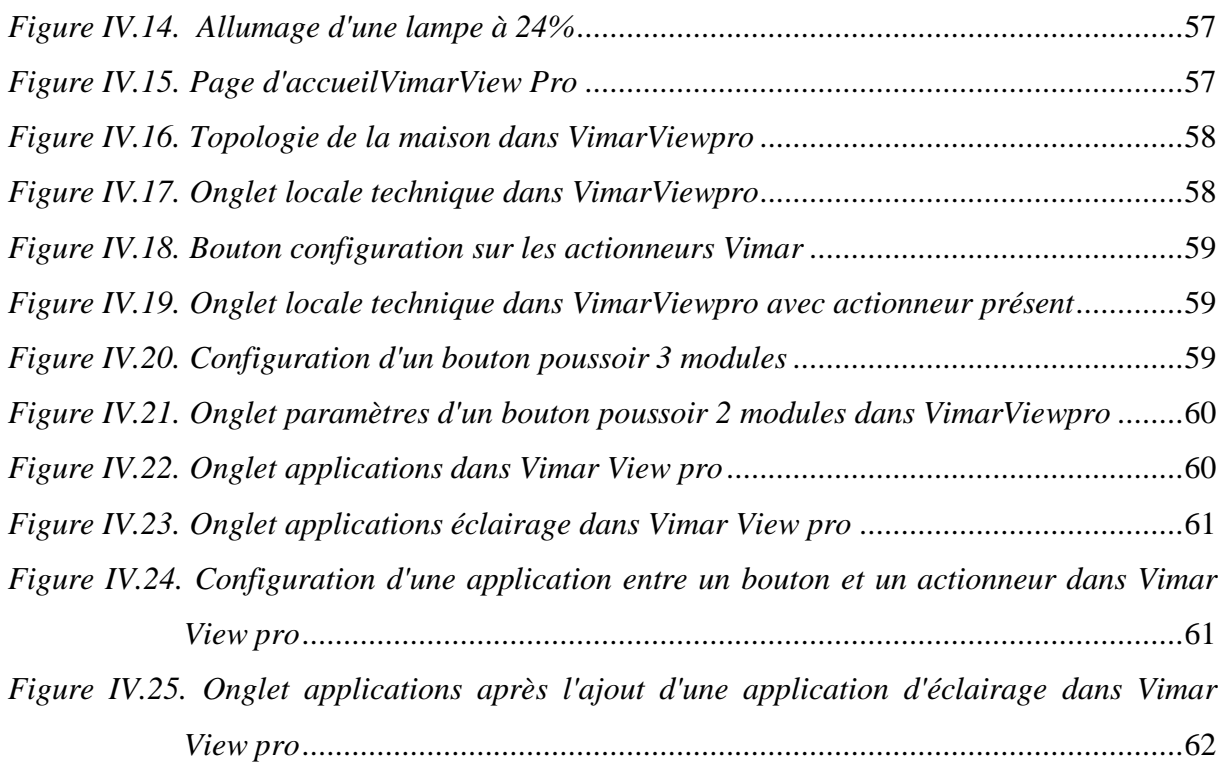

### <span id="page-12-0"></span>*LISTE DES TABLEAUX*

#### **LISTE DES TABLEAUX**

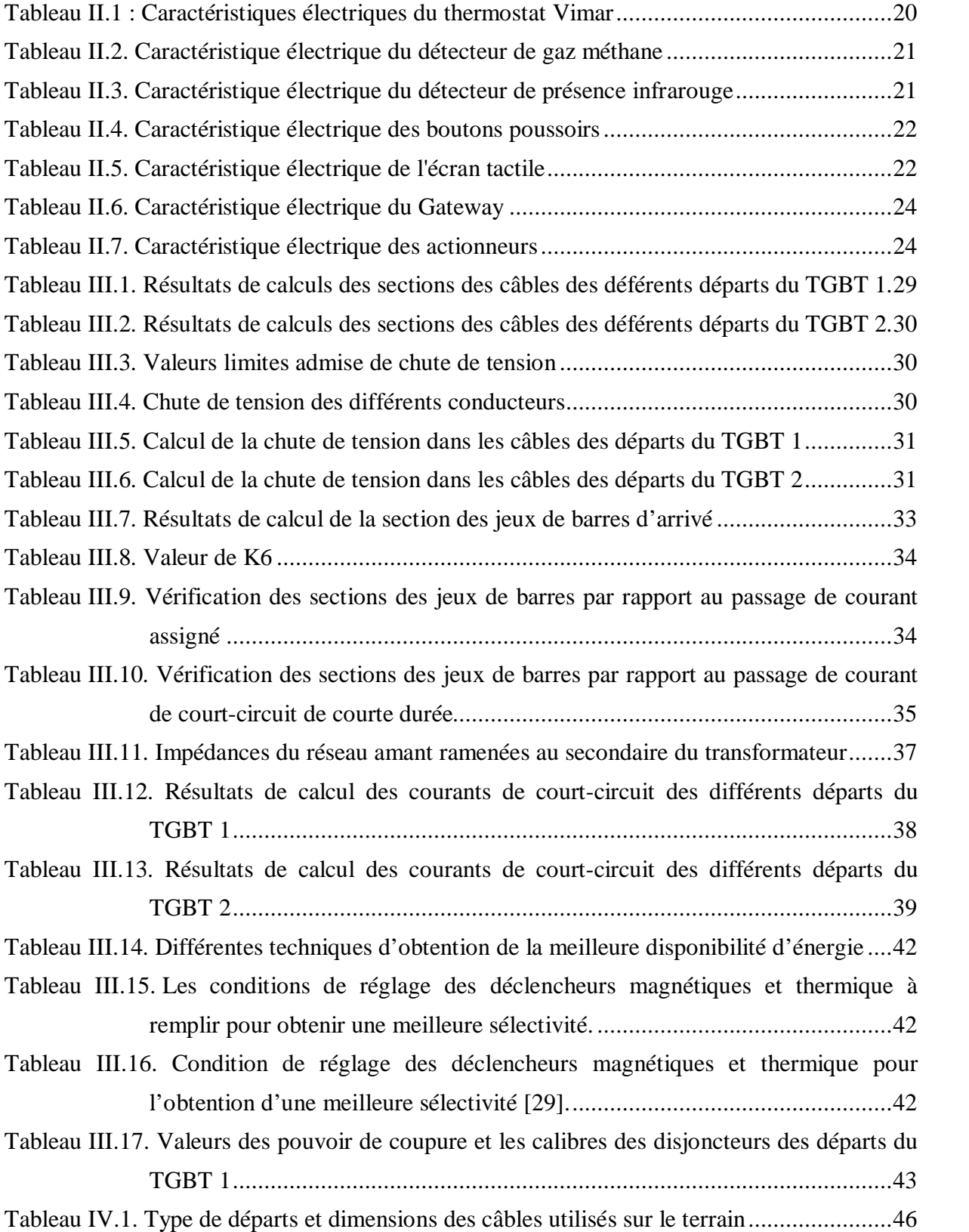

# <span id="page-14-0"></span>*Introduction générale*

#### **Introduction générale**

Ces dernières années, l'humanité est confrontée à plusieurs problématiques, la consommation excessive des ressources Énergétiques, la pollution atmosphérique et le réchauffement climatique et l'effondrement du système économique mondial.

En effet, la production d'énergie électrique suit plusieurs paramètres dont le développement technologique et le niveau de vie moyen du citoyen et la taille de la population, deux de ces paramètres augmente de manière exponentielle, cette augmentation rapide de la demande applique une très grande pression sur la production.

Il serait tentant de juste augmenter le nombre de centrales, cependant la majorité des centrales de production d'énergie électrique utilisent des ressources non-renouvelables polluantes, il devient difficile de simplement augmenter la production sans impacter négativement la planète.

L'économie mondiale avec l'influence des compagnies pétrolières est peu favorable aux énergies renouvelables ; de par son prix d'entrée au départ très élevé et la difficulté de mise en place des centrales à énergie renouvelable et de par la nature de leur source. Le stockage de cette dernière étant très difficile, cette option, même s'il y a beaucoup de progrès dans ce domaine ces dernières années, elle reste chère, couteuse, et demande beaucoup d'investissements. Le retour sur ces derniers n'est pas immédiat et vue leur caractère intermittent elle ne peut pas être utilisée comme solution totale et définitive actuellement.

Il est donc préférable de trouver d'autres solutions. L'une de ces dernières est de réduire la consommation et donc la demande en énergie. Cette philosophie propose plusieurs issues, mais l'amélioration des façons et des méthodes de consommation, ne doit pas être au prix du confort proposé par le mode de vie moderne.

D'autres solutions existent, on peut citer comme exemples :

- La production décentralisée,
- Lois et subventions encourageant la diminution de la consommation en énergie,
- Une nouvelle tarification en baissant les prix pendant les périodes creuses et on les augmentant pendant les périodes de pics,
- Et enfin l'habitat intelligent.

1

L'habitat est un concept essentiel pour l'être humain, depuis les premières huttes en boue jusqu'au complexe d'habitation moderne, on a toujours cherché à améliorer le confort et le contrôle qu'on peut exercer sur notre environnement.

Grace à la troisième révolution industrielle, les micro-processeurs et les méthodes d'automatisation sont bien installés dans le monde industriel. En effet, la majorité des processus de production modernes sont automatisés et permettent une optimisation de la consommation énergétique et en matière première. Cependant l'automatisation de l'habitat ou la domotique, même si elle est existante, est très peu vulgariser.

Le secteur de la domotique est croissant, principalement en occident, là où plusieurs types de technologies sont en compétition. Le leader mondial dans ce domaine est KNX qui est un standard utilisé partout dans le monde pour garantir la qualité des produits domotiques et leur installation. Il y a aussi des systèmes sans fils par ondes radio, wifi et Bluetooth. Cependant, le système de bus KNX est clairement le plus populaire et le plus fiable.

Dans ce projet, nous répondrons à la demande de l'entreprise World Soft qui cherche à entrer dans le domaine de la domotique et à la populariser en Algérie. Dans ce cadre, nous ferons l'étude et le dimensionnement et de la domotisation du bâtiment, et nous automatiserons son fonctionnement grâce à un système de bus approuvé KNX.

Ce travail est scindé en quatre chapitres, une introduction générale et une conclusion générale.

Après l'introduction, nous donnerons l'état de l'art et les généralités sur la domotique dans le chapitre 1.

Le chapitre 2 portera sur les composants smart-house utilisés dans le bâtiment intelligent, leurs caractéristiques ainsi que leurs fonctions et leur fonctionnement.

Le chapitre 3 sera consacré au dimensionnement des installations électriques, avec une présentation de régime du neutre, le mode de pose de câbles, le calcul des chutes de tension, le calcul des contraintes thermiques, le calcul des courants de courts-circuits, la détermination des sections des canalisations et de la protection.

Le chapitre 4 consistera en le calcul, la réalisation et la simulation, à savoir :

- La réalisation du réseau électrique,
- La simulation du réseau domotique, notamment de l'éclairage simple, de l'éclairage variable et la commande des volets roulants.

2

Nous terminerons ce chapitre, par le résultat de la réalisation pratique et les démarches de vérification et de la mise en marche du programme des différents composants domotiques et du système domotique réalisé.

Notre travail, se terminera par une conclusion générale où nous exposerons les acquis et les compétences acquises durant ce projet, ainsi que les perspectives futures dans le domaine de la domotique.

### <span id="page-18-1"></span><span id="page-18-0"></span>*CHAPITRE I : Généralités sur le bâtiment intelligent*

#### <span id="page-19-0"></span>**1 Introduction**

Le bâtiment intelligent est un bâtiment connecté, communiquant avec son environnement intérieur et extérieur. Il suppose le déploiement de technologies à travers un référentiel définissant un concept qui s'appuie sur une utilisation intelligente des technologies au bénéfice de nouveaux services à valeur ajoutée ou générateurs d'efficience. Le smart building (bâtiment intelligent) ne doit pas se faire à n'importe quel prix, il doit préconiser la mutualisation des infrastructures et des équipements des capteurs et la convergence sur des protocoles ouverts et partagés pour éviter les redondances qui sont autant de surcoûts, d'impacts sur l'environnement et de surconsommations énergétiques.

Dans ce chapitre et après un rappel historique, nous définirons les systèmes intelligents et nous exposerons les domaines d'application de la domotique et de son application en Algérie, ainsi que ses avantages et inconvénients.

#### **2 Définition de la domotique**

La domotique est le domaine technologique qui traite de l'automatisation du domicile, d'où l'étymologie du nom qui correspond à la contraction des termes "maison" (en latin "domus") et "automatique". Elle consiste à mettre en place des réseaux reliant différents types d'équipements (électroménager, hifi, équipement domotique, etc) dans la maison. Ainsi, elle regroupe tout un ensemble de services permettant l'intégration des technologies modernes dans la maison.

On peut donc distinguer deux domaines d'application de la domotique :

- Les fonctions domestiques : ou la gestion des flux d'énergie (eau, gaz et électricité), comme : le chauffage, l'éclairage, la ventilation et la commande des appareils électroménagers.
- La gestion des flux de données : téléphone, radio/ télévision, informatique.

La domotique permet :

- L'automatisation d'un bâtiment,
- De contrôler sa maison du bout des doigts,
- De programmer et de coordonner des tâches et des services dans l'habitat,
- De recevoir et de donner de l'information.

<span id="page-20-0"></span>La domotique avait tout d'abord pour but d'automatiser sa maison : ouverture et fermeture automatiques des volets, ouverture du portail électrique, gestion du chauffage, gestion de l'éclairage.

#### **3 Historique**

Les premiers travaux de domotique sont apparus dans les années 70 avec les problématiques énergétiques dues aux crises pétrolières. Ces crises marquent le début du développement de l'électronique pour les bâtiments. Au départ, la domotique contrôle seulement les prises, l'éclairage et les volets roulants grâce à une télécommande. Au fur et mesure, de nouveaux objets se mettent en réseau comme les thermostats et les alarmes. Mais c'est véritablement à partir de la fin du 20e siècle, que la domotique va se démocratiser. Deux raisons expliquent ce développement :

- L'arrivée de l'ordinateur et des technologies de communication dans la maison au début des années 1990 ; le déploiement d'Internet qui permet aux ordinateurs de communiquer entre eux,
- Le coût de l'énergie qui augmente suite aux deux crises pétrolières survenues.

Dans les années 70, de nouvelles normes forcent les constructeurs a privilégier des bâtiments bien mieux isolés pour limiter leur utilisation chauffage.

La domotique intervient donc avec des appareils capables de communiquer entre eux pour surveiller et gérer cette énergie.

Depuis les années 2000, avec le développement des technologies sans fil comme le wifi ou le Bluetooth, la miniaturisation des composants électroniques, l'avènement des appareils mobiles, l'invasion des écrans tactiles et des télévisions connectées, les ingénieurs peuvent désormais proposer au public des produits ou objets connectés ou systèmes domotiques bien plus puissantes et simples d'utilisation [1].

#### **4 Systèmes intelligents**

Un système intelligent ou objet intelligent est un type d'appareille qui intègre un ordinateur connecté à internet qui peut collecter et analyser des données et communiquer avec d'autres systèmes. Ces derniers sont également caractérisés par leur capacité à apprendre par expérience, par la sécurité et la connectivité, par la capacité à s'adapter aux données actuelles et par la supervision et la gestion à distance.

5

<span id="page-21-1"></span><span id="page-21-0"></span>Un système informatique est défini comme une collection d'éléments ou de composants connectés, organisés à des fins communes. A ce titre, et malgré le fait qu'ils sont souvent considérés comme des périphériques, les systèmes intelligents n'incluent pas seulement des périphériques intelligents, mais aussi des collections interconnectées de périphériques, dont des réseaux et de plus grands systèmes. Ilspeuvent également inclure des systèmes logiciels évolués basés sur l'intelligence artificielle, comme les assistants virtuels, les systèmes experts et d'autres types de logiciels.

Un périphérique intelligent est défini comme tout système intégrant un ordinateur fonctionnel, doté d'une connectivité Internet. Un système intégré, bien que puissant et capable de traitement et d'analyse de données.

Les systèmes intelligents sont très répandus et équipent notamment les terminaux de point de vente, les téléviseurs numériques, les voitures, les feux de circulation, la signalisation numérique, les compteurs intelligents, les gouvernes d'avions, etc. L'intelligence intégrée fait partie du développement de l'internet des objets(IOT), où presque tout peut être fourni sous la forme d'identifiants uniques, et permet de transférer automatiquement des données sur un réseau sans interaction homme-homme ni homme-machine.

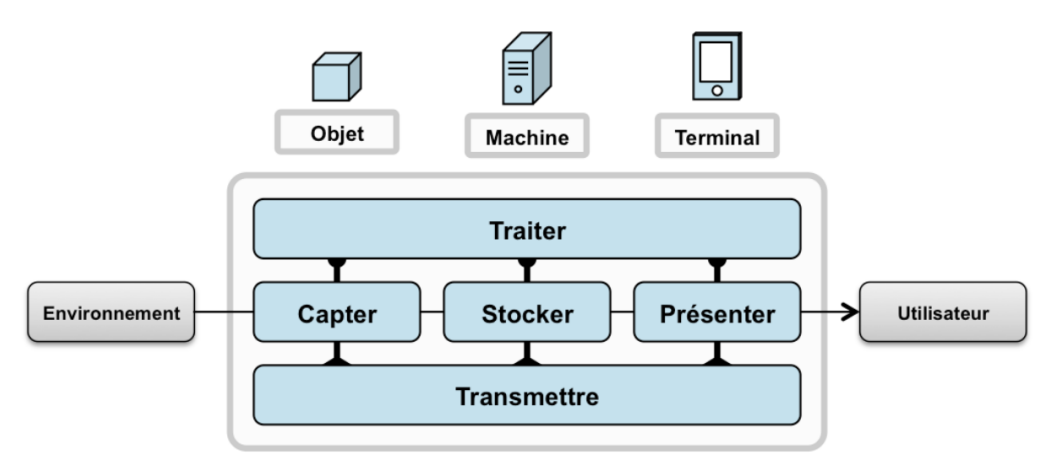

*Figure I.1. Schéma de fonctionnement d'un système intelligent*

#### **5 Internet des objets**

IOT est l'acronyme de « Internet Of Things », ou internet des objets en français. IOT est l'extension d'internet qui n'était qu'un monde virtuel et qui n'interagissait pas ou peu avec le monde physique à des entités et des emplacements existants sur terre. Les données générées par ces entités (objets) sont échangées via internet afin d'être exploitées dans divers domaines ; la santé, la domotique, l'agriculture…etc. Les géants de l'informatique parlent de maisons connectées, de villes intelligentes, et de véhicules autonomes, etc. [2].

#### <span id="page-22-1"></span><span id="page-22-0"></span>**6 Différents domaines d'application de la domotique**

#### **6.1 Le confort**

La gestion de l'éclairage, du chauffage, des volets roulants, par simple action d'une commande, toutes ces tâches sont simplifiées grâce à la domotique. La domotique permet d'améliorer le confort d'usage. Grâce à une application installée sur son Smartphone, par exemple, les habitants d'une maison connectée peuvent décider de l'heure d'ouverture des volets, de la température des pièces selon l'heure de la journée. Des capteurs installés un peu partout dans la maison détectent la présence des individus et peuvent ainsi donner le signal pour allumer ou éteindre les lumières dans une pièce, activer la température optimale et même aller jusqu'à démarrer une musique d'ambiance dans le salon si les habitants l'ont choisie [3].

#### **6.2 La domotique pour l'énergie**

L'un des enjeux de la domotique est d'améliorer significativement l'efficacité énergétique des bâtiments. Les maisons dites « intelligentes » ou connectées sont équipées d'un ensemble de technologies innovantes permettant d'améliorer de manière globale leurs performances énergétiques sans perte de confort. Parmi ces technologies, de nombreux automatismes : gestion des volets, de la ventilation, gestion des équipements de chauffage rendent les maisons réactives aux conditions extérieures (climat) et intérieures (usage). L'objectif final étant de réduire les dépenses quotidiennes d'énergie tout en préservant le confort des habitants [3].

#### **6.3 La domotique pour la sécurité**

Un des domaines d'application de la domotique est la sécurité des biens et des personnes par des systèmes d'alarme qui préviennent d'une part des risques techniques (pannes ou dysfonctionnements des appareils) et d'autre part des éventuelles intrusions dans la maison (cambriolage).

En général on trouve :

#### **6.3.1 Alarmes techniques**

Les alarmes techniques sont basées sur des capteurs capables de détecter différents incidents tels que des dégagements toxiques, incendie, fuite d'eau, fuite de gaz, etc. Ces différents capteurs sont raccordés à une centrale d'alarme. Les sécurités anti-noyade des piscines. Ainsi <span id="page-23-1"></span><span id="page-23-0"></span>que certains détecteurs de pannes sur les équipements domestiques (chaudière par exemple) font également partie de ces systèmes d'alarme.

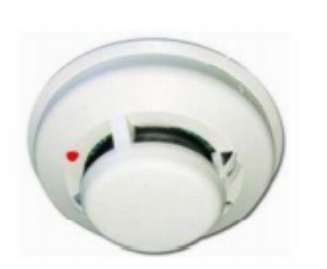

*a) Détecteur de fumée* b*) Alarme de piscine*

<span id="page-23-2"></span>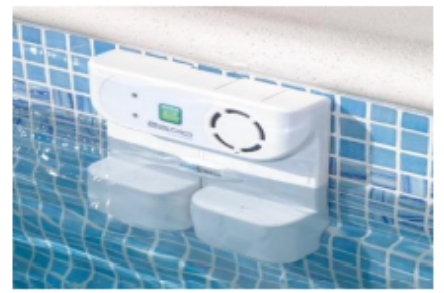

*Figure I.2 Détecteur de fumée et Alarme de piscine*

#### **6.3.2 Alarmes anti-intrusion**

Ce sont en général des capteurs sur les portes (détection d'ouverture) ou dans les pièces (détection de présence). Ils sont reliés eux aussi à une centrale d'alarme. Ces capteurs peuvent être couplés avec un réseau de caméras numériques de surveillance. Lors d'une intrusion, un message d'alerte peut être envoyé par e-mail ou sur un téléphone portable [4].

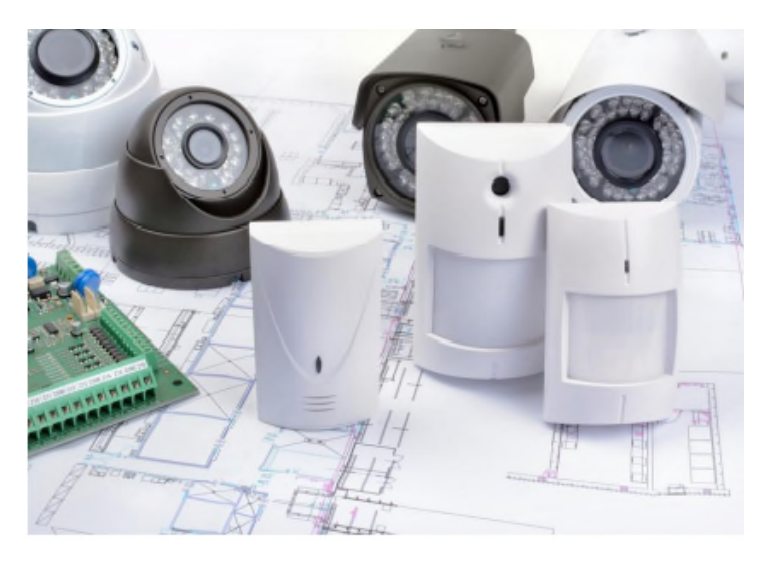

*Figure I.3. Alarmes anti-intrusion*

#### **6.4 Domotique pour la santé**

La domotique trouve aujourd'hui de nouvelles applications dans le domaine de la santé. En installant des systèmes domotiques dans les maisons des personnes en situation de handicap, atteintes de maladies neuro-dégénératives telles que la maladie d'Alzheimer ou encore des personnes âgées, il est possible de les aider dans leur quotidien en automatisant le plus possible des tâches considérées comme complexes. Cela permet également à la personne de rester à son domicile plus longtemps et d'être suivie à distance. Par exemple, grâce à la <span id="page-24-1"></span><span id="page-24-0"></span>domotique, on peut détecter quand une personne ne boit pas assez d'eau ou quand elle oublie de se nourrir. Si le comportement est considéré comme « préoccupant », il est alors possible d'alerter la famille ou les secours selon les scénarios programmés dans l'interface de commande [3].

#### **7 La domotique en Algérie**

Malgré les disponibilités des équipements intelligent et connecter sur le marché algérien très peu d'entreprises se sont intéressées au design et à la réalisation des maisons et bâtiments intelligents. Ainsi on peut trouver des compteurs, des détecteurs de fumé ou des panneaux solaires dans des bâtiments. Cependant à cause de la caractéristique holistique des bâtiments intelligents ou l'ensemble est supérieur à la somme de ses parties on peut dire que le bâtiment intelligent est presque inexistant en Algérie.

#### **8 Avantages et inconvénients de la domotique**

#### **8.1 Avantages :**

Les principaux avantages de la domotique sont [4] :

- L'amélioration du quotidien au sein de la maison, du point de vue du confort, de la sécurité et de la gestion de l'énergie. Ce type d'équipement nous simplifie la vie et optimise notre confort en adaptant,
- La maison à différents scénarios de la vie quotidienne. Il nous permet notamment d'éteindre tous nos appareils électriques et de mettre en marche l'alarme quand nous quittions notre domicile, de régler des ambiances lumineuses (ambiance lecture, ambiance relaxation avec lumières tamisées), de nous réveiller dans un habitat chauffé où le café est déjà prêt, d'enclencher automatiquement l'arrosage ou l'ouverture des volets chaque matin,
- La domotique permet aussi de réaliser des économies d'énergie grâce à la gestion et l'automatisation du chauffage, de la climatisation et de l'éclairage et à la programmation des appareils électroménagers en heures creuses,
- Elle améliore la sécurité grâce à des alarmes, des systèmes d'ouverture automatique des portes (reconnaissance vocale, carte magnétique, …). Et en cas de tentative d'intrusion dans la maison, un appel téléphonique automatique peut contacter le propriétaire ou une entreprise de sécurité,

9

- <span id="page-25-2"></span><span id="page-25-1"></span><span id="page-25-0"></span>Elle minimise les dépenses et optimiser la consommation en ressources,
- Enfin, ces différentes technologies constituent une aide précieuse pour les personnes dépendantes et handicapées.

#### **8.2 Inconvénients**

Les deux principaux inconvénients sont les frais élevés d'achat et d'installation, et le verrouillage qu'offrent certaines marques dans leurs produits [4].

#### **9 Smart home**

Pour faire simple, une maison intelligente est une maison dans laquelle plusieurs objets et appareils sont connectés à notre Smartphone. Du thermostat à l'éclairage, en passant par le système d'alarme ou le réfrigérateur, tous ces appareils intelligents « Smart Devices» communiquent entre eux par le biais d'une connexion internet sans fil. Une maison intelligente est une maison partiellement ou totalement automatisée. Dans une maison intelligente, plusieurs petites applications peuvent être connectées. La transformation de notre habitation en maison intelligente peut donc se faire progressivement. Le grand intérêt d'une maison connectée est que la communication se fait de manière bilatérale. Et à l'aide de notre Smartphone, nous pouvons gérer nos appareils à distance.

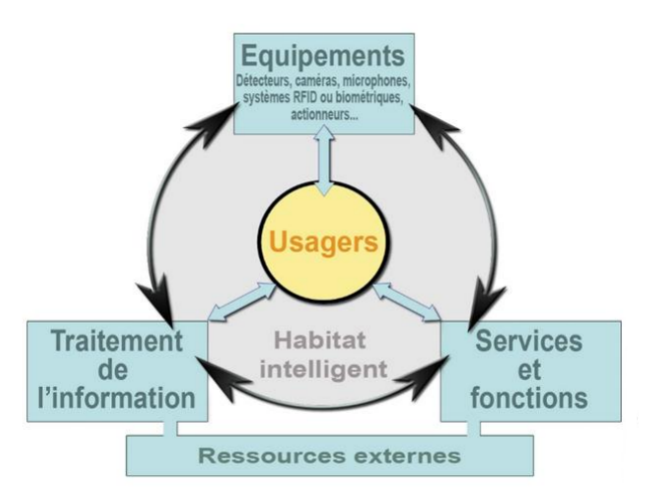

*Figure I.4. Schéma représentatif de fonctionnement général des équipements d'un maison intelligente*

#### **10 Smart Grid**

.

Il est nécessaire de commencer par définir le concept de "Smart Grid". La majorité des définitions les plus proches du contexte européen décrivent le "Smart Grid" comme un réseau de distribution électrique qui utilise différentes technologies (télécommunication, logiciels et

<span id="page-26-0"></span>autres) de manière à optimiser la production et la distribution [5]. Son objectif principal est de mieux mettre en relation l'offre et la demande entre producteurs et les consommateurs d'électricité, pour une meilleure sécurité d'approvisionnement et une production d'électricité compétitive. La décentralisation des sources d'énergies renouvelables (photovoltaïque, éolien…) fait apparaître des productions diffuses et intermittentes qui devront être prises en compte par le réseau au niveau global. De surcroît, ces systèmes devront permettre l'intégration de nouvelles applications consommatrices d'électricité à l'instar des véhicules électriques. Ainsi, le consommateur d'hier, devient plus impliqué dans le fonctionnement du réseau, il peut devenir producteur et consommer tout ou partie de sa propre production. Il faut aussi réinjecter de l'énergie sur le réseau et cela rend le maintien des équilibres de plus en plus complexe d'où le rôle du "Smart-Grid" [6-7]. Le passage d'un réseau arborescent unidirectionnel avec une production centralisée vers un réseau en cellule, avec une production décentralisée, nécessite la mise en place de compteurs intelligents et communicants (notion de Smart Metering) capables, à la fois, d'alerter sur des situations de pointes et d'éviter les pics de prix d'électricité sur le marché et ainsi minimiser l'impact carbone.

Pour conclure, le Smart Grid permet la gestion de la demande, grâce à ces compteurs intelligents et une communication bidirectionnelle qui offre aux usagers finaux la possibilité de gérer leurs communications au cours des différentes heures de la journée, de reporter certains usages et/ou de diminuer leur communication en fonction des incitations auxquelles ils sont susceptibles de répondre « Demande Side Management ».

#### **11 Du "Smart Grid" au "Smart Home"**

Un nouveau concept de réseau électrique, nommé « Smart Grid » se développe rapidement pour faire face aux enjeux tels : climatiques, énergétiques, augmentation de la demande de l'énergie, développement de moyens de production décentralisés à énergies renouvelables, la maîtrise des consommations et la complexité du système de production et consommation [8].

La figure I.37 illustre comment les systèmes "Smart Grid", "Smart City" et "Smart Home" se structurent.

Pour remédier aux problèmes causés par la consommation excessive et inconsciente de l'énergie, des solutions efficaces et applicables doivent être développées. Le consommateur, le concepteur et le politicien sont tous concernés. Le consommateur ne doit consommer que "ce dont il a besoin" lorsque c'est possible ou préférable, on parle de "sobriété énergétique". Le concepteur doit concevoir et fournir des appareils et des processus efficaces et moins

<span id="page-27-2"></span><span id="page-27-1"></span><span id="page-27-0"></span>gourmand en consommation d'énergie. Et le politicien doit favoriser la production d'énergie durable qui s'appuies sur des énergies renouvelables, et ce, malgré une disponibilité très fluctuante.

La synergie entre "sobriété énergétique" et "efficacité énergétique" débouche sur ce que l'on appelle "l'utilisation rationnelle de l'énergie" [9]. La notion de "Smart-X" fait référence aux solutions d'ajustement qui permettent d'appréhender la complexité croissante des systèmes d'énergie (Figure I.5).

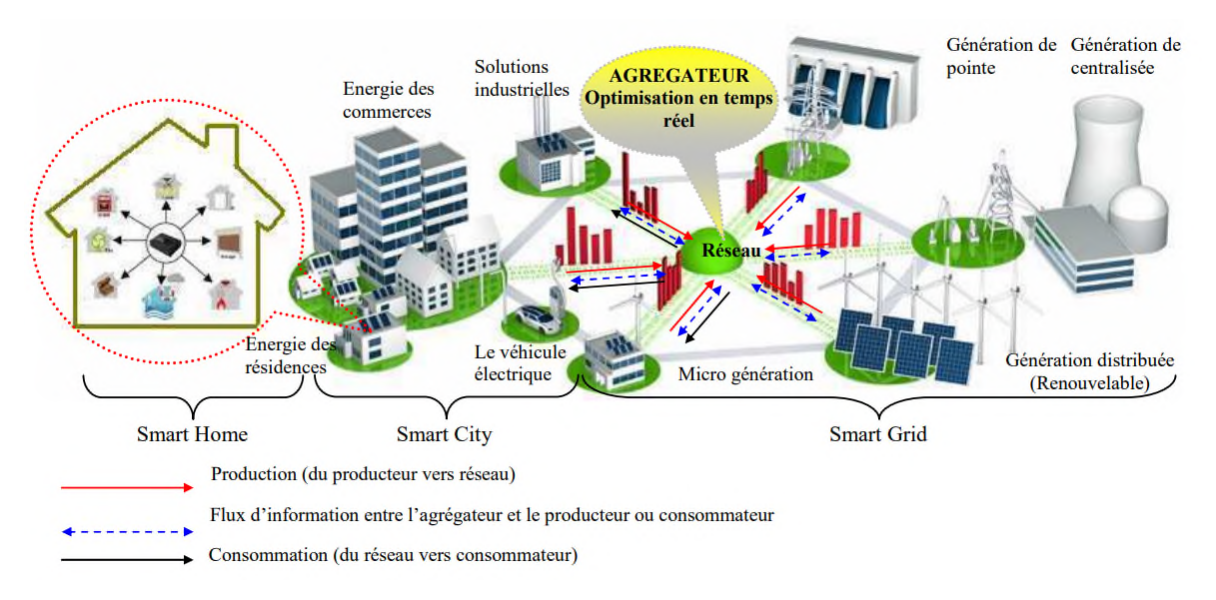

*Figure I.5. Du "Smart Grid" au "Smart Home" en passant par le « Smart City »*

#### **12 Contexte énergétique de la domotique**

Durant ces dernières années, de nombreux travaux de recherche ont été menés avec pour objectif la gestion et la maîtrise de la demande énergétique et ce, dans tous les domaines. Pour mieux cerner le besoin de la gestion énergétique, nous rappelons le contexte énergétique mondial et nord-africain avec une attention particulière portée à l'énergie électrique. Il est mis en évidence ici les nouvelles problématiques de gestion du réseau électrique lequel gagne en complexité ce qu'il perd en sûreté du fait notamment de la multiplicité des acteurs et de l'apparition de nouvelles sources et charges non conventionnelles.

#### **12.1 Contexte énergétique mondial**

Le 20ème siècle aura, sans doute, été celui de la prise de conscience planétaire, notamment des limites des capacités de la terre. Ainsi, l'humanité a « inventé » la notion de développement durable. En 1987, le rapport Brundtland (Commission sur l'environnement et

<span id="page-28-0"></span>le développement de l'ONU<sup>1</sup>) l'a définie de la façon suivante : « Satisfaire les besoins actuels, sans compromettre la capacité des générations futures à satisfaire les leurs » [10].

La notion d'Empreinte Écologique Mondiale, proposée par le WWF (World Wide Fund For Nature), permet de quantifier, de façon encore imparfaite, l'impact des activités humaines sur l'écosystème. Il s'agit de la surface terrestre exploitée ou « consommée » pour satisfaire à différentes activités humaines. Le rapport du WWF pour l'année 2010 [11] confirme que les ressources naturelles consommées par l'humanité sont plus de 20% supérieures à celles que la terre peut produire pour une période donnée et que la demande de l'homme sur la biosphère a plus que doublé entre 1971 et 2007. Si on regarde la consommation énergétique primaire mondiale depuis 1971, on remarque qu'elle n'a cessé de croître de manière quasiment exponentielle (Figure I.6). Selon le rapport de l'International Energy Outlook 2011, l'ordre de grandeur de la consommation d'énergie primaire en 2009 dans le monde est de 141,30410kWh. L'énergie non renouvelable représente 89,8% de la consommation totale. Le pétrole représente la plus grande partie (32,8%), suivi du charbon (27,2%), puis du gaz naturel (20,9%) et enfin du nucléaire (5,8%). La consommation énergétique humaine conduit non seulement à l'épuisement de précieuses ressources naturelles mais aussi à d'importants phénomènes de pollution dont les rejets de gaz à effet de serre. Le premier volet de la problématique est l'épuisement des ressources énergétiques non renouvelables qui ont servi au développement de la civilisation industrielle actuelle. Les combustibles fossiles et l'uranium sont en effet en quantités limitées dans notre environnement et, de façon complètement découplée des pollutions qu'ils génèrent, l'échéance de leur épuisement approche.

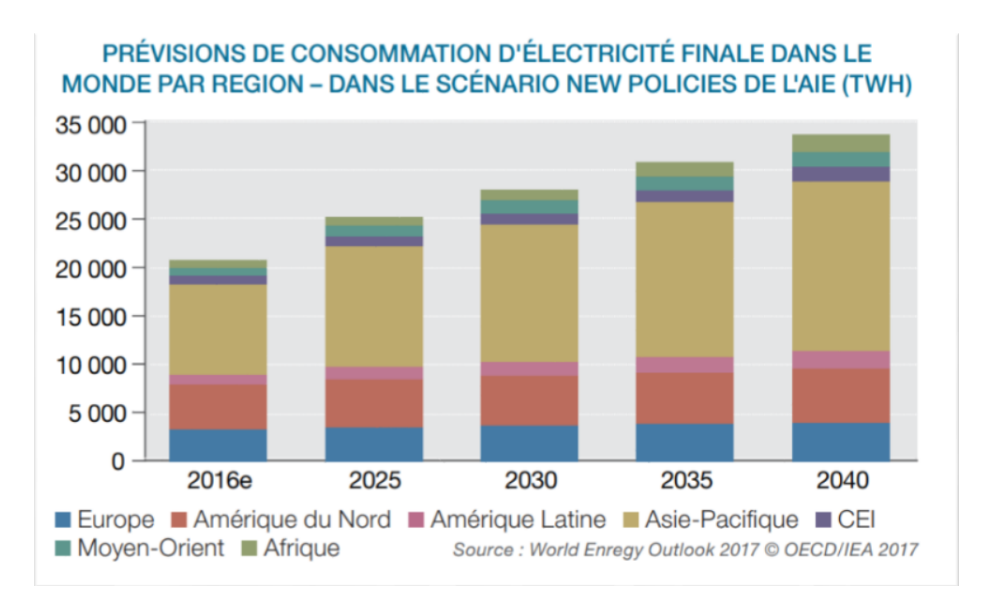

*Figure I.6. Prévision de consommation d'Électricité*

#### <span id="page-29-2"></span><span id="page-29-1"></span><span id="page-29-0"></span>**12.2 Contexte énergétique nord-africain**

Le secteur économique de l'énergie occupe une place prédominante dans l'économie de l'Algérie : les hydrocarbures à eux seuls représentent 60 % des recettes du budget et 98 % des recettes d'exportation. Cependant, l'État Algérien commence à envisager des solutions écologiques en investissant dans les énergies nouvelles et renouvelables. Selon le Programme algérien de développement des énergies renouvelables et d'efficacité énergétique (PENREE) de 2012, l'Algérie vise une puissance installée d'origine renouvelable de 22000 MW d'ici 2030.La consommation nationale d'électricité (Figure 7) a atteint 60.2 TWh en 2017, contre 55.1 TWh en 2016, reflétant un accroissement de 8%, suite notamment à la hausse de la demande des clients de la basse tension (essentiellement les ménages). Soit seulement 45 % de la moyenne mondiale : 3030 kWh, mais 2.4 fois la moyenne africaine : 568 kWh (France : 6955 kWh ; Maroc : 912 kWh [12].

Le graphe ci-après illustre l'évolution des ventes des sociétés de distribution (SDx) du groupe Sonelgaz aux consommateurs finaux [13]:

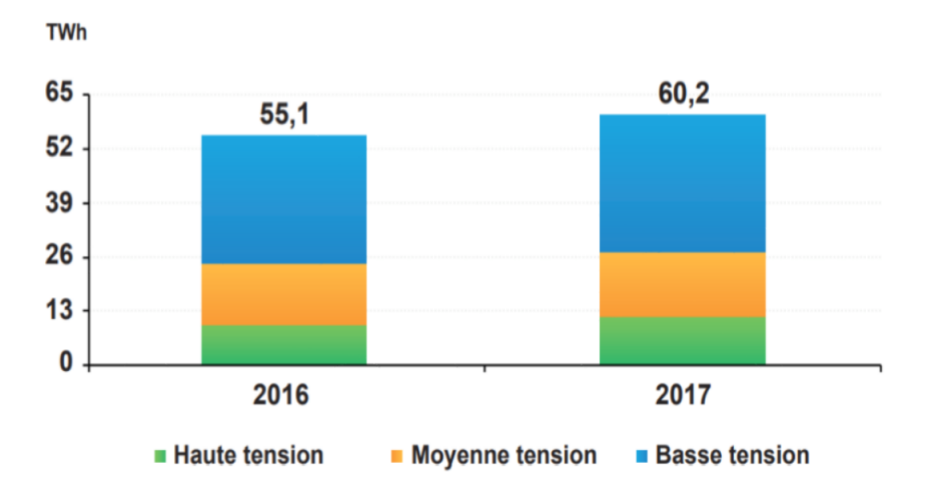

*Figure I.7. Consommation nationale d'électricité*

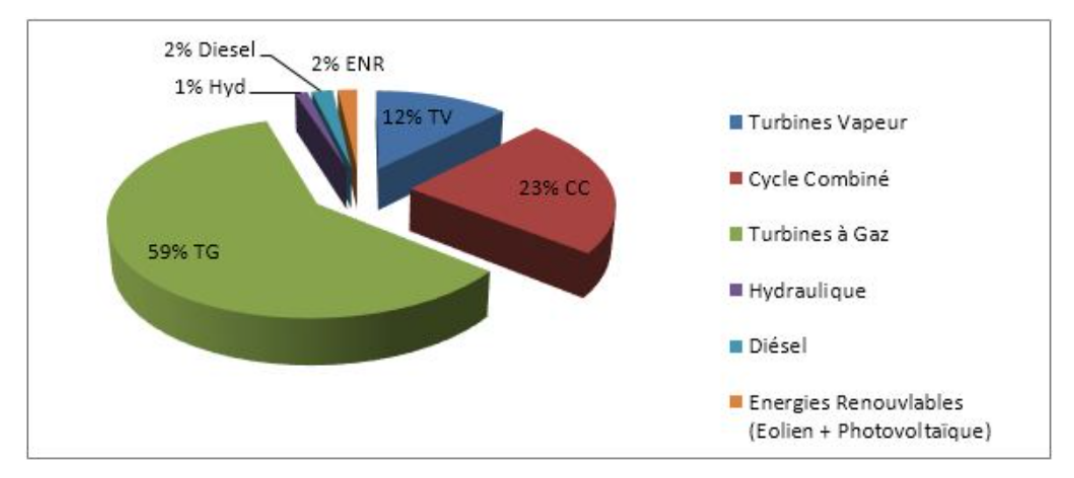

*Figure I.8. Puissance produite par type d'équipement en Algérie fin 2017*

#### <span id="page-30-1"></span><span id="page-30-0"></span>**13 Bénéfices de la domotique Smart Grid**

#### **13.1 Bénéfices environnementaux**

Le Smart Grid, nous permet de répondre à une demande plus grande face à une production volatile, tout en diminuant drastiquement les émissions de CO2. La mise en œuvre d'un réseau électrique intelligent permet une diminution conséquente de l'impact de la fourniture d'électricité sur l'environnement par :

- L'évolution du mix énergétique,
- Une meilleure maîtrise de la demande d'électricité (MDE),
- L'amélioration de l'efficacité du réseau.

D'après le rapport de "Climat Group" grâce au déploiement des réseaux électriques intelligents, la réduction des émissions de gaz à effet de serre dues à la production d'électricité atteindra 2.03 GT équivalent CO<sub>2</sub> dans le monde en 2020. D'autre part l'Institut de recherche en énergie électrique (EPRI) aux états unis ont une amélioration de 5% du l'efficacité de réseaux, vaut une économie de 44GW. Cette économie d'énergie attendue devrait représenter entre 3.7 et 8.3% de la consommation totale en 2020.Aussi en Europe, d'après Gap Gemini, aurait en 2020, un impact d'une économie de 59 TWh avec un pic de réduction de la production de 28 GW et une diminution des émissions de CO2 de 30 MT par an [13].

#### **13.2 Bénéfices économiques**

L'ensemble du secteur des réseaux d'énergie et de l'écosystème a eu un important perspectif développement économique. Parmi les bénéfices économiques :

Il rend possible une gestion plus efficace du patrimoine que constituent les actifs du réseau, en particulier sur le réseau de distribution sur lequel la visibilité est très faible actuellement,

C'est un vecteur d'émergence de l'innovation, de nouvelles offres, de nouveaux métiers et d'emplois,

La maturité des technologies électriques, électroniques, informatiques et télécom permet d'envisager un déploiement rapide et à grande échelle. Diffusées massivement auprès du grand public, financièrement abordables, avec des protocoles ouverts, modulaires et flexibles, ces technologies permettent d'accompagner le déploiement d'un réseau électrique intelligent. Leurs accessibilité, leur compatibilité et leur ergonomie seront cruciales, notamment dans le résidentiel, pour sensibiliser le public et en faire de véritables « consommateurs » [13].

#### <span id="page-31-1"></span><span id="page-31-0"></span>**13.3 Bénéfices sociétaux**

D'après les bénéfices économiques et environnementaux, le réseau électrique intelligent fournit des réponses à l'évolution des besoins fondamentaux de la société en énergie et accompagne la politique énergétique globale. À l'aide des énergies renouvelables, l'union européen estime qu'il pourrait devoir importer jusqu'à 84% de son gaz, 59% de son charbon et 94% de son pétrole, D'ici 2030.Il permet d'assurer et d'améliorer la qualité de fourniture, la sécurité de réseau, et de courant fourni, avec la diminution des coupures, et d'améliorer la gestion de la pointe et d'éviter les grands blackouts [13].

#### **14 Conclusion**

Dans ce chapitre, nous avons donné quelques généralités et éléments des systèmes intelligents, avec un aperçu historique de la domotique. De plus, nous avons fourni les concepts de base, qui entoure la domotique, comme les Smart Grid, les Smart Cities et les Smart Home.

### <span id="page-32-1"></span><span id="page-32-0"></span>*CHAPITRE II. Les différents composants d'un Bâtiment intelligent*

#### <span id="page-33-0"></span>**1 Introduction**

La maison connectée implique l'intégration de technologies et services à travers les réseaux interne du bâtiment. Pour obtenir une meilleure qualité de vie, elle fait appelée à plusieurs types de technologies pour équiper les différents secteurs de la maison, en permettant ainsi un suivi constant et la gestion des paramètres de la maison, directement à travers des automates ou bien manuellement par les utilisateurs, ouvrant ainsi la possibilité de créer une expérience utilisateurs facile, efficace, sécurisé et économique.

On peut diviser les composant d'une maison intelligente en plusieurs catégories : capteurs, contrôleurs, supports, processeurs et actionneurs. Nous allons voir dans ce chapitre les différents éléments indispensables dans les smart homes.

#### **2 Présentation KNX**

Au cours des 50 dernières années, la science et la technologie se sont rapidement développées. Par exemple des téléphones avec des capacités plus élevées que les ordinateurs utilisés pour l'atterrissage sur la lune, sont désormais considérés comme des produits assez communs. Cette évolution technologique s'est également propagée dans les installations électriques des maisons et des bâtiments, face à toutes sortes d'applications, telles que l'éclairage, le contrôle des ouvrants, CVC, ainsi que la gestion de la sécurité et de l'énergie [14].

Alors que la commutation classique est encore couramment utilisée dans le secteur résidentiel, les exigences et donc la complexité des installations classiques augmentent rapidement. Ces nouvelles extensions nécessitent des participants supplémentaires, tels des relais et des minuteries et surtout des câbles supplémentaires. Inutile de dire que les bâtiments tertiaires, tels que les hôtels et les bureaux sont confrontés à des exigences et à une complexité accrue, afin de répondre aux besoins de chaque utilisateur [15].

La réponse, dans le but de réaliser toutes ces fonctions automatisées sans perdre un temps précieux et sans investir dans du câblage supplémentaire, est le contrôle du bâtiment avec KNX<sup>®</sup>la norme mondiale pour le contrôle de la maison et du bâtiment. Le contrôle du bâtiment avec KNX a trouvé son chemin dans la vie de chacun en 1990, année au cours de laquelle des capteurs et actionneurs, chacun muni d'une puce électronique, sont reliés par un câble de bus. Le succès de cette nouvelle technologie a été déterminé par la possibilité de contrôler tout ce qui fonctionne avec de l'électricité dans un bâtiment ainsi que par sa

<span id="page-34-1"></span><span id="page-34-0"></span>configuration flexible et facile. La reprogrammation au lieu du recâblage classique a ouvert une nouvelle dimension à la gestion des installations électriques des maisons et des bâtiments, ce qui permet d'ajouter, ajuster, modifier, changer, ou réparer n'importe quelle fonction en seulement clics de souris. Même au temps des réseaux intelligents, où l'optimisation de l'utilisation des énergies renouvelables a un rôle clé, les installations classiques jouent et joueront toujours un rôle important dans les maisons et bâtiments [16].

KNX en comparaison avec une technologie classique, permet à chaque propriétaire de faire un investissement dans le développement durable et l'avenir. Sans aucun doute [17].

#### **3 Avantages spécifiques à KNX**

Grace à son système de certification, KNX permet à ses membres certifiés d'ajouter des produits à la gamme KNX. Le produit n'est certifié qu'après plusieurs tests au bout des quelles on lui accorde le droit d'utiliser le logo KNX. Cela permet une bonne couverture du marché et une sélection stricte pour la qualité des produits. Alors le logo KNX sur un produit signifie :

#### **3.1 Qualité**

Pour réaliser une procédure de certification, il est nécessaire de conformer les membres à la norme iso 9001, ceci implique que les membres KNX doivent avoir un système de contrôle qualité dans leur organisation. Ce type de mesure ne peut avoir qu'un impact positif sur la qualité des produits certifiée [18].

#### **3.2 Compatibilité d'exécution**

Une partie des tests de certification sert à assurer la compatibilité du produit testé. Le résultat est indépendant du fabricant: Les participants et applications de différents fabricants peuvent être combinés dans une installation dans tous les cas et seront en mesure de communiquer ensemble et de se comprendre les uns les autres.[18]

#### **3.3 Compatibilité de configuration**

Une autre partie des tests de certification sert à assurer la compatibilité de configuration du produit. Le résultat est qu'un seul outil est nécessaire: C'est-à-dire que n'importe quel participant KNX de n'importe quel fabricant peut être configuré grâce à l'outil KNX ETS (Engineering Tool Software) [18].

#### <span id="page-35-2"></span><span id="page-35-1"></span><span id="page-35-0"></span>**3.4 Rétrocompatibilité**

KNX est et sera toujours rétro compatible: Cela signifie que des installations vieilles de 20ans peuvent toujours être étendues/ équipées avec des produits KNX achetés sur le marché aujourd'hui. Ça signifie également que les installations d'aujourd'hui peuvent être étendues avec n'importe quel produit KNX acheté sur le marché dans le futur [18].

#### **4 Matériel utilisé dans une maison connectée**

Chaque bâtiment réalisé avec les principes de la domotique est différent. En effet ; les besoins des utilisateurs, les contraintes dû au climat et à la disponibilité des ressources, ainsi les options varient d'un projet à l'autre.

On peut diviser les différents appareilles utilisés dans notre projet en quelques catégories, à savoir :

- Les capteurs et les commandes utilisées,
- Le media de transport de donnée,
- Les actionneurs.

#### **4.1 Capteurs et commande**

#### **4.1.1 Thermostats**

Dispositif pour système domotique avec écran tactile, responsable de la mesure et de la commande de la régulation de température dans le bâtiment (chauffage et climatisation) et de la gestion des installations à 2 et à 4 tubes20].

Le thermostat peut être relier à un relais infrarouge pour réaliser la commande des climatiseurs et il peut être relier aux actionneurs des électrovannes du chauffage centrale par le câble bus.

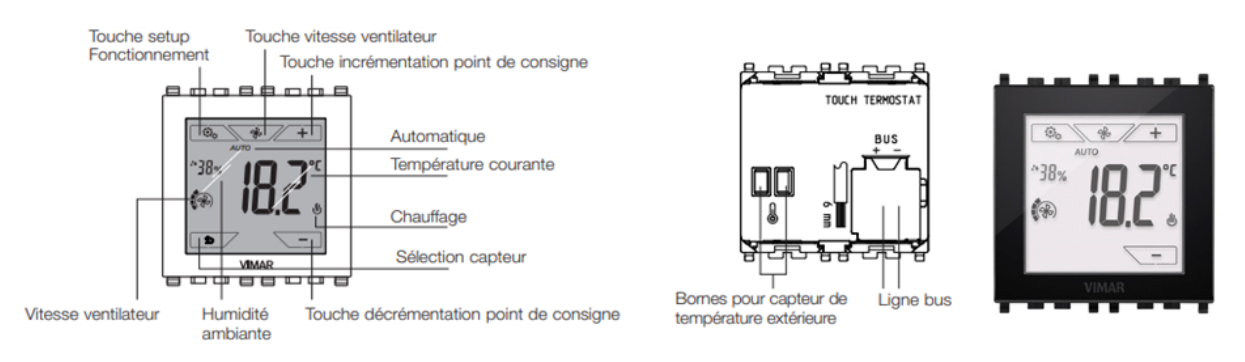

*Figure II.1. Illustration du thermostat tactile Vimar*
| Caractéristiques                        |                                                                                                 |  |  |
|-----------------------------------------|-------------------------------------------------------------------------------------------------|--|--|
| Tension nominale                        | 29 V                                                                                            |  |  |
| Absorption typique                      | 0.5A                                                                                            |  |  |
| <b>Bornes</b>                           | 2bus, 2 pour capteur auxiliaire                                                                 |  |  |
| Précision de la mesure intégrée         | $\pm 0.5^{\circ}$ C entre 15 <sup>o</sup> C et 30 <sup>o</sup> C et $\pm 0.8$ <sup>o</sup> C au |  |  |
|                                         | extrêmes                                                                                        |  |  |
| maximale du câble de mesure<br>Longueur | 60m                                                                                             |  |  |
| auxiliaire                              |                                                                                                 |  |  |

Tableau II.1 : Caractéristiques électriques du thermostat Vimar

#### **4.1.2 Détecteur électronique de gaz méthane**

Il permet la détection de la fumée et des fuites au monoxyde de carbone. Il [est doté d'une](https://www.vimar.com/fr/int/catalog/product/index/code/20420) signalisation [acoustique et optique.](https://www.vimar.com/fr/int/catalog/product/index/code/20420)

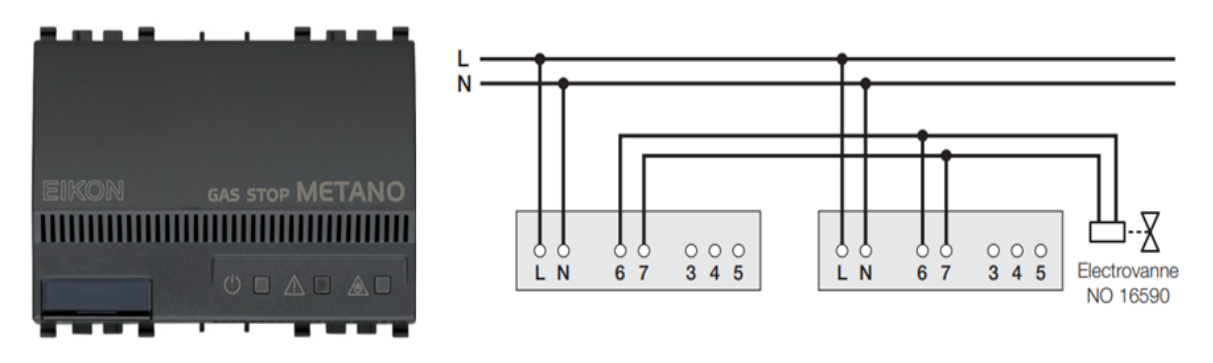

*Figure II.2. Illustration du détecteur de gaz méthane Eikon*

Étant une protection, il est nécessaire de le positionner correctement pour éviter les déclanchements intempestifs ou un non déclanchement.

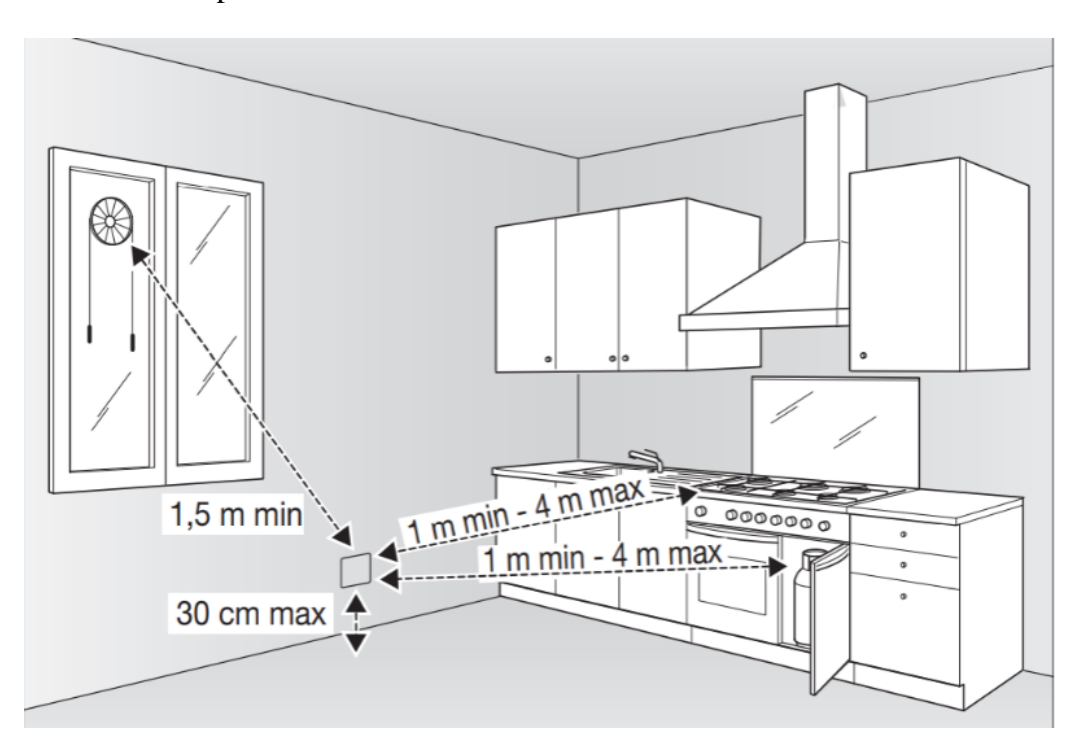

*Figure II.3. Exemple de positionnement réglementaire d'un détecteur de gaz méthane*

| Caractéristique       |                                               |
|-----------------------|-----------------------------------------------|
| Alimentation          | 230 V a 50 / 60 HZ                            |
| Bornes d'alimentation | $L-N$                                         |
| Bornes électrovannes  | 7 bornes                                      |
| Signalisation         | - acoustique par ronfleur piézo-électrique 85 |
|                       | $dB$ à 1 m                                    |
|                       | - optique par LEDs frontales                  |

Tableau II.2. Caractéristique électrique du détecteur de gaz méthane

#### **4.1.3 Détecteur de présence infrarouge passif**

Il envoie un message de ON en s'activant sur intervention du capteur IR (passage de personnes ou animaux dans le champ d'action du capteur) et du capteur crépusculaire[22].

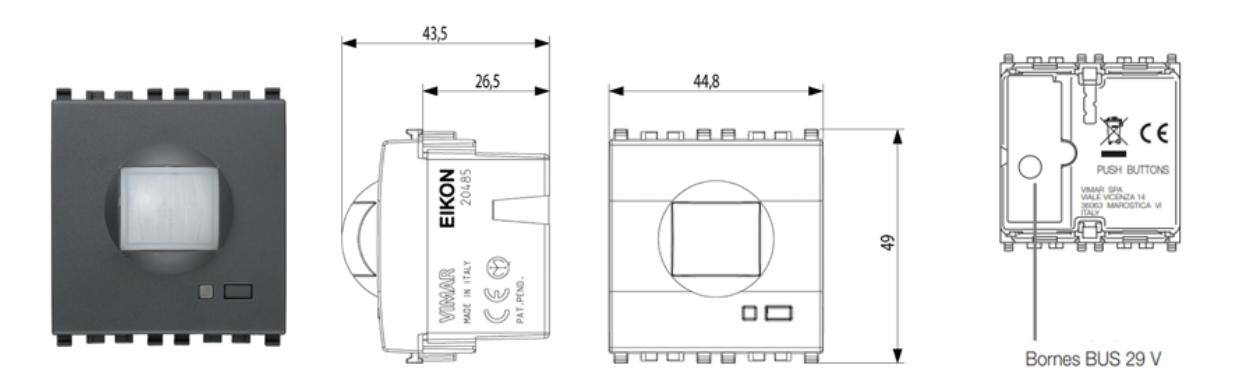

*Figure II.4. Détecteur de présence infrarouge*

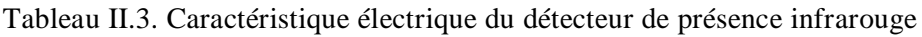

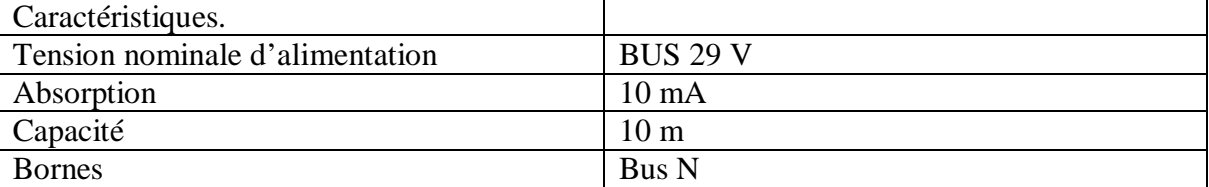

#### **4.1.4 Appareil de commande à quatre boutons**

Le dispositif présente des boutons indépendants pouvant également être configurés en version à bascule. Il dispose de symboles rétro éclairés avec des LEDs RGB, dont la couleur peut être personnalisée. Il permette la commande locale des options de la maison, et on peut les configurer pour plusieurs utilités comme l'allumage et la variation de l'éclairage et l'ouverture et la fermeture des rideaux [23].

| Caractéristiques                |                                                          |
|---------------------------------|----------------------------------------------------------|
| Tension nominale d'alimentation | <b>BUS 29 V</b>                                          |
| Absorption maximale             | $7.5 \text{ mA}$                                         |
| <b>LED</b>                      | Rouge et bouton de configuration                         |
| Température de fonctionnement   | -5 <sup>o</sup> C à +45 <sup>o</sup> C (usage intérieur) |
| Indice de protection            | IP20                                                     |

Tableau II.4. Caractéristique électrique des boutons poussoirs

#### **4.1.5 Superviseur domotique à Écran**

Écran tactile capacitif IP en couleur de 7 pouces, utilisable comme superviseur domotique et poste intérieur de portier-vidéo. Il permet de commander toute la maison d'un seul point et il est capable de remplacer tous les participants de commande du bâtiment [24].

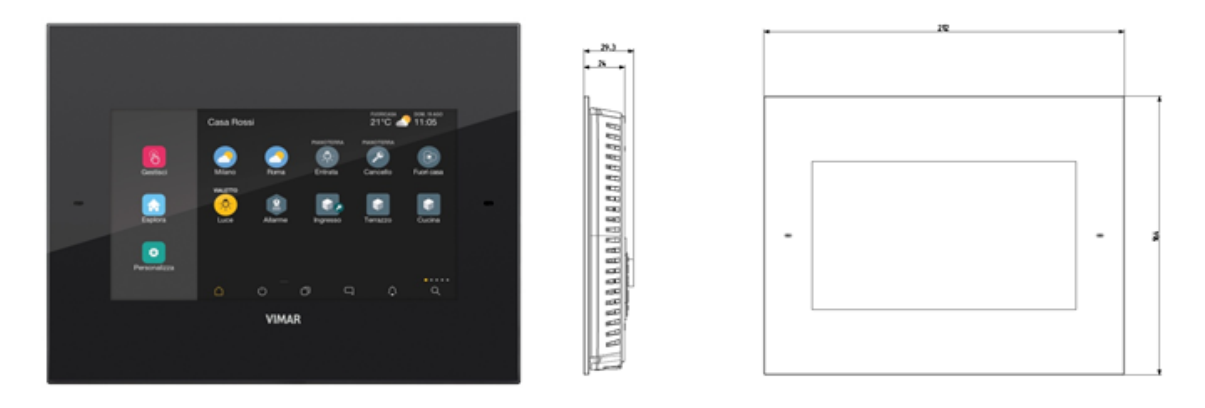

*Figure II.5. Écran tactile de supervision domotique*

Tableau II.5. Caractéristique électrique de l'écran tactile

| Caractéristique                 |                                                |
|---------------------------------|------------------------------------------------|
| Tension nominale d'alimentation | 12-30 Vcc ou PoE classe 0                      |
| Absorption                      | 595 mA max à 12 Vcc ; 250 mA max à 30          |
|                                 | Vcc                                            |
| Puissance absorbée              | 8 W max                                        |
| <b>Absorption PoE</b>           | 8 W max                                        |
| Écran                           | Tactile horizontale 7 pouces 16/9 - résolution |
|                                 | 1024x600                                       |

# **5 Transport de donnée**

#### **5.1 Câble bus**

Un système de bus doit être vu comme un ensemble de participants de bus. Un participant de bus consiste en : un microcontrôleur, un émetteur-récepteur de bus et un module d'application. Les participants KNX peuvent être divisés en deux groupes: Les participants actifs et les participants passifs.

Les participants passifs n'embarquent pas de TIC, ils ont 'seulement' un rôle de soutien, c'est à dire qu'ils ne communiquent pas avec d'autres participants, mais sont absolument nécessaires afin de mettre en place les systèmes de bus. Par contre, les participants actifs peuvent être triés dans les catégories de participants suivantes: interfaces, coupleurs, capteurs et les actionneurs[18].

Les modules d'application des capteurs convertissent généralement des signaux analogiques ou des actions de l'utilisateur, comme: température, opération d'appui sur bouton poussoir • détection de pluie, vitesse de vent, manipulation d'écran tactile, etc.

Les modules d'applications pour actionneurs sont généralement connectés avec: une charge électrique, des systèmes CVC via des valves, etc.

Les systèmes de bus ont plusieurs fonctions, à savoir [18]:

- Séparation des fonctions,
- Échange de messages afin de relier des appareils,
- Système de bus permet une modification facile,

#### **5.2 GatewayIoT**

Pour l'intégration du système portier-vidéo (Due Fili-Plus) au réseau IP/LAN et au cloud, ainsi que les applications pour smartphone, tablette ou écran tactile de supervision[25].

Dans la domotique on fait collaborer plusieurs types de technologies pour un fonctionnement optimal. Il est nécessaire que les différents types de réseaux puissent communiquer entre eux. Et on utilise pour ça les Gateway.

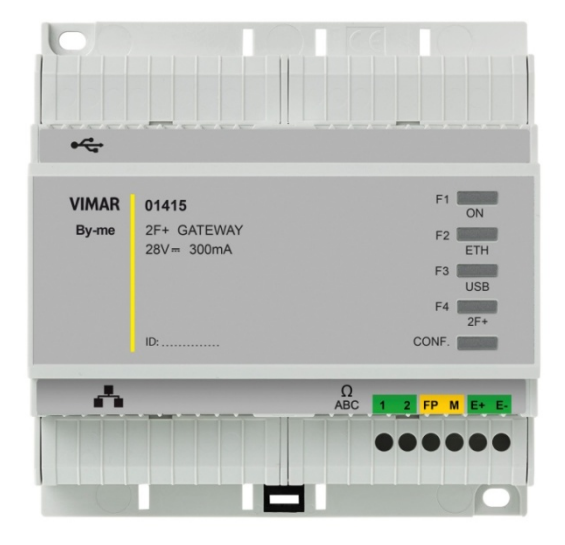

*Figure II.6. Illustration Gateway*

| Caractéristiques                          |                                           |
|-------------------------------------------|-------------------------------------------|
| Alimentation                              | BUS bornes 1, 2 - tension nominale 28 Vcc |
| Absorption                                | - en mode veille: 120 mA                  |
|                                           | - pendant la transmission: 300 mA         |
| Connexion                                 | Prise RJ45 (10/100/1000 Mbps)             |
| Niveau minimum du signal vidéo sur le bus | $-20$ dBm                                 |
| en réception                              |                                           |
| Entrée                                    | - appel palier                            |
|                                           | -uniquement code Elvox 6923, 28 Vcc 0,5 A |
|                                           | <b>INT</b>                                |
| Température de service                    | $-5 + 40^{\circ}$ C (à l'intérieur)       |
| Humidité ambiante de service              | 10 - 80 % (sans condensation)             |
| Indice de protection                      | IP30                                      |

Tableau II.6. Caractéristique électrique du Gateway

#### **6 Actionneur avec 4 sorties à relais**

Il est doté d'un contact inverseur programmables avec : fonction commande éclairage, stores avec orientation des lamelles, ventilateur et boutons pour commande locale [26].

On a choisi cet actionneur car il permet de remplir toutes les fonctionnalités nécessaires à la réalisation de notre bâtiment intelligent. En effet l'automatisation de la maison seras réalisé pour : l'éclairage, les volets roulants, la climatisation et le chauffage.

| CARACTÉRISTIQUES.               |                                                                                                    |
|---------------------------------|----------------------------------------------------------------------------------------------------|
| Tension nominale d'alimentation | <b>BUS 29 V.</b>                                                                                                    |
| Absorption typique              | 20 mA.                                                                                                    |
| Sorties                         | • 4 sorties à relais (NC, C, NO) pour la<br>commande d'éclairage ; les relais $1+2$ et $3+4$<br>peuvent être regroupés pour la commande<br>stores. |
| • Boutons                       | relais<br>manuelle des<br>commande<br>La<br>valider/désactiver les commandes manuelles                                                             |
| Indice de protection            | IP20                                                                                                    |
| Température de fonctionnement   | -5 °C $\div$ +45 °C (usage intérieur).                                                                                                    |
| Encombrement                    | 4 modules de 17,5 mm                                                                                                    |

Tableau II.7. Caractéristique électrique des actionneurs

#### **7 Branchement de l'actionneur au réseau**

Comme on utilise un seul actionneur programmable, on le branche au circuit de puissance selon l'action recherchée.

Voici les branchements nécessaires pour les différentes applications:

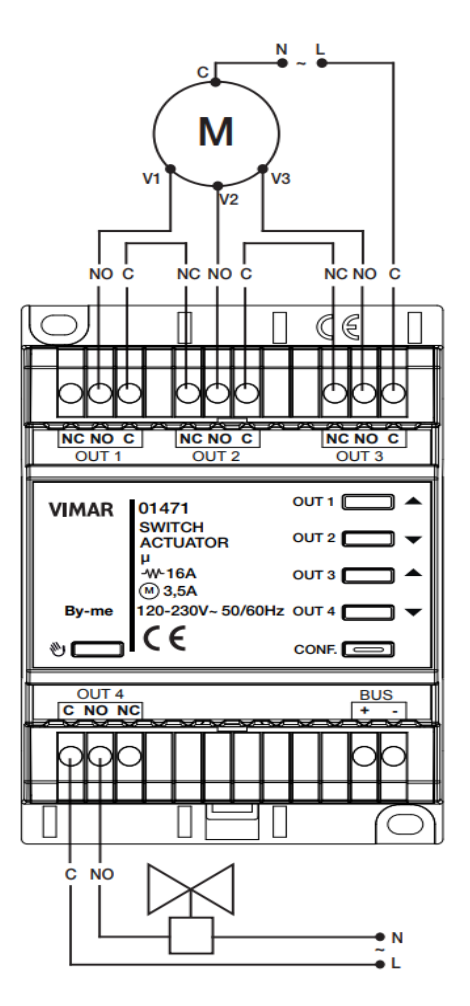

*Figure II.7. Branchement actionneur climatisation*

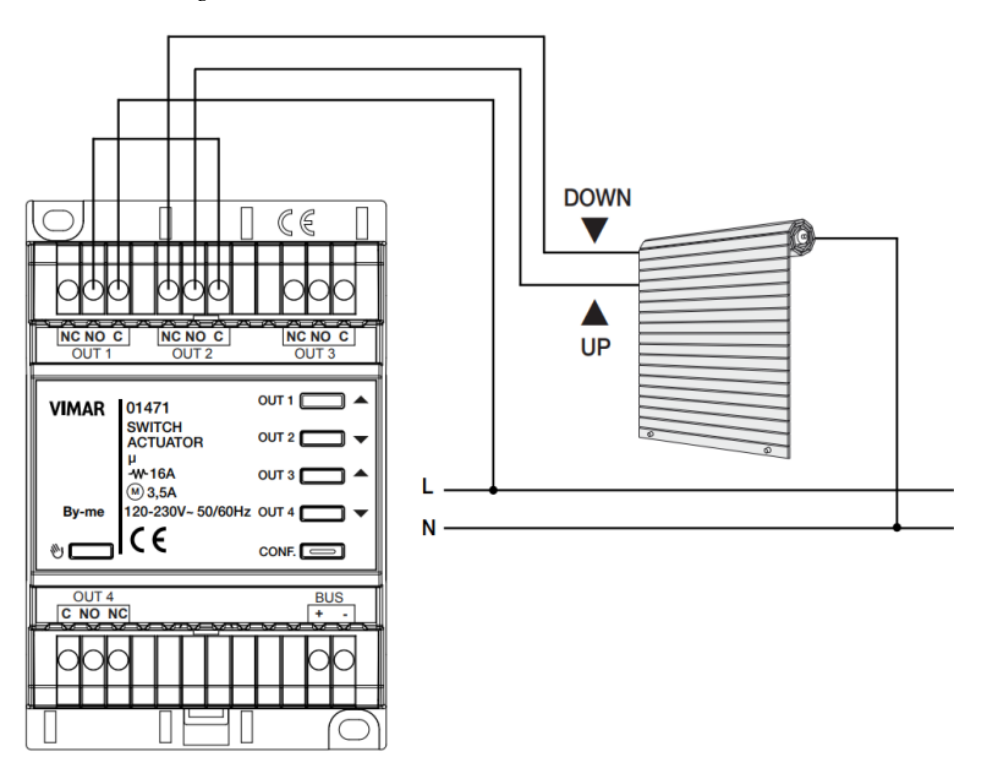

*Figure II.8. Branchement actionneur volets roulants*

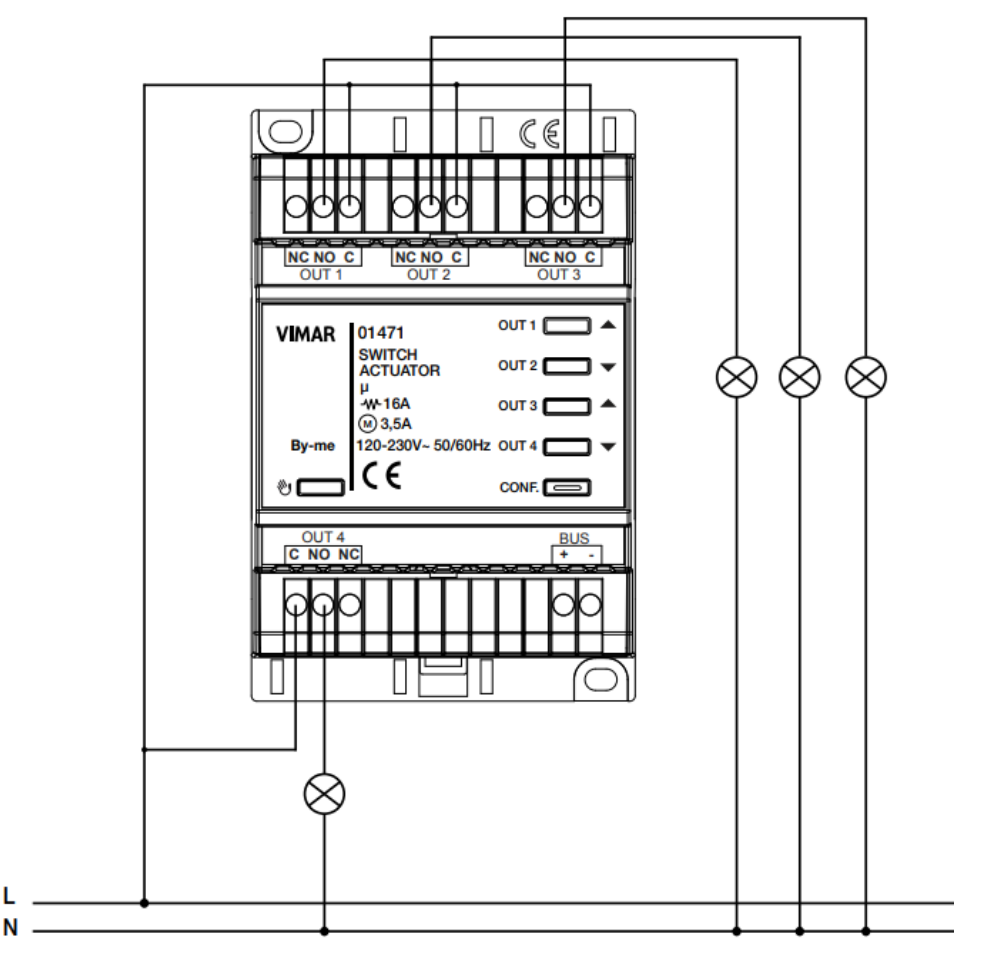

*Figure II.9. Branchement actionneur éclairage*

#### **8 Conclusion**

Le bâtiment intelligent utilise les nouvelles technologies de l'information et de la communication (NTIC) pour transmettre et stocker des données sur l'utilisation et l'état même du bâtiment, afin d'adapter sa consommation d'énergie. Les équipements électriques connectés sont scrupuleusement choisis pour moins consommer, tout comme les systèmes de chauffage et de ventilation. Enfin, la domotique vient compléter le dispositif afin de mieux contrôler et d'adapter la consommation du bâtiment, tout en offrant un confort optimal à ses occupants.

Même s'il existe des alternatives au système de bus KNX comme les cartes Raspberry et Arduino, le système de bus est au final plus simple, plus économe et plus flexible que ces derniers.

# *CHAPITRE III. Dimensionnement des canalisations et protection*

#### **1 Introduction**

Toute étude dans le domaine d'électricité est basée sur la connaissance de la consommation des récepteurs, et par conséquent, le dimensionnement des équipements de transit de puissance et des protections électrique en dépend.

Ce chapitre sera consacré au dimensionnement électrique de notre installation et à la stratégie de la protection adoptée (personnes et biens).

#### **2 Dimensionnement des câbles**

La section d'un câble doit satisfaire les conditions techniques suivantes :

- Un échauffement normal de l'âme conductrice qui ne détériore pas les propriétés isolantes des constitutions de l'enveloppe et de la gaine lorsqu'elle fait transiter l'intensité admissible en régime permanant,
- Une chute de tension inferieur à celle tolérée,
- Une bonne tenue à une surintensité de courte durée due à un court-circuit,
- Des conditions de sécurité telle que la protection contre les contacts indirects,
- Une condition économique qui consiste à rechercher la section qui, en régime permanent, rend minimale la somme des coûts d'investissement et du coût d'exploitation.

#### **2.1 Détermination des courants influençant sur la section**

#### **2.1.1 Courant d'emploi**

Le courant d'emploi *Ie* est le courant correspondant à la plus grande puissance transportée par le circuit en service normale. Le calcul de ce courant se fait à travers l'équation suivante :

$$
I_e = \frac{S_n}{\sqrt{3} * v} \times a \times b \times c \times d \times e \tag{III.1}
$$

- a: Facteur tenant compte du facteur de puissance et du rendement
- b: Facteur d'utilisation des appareils
- c: Facteur de simultanéité
- d: Facteur tenant compte des prévisions d'extension
- e: Facteur de conversion des puissances en intensités

#### **2.1.2 Courant fictif**

Le courant fictif If est la correction maximum du courant d'emploi, qui réellement transite dans une canalisation électrique.

Le courant fictif est donné par l'expression suivante :

$$
I_f = \frac{I_e}{K_1 * K_2} = \frac{I_e}{K}
$$
\n(III.2)

Avec :

$$
K = K_1 * K_2 \tag{III.3}
$$

- **K<sup>1</sup> :** coefficient d'influence de température d'emploi et type d'isolation du conducteur, il est donné dans le tableau des valeurs du facteur de correction K<sub>1</sub>.
- **K<sub>2</sub> K**<sub>2</sub> **:** facteur de correction dans le cas ou plusieurs câbles sont posés sur chemins de câble jointivement en nappe horizontale ou verticale. Lorsque l'on a plusieurs couches, on prend comme facteur le produit des facteurs de disposition horizontale et verticale (influence de mode de pose), ce facteur est donné dans le tableau des valeurs du facteur de correction  $K_2$ .

#### **2.1.3 Courant admissible**

C'est la valeur maximale du courant qui peut parcourir en permanence, dans les conditions données, un conducteur, sans que sa température de régime permanant soit supérieure à la valeur spécifiée [28] .

$$
I_{adm} > I_f \tag{III.4}
$$

#### **2.2 Calcul et choix des sections des câbles en BT**

La détermination de la section d'un câble se fait selon les deux critères suivants :

- Calcul de la section technique,
- Calcul de la section économique.

#### **2.2.1 La section technique**

La détermination de cette section consiste à trouver la section normalisée appartenant aux types de câbles choisis, qui satisfait les trois conditions suivantes :

- Échauffement normal:
- Chute de tension:
- Surcharge due au court-circuit.
- a) Calcul de la section selon l'échauffement

Le calcul de la section d'un conducteur d'une ligne électrique est en fonction des différents paramètres de l'installation :

- Le mode de pose;
- Le type de câble à installer;
- La température ambiante;
- La nature de l'isolant;
- L'intensité nominale du courant d'emploi Ie;
- La nature du sol (pour le câble enterré).

Le choix du câble est obtenu d'après le mode de pose, la nature de l'isolation et le nombre d'âmes conductrices du circuit. Le courant admissible correspond au courant fictif et le numéro de la colonne, on déduit ensuite la section à partir du tableau des courants admissibles des sections des câbles utilisés .

 $I_{\text{adm}} > I \rightleftharpoons I_{\text{adm}} > 0.7453 \text{ A } \Rightarrow I_{\text{adm}} = 22 \text{ A}$ 

La section convenable à un courant admissible de 549 A est de 185 mm<sup>2</sup>, donc on utilise un câble de 185 mm<sup>2</sup> pour chaque phase et le neutre.

Les résultats de calcul obtenus pour chaque départ des TGBT, sont résumés dans les tableaux (III.1 et III.2).

| Départ     | $I_e(A)$       | $\bf K$ | $I_f(A)$ | $I_{ad}(A)$ | $S_i$ (mm <sup>2</sup> ) |
|------------|----------------|---------|----------|-------------|--------------------------|
| Principale | 239.1          | 0.75    | 134.27   | 157         | 35                       |
| Duplexe    | 91.73          | 0.7     | 131      | 157         | 35                       |
| Piscine    | 4.71           | 0.75    | 36       | 40          | 4                        |
| Portail    | $\overline{2}$ | 0.75    | 2.667    | 22          | 1.5                      |
| Forage     | 4.7            | 0.75    | 6.267    | 22          | 1.5                      |

Tableau III.1. Résultats de calculs des sections des câbles des déférents départs du TGBT 1

| Départ             | $I_e(A)$ | K   | $I_f(A)$ | $I_{ad}(A)$ | $S_i$ (mm <sup>2</sup> ) |
|--------------------|----------|-----|----------|-------------|--------------------------|
| Principale         | 91.7     | 0.7 | 188.14   | 157         | 35                       |
| Éclairage          | 0.9      | 0.7 | 1.3      | 22          | 1.5                      |
| Éclairage variable | 0.9      | 0.7 | 1.3      | 22          | 1.5                      |
| Volets roulants    | 1.93     | 0.7 | 2.86     | 22          | 1.5                      |
| Climatisation      | 11.30    | 0.7 | 16.143   | 22          | 1.5                      |

Tableau III.2. Résultats de calculs des sections des câbles des déférents départs du TGBT 2

#### **2.2.2 Vérification de la chute de tension**

L'impédance d'un câble est faible mais non nulle, lorsqu'il est traversé par le courant deservice, il y a chute de tension entre son origine et son extrémité [28].

La norme NF C 15-100 impose que la chute de tension entre l'origine de l'installation BT et tout point d'utilisation n'excède pas les valeurs indiquées dans le tableau ci-dessous :

Tableau III.3. Valeurs limites admise de chute de tension

| <b>Branchement</b>                                     | Éclairage | Autre usages |
|--------------------------------------------------------|-----------|--------------|
| Alimentation par le réseau BT de distribution publique | 3%        | 5%           |
| Alimentation par poste privé HT/BT                     | 6%        | 8%           |

Lorsque la chute de tension est supérieure aux valeurs du tableau ci-dessus, il sera nécessaire d'augmenter la section de certains circuits jusqu'à ce que l'on arrive à des valeurs inferieures à ces limites.

Le calcul de la chute de tension des différents conducteurs est résumé dans le tableau ci-après :

| Type distribution     | Nature de chute de<br>tension | Chute de tension $(V)$                                              | Chute de<br>tension en $(\% )$ |
|-----------------------|-------------------------------|---------------------------------------------------------------------|--------------------------------|
| Monophasé             | Entre phase                   | $\Delta U = 2I_e (R \cos \varphi + \lambda I \sin \varphi)$         | $100*\frac{\Delta U}{U_n}$     |
|                       | Entre phase et neutre         | $\Delta U = 2I_e (R \cos \varphi + \lambda I \sin \varphi)$         | $100*\frac{\Delta U}{V_n}$     |
| Triphasé<br>équilibré | Entre phase                   | $\Delta U = \sqrt{3} I_e (R \cos \varphi + \lambda I \sin \varphi)$ | $100*\frac{\Delta U}{U_n}$     |
|                       | Entre phase et neutre         | $\Delta U = \sqrt{3} I_e (R \cos \varphi + \lambda I \sin \varphi)$ | $100*\frac{\Delta U}{V_n}$     |

Tableau III.4. Chute de tension des différents conducteurs

#### Avec :

- $\blacksquare$  Ie: Courant d'emploi (A)
- $\blacksquare$  Vn : Tension nominale simple (V)
- $\blacksquare$  Un : Tension nominale composée (V)
- $\lambda$ : Réactance linéique des conducteurs, pour un câble tripolaire est de 0.08 Ω/Km
- $\blacksquare$  l : Longueur du câble (km)
- φ : Déphasage entre le courant et la tension
- R : Résistance d'un conducteur  $(\Omega)$

$$
R = \frac{\rho l}{S} \tag{III.6}
$$

Pour le cuivre :  $\rho = 22.5 \Omega$ .mm<sup>2</sup>/km

Pour l'aluminium :  $ρ = 36 Ω.mm²/km$ 

Les résultats de calcul des différentes canalisations sont donnés dans les tableaux (III.5 et III.6)

| Départ  | $R(\Omega)$ | $\lambda$ ( $\Omega$ /km) | $\cos \varphi$ | 1(Km) | $\Delta U$ (%) | $S_z$ (mm <sup>2</sup> ) |
|---------|-------------|---------------------------|----------------|-------|----------------|--------------------------|
| Duplexe | 0,0006      | 0,08                      | 0.75           | 0.04  | 1.57           | 35                       |
| Piscine | 0,00105     | 0,08                      | 0.75           | 0.07  | 3.14           | 1.5                      |
| Forage  | 0.0015      | 0,08                      | 0.8            | 0.1   | 2.73           | 1.5                      |
| Portail | 0.00075     | 0,08                      | 0.8            | 0.05  | 0.85           | 1.5                      |

Tableau III.5. Calcul de la chute de tension dans les câbles des départs du TGBT 1

Tableau III.6. Calcul de la chute de tension dans les câbles des départs du TGBT 2

| Départ             | $R(\Omega)$ | $\lambda$ ( $\Omega$ /km) | $\cos \varphi$ | 1(Km) | $\Delta U$ (%) | $S_z$ (mm <sup>2</sup> ) |
|--------------------|-------------|---------------------------|----------------|-------|----------------|--------------------------|
| Duplexe            | 0.0006      | 0,08                      | 0.75           | 0.04  | 1.57           | 35                       |
| Éclairage          | 0.0003      | 0,08                      | 0.75           | 0,020 | 1.91           | 1.5                      |
| Éclairage variable | 0.0003      | 0.08                      | 0.75           | 0.020 | 1.85           | 1.5                      |
| Volets roulants    | 0.0003      | 0.08                      | 0.75           | 0.020 | 2.11           | 1.5                      |
| Climatisation      | 0.0003      | 0,08                      | 0.75           | 0.030 | 2.55           | 4                        |

#### **2.2.3 Section économique**

On peut dire que la section d'un câble est bonne économiquement lorsque le câble peut en service pendant une longue duré (30 à 40 ans) même en cas d'accroissement prévisible de la charge au fil des années, et il doit aussi avoir des faibles pertes par effet joule.

#### **2.2.4 Contrainte thermique**

Lors du passage d'un courant de court-circuit dans les conducteurs d'une canalisation pendant un temps très court  $t_c$  (de quelques dixièmes de secondes à cinq secondes au maximum), l'échauffement est considéré adiabatique, c'est-à-dire que l'on admet que la chaleur produite reste au niveau de l'âme du conducteur et n'a pas le temps de se dissiper dans les autres éléments du câble. Pour le temps inférieur à 5 secondes, la relation [32] :

$$
I_{cc}^2 x t_c = k^2 x S^2 \tag{III.7}
$$

Cette équation caractérise le temps t (en secondes) pendant lequel un conducteur de section S (en mm2) peut supporter un courant  $I_{cc}$  (en ampères), avant que l'échauffement de son âme soit tel qu'il entraîne une dégradation de son isolant. [33]

Pour un temps de coupure d'un disjoncteur tc, la section minimale qui peut supporter la contrainte thermique dois suivre cette équation

$$
S \ge \frac{l^2 \sqrt{t_c}}{k} \tag{III.8}
$$

#### **3 Dimensionnement des jeux de barres**

Le dimensionnement des jeux de barres consiste à choisir une section convenable, soit en fonction du courant qui y circule, soit en fonction des contraintes thermiques et électrodynamiques du régime d'avarie.

Les jeux de barres à basse tension sont destinés à assurer le transport d'énergie électrique entre les sources et les éléments d'une installation, et comme ils assurent la répartition (TGBT) [26].

#### **3.1 Le courant nominal**

C'est le courant qui parcoure les conducteurs des jeux de barres, il est donné par l'expression suivante :

$$
I_n = \frac{s_n}{\sqrt{3} * U_n} \tag{III.9}
$$

Avec :

- Sn : Puissance apparente nominale
- Un : tension nominale composée.

### **3.2 Le courant admissible**

Le courant admissible est estimé à 1,2 fois le courant nominal qui traverse les jeux de barres.

$$
I_{ad} = 1.2 * I_n \tag{III.10}
$$

En connaissant le courant admissible qui y circule, on peut tirer la section des barres directement à partir d'un tableau prévu a cette effet

Les résultats de calculs des jeux de barres d'arrivé des deux TGBT sont mentionnée sur le tableau suivant :

| <b>JDB</b>              | $I_n(A)$ |        |     | $I_{\text{ad}}(A)$   $I_{\text{ad}}(A)$   Epaisseur(mm) | Hauteur(mm) | $S$ (mm <sup>2</sup> ) |
|-------------------------|----------|--------|-----|---------------------------------------------------------|-------------|------------------------|
| $JDB$ <sub>TGBT 1</sub> | 239.1    | 286.92 | 293 |                                                         | 20          | 95                     |
| $JDB_{TGBT2}$           | 91.7     | 110.04 | 127 |                                                         |             | 27                     |

Tableau III.7. Résultats de calcul de la section des jeux de barres d'arrivé

## **4 Vérification de la section des jeux de barres**

La section doit être vérifié par rapport à plusieurs contraintes telles que :

- Les contraintes thermiques ;
- Les contraintes électrodynamiques ;
- La fréquence propre de résonance.
- Dans notre étude nous vérifions par rapport aux contraintes thermiques :
- Au passage de courant assigné ;
- Au passage de courant de court-circuit.

#### **4.1 Au passage de courant assigné**

La formule de MELSON et BOTH permet de définir l'intensité admissible maximale dans un jeu de barre [29] est :

$$
I = K * \frac{24.9*(\theta - \theta_n)^{0.61} * S^{0.5} * P^{0.39}}{\sqrt{\rho_{20}*[1 + \alpha * (\theta - 20)]}}
$$
(III.11)

Avec :

$$
K = \prod_{i=1}^{6} K_i \tag{III.12}
$$

- $\blacksquare$  I : Intensité admissible (A).
- $θ$ : Température du conducteur (°C).
- $θ$ n : Température ambiante (θn  $≤$  40°C).
- $\blacksquare$  S : Section d'une barre (cm2).
- P : Périmètre d'une barre (cm).
- $\rho$ 20 : Résistivité du conducteur à 20°C (cuivre : 1,83μΩcm, aluminium : 2,90 μΩcm).
- $\alpha$  : Coefficient de température de la résistivité qui vaut 0.004.
- $\blacksquare$  K : Coefficient de conditions.
- K1 : en fonction du nombre de barres méplates par phase (pour 1 barre k1 = 1, pour 2 ou 3 barres .
- K2 : en fonction de l'état de surface des barres (1 pour une barre nue, et 1,15 pour une barre peinte).
- K3 : 1 pour barre sur chant, 0,95 pour barre à plat, 0,75 pour plusieurs barres à plat.
- K4 : en fonction de l'endroit où sont installées les barres égale à 1pour atmosphère calme à
- L'intérieur, 1,2 atmosphère calme à l'extérieur, 0,8 pour des barres dans une gaine non ventilée.
- K5 : 1 sans ventilation artificielle.
- K6 : pour un courant alternatif de fréquence  $\leq 60$  Hz, k6 est fonction du nombre de barres n par phase et de leur écartement.

Pour un écartement égal à l'épaisseur des barres on donne le tableau suivant :

Tableau III.8. Valeur de K6

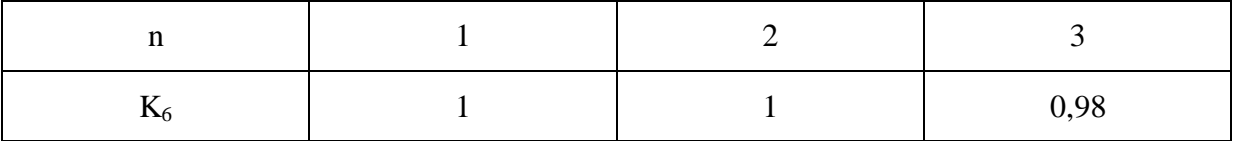

Pour que la section soit vérifiée, le courant I doit être supérieur au courant admissible I<sub>ad</sub>.

Les résultats de vérification par apport au passage de courant assigné sont mentionnés sur le tableau ci-après :

Tableau III.9. Vérification des sections des jeux de barres par rapport au passage de courant assigné

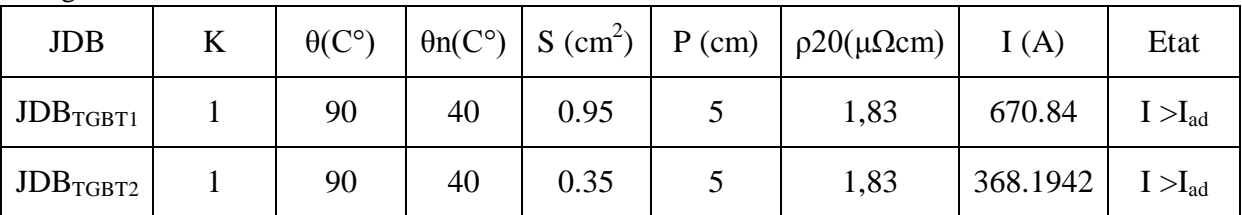

# **4.2 Au passage de courant de court-circuit de courte durée**

Pendant une durée de court-circuit (1 à 3s), on admet que :

Toute la chaleur dégagée sert à élever la température des conducteurs.

Les effets du rayonnement sont négligeables.

On utilise la formule ci-dessous pour calculer l'échauffement dû au court-circuit [29] :

$$
\Delta\theta_{cc} = 0.24 * \frac{\rho_{20} * I^2 t h^* t_k}{(n * S)^2 * C * \delta} \tag{III.13}
$$

$$
I_{cc} = \frac{U_n}{\sqrt{3} \cdot z_{cc}}
$$
 (III.14)

Avec :

- $\blacktriangle$  Δθcc : échauffement dû au courant de court-circuit (°C) ;
- $I_{th}$ : Courant de court-circuit de courte durée (A);
- $\bullet$   $t_k$ : Durée de court-circuit (1à 3s);
- $\blacksquare$   $\ldots$   $\blacksquare$  : Nombre de barres par phase ;
- $\bullet$  C : Chaleur spécifique du métal (cuivre : 0,091 kcal/daN°C, aluminium : 0,23 kcal/daN°C) ;
- $\bullet$  δ : Masse volumique du métal (cuivre : 8,9 g/cm2, aluminium : 2,7 g/cm3).
- $\blacksquare$  Icc : Courant de court-circuit (A) ;
- $\blacksquare$  Zcc : Impédance de court-circuit (Ω).

Les résultats finaux de vérification de la section des jeux de barre d'arrivé de chaque TGBT par rapport au passage de courant de court-circuit de courte durée sont résumés dans le tableau ci-dessous :

Tableau III.10. Vérification des sections des jeux de barres par rapport au passage de courant de court-circuit de courte durée

| <b>JDB</b>             | $I_{th}(A)$ | $t_k(s)$ | $S$ (cm <sup>2</sup> ) | $\Delta\theta_{\rm cc}$ (°C) | $\theta_t$ (°C) | Etat                             |
|------------------------|-------------|----------|------------------------|------------------------------|-----------------|----------------------------------|
| $JDB$ <sub>TGBT1</sub> | 10914.89    | 0.2      | 0.95                   | 17.4022                      | 104.317         | $\theta_t < \theta_{\text{max}}$ |
| $\rm JDB_{TGBT2}$      | 5506.5545   | 0.2      | 0.35                   | 41,25                        | 116.8463        | $\theta_t < \theta_{\text{max}}$ |

#### **5 Calcul des courants de court-circuit**

Les courants de court-circuit dans les réseaux électrique apparaissent l'ors du vieillissement des câbles ou des matériels ou encore des fautes commises par le personnel.

Le calcul des courants de court-circuit sert à choisir et régler convenablement les dispositifs de protections. Deux valeurs de courant de court-circuit doivent être connues :

# **5.1 Le courant maximal de court-circuit**

Ce courant correspond à un court-circuit à proximité immédiate des bornes avales de l'organe de protection, il doit être calculé avec une bonne précision afin de déterminer :

- Le pouvoir de coupure PDC des disjoncteurs ;
- Le pouvoir de fermeture des appareils ;
- La tenue électrodynamique des canalisations et de l'appareillage.

#### **5.2 Le courant minimal de court-circuit**

Le calcul de ce courant est indispensable au choix de la courbe de déclenchement des disjoncteurs et des fusibles, en particulier quand :

- La longueur des câbles est importante ou lorsque la source est relativement impédance (générateurs, onduleurs).
- La protection des personnes repose sur le fonctionnement des disjoncteurs ou des fusibles, c'est essentiellement le cas avec les schémas de liaison à la terre TN ou IT.

#### **5.3** Calcul des courants de court-circuit  $\text{Icc}3\varphi$

Il existe plusieurs méthodes de calcul des courants de court-circuit, parmi lesquelles on peut citer :

- La méthode des impédances ;
- La méthode des composantes symétriques.

Notre installation est alimentée à partir d'une source triphasée équilibrée, ettrès éloignée électriquement. Alors, pour le calcul des courants de court-circuit, nous adopterons la méthode des impédances.

Dans un réseau de distribution de moyenne ou basse tension, on retrouve toujours les éléments suivants :

- Le réseau amont :
- Le ou les transformateurs ;
- Un ou des disjoncteurs :
- Des câbles, des jeux de barres, des canalisations préfabriquées.

La méthode consiste à décomposer le réseau en tronçons, et à calculer, pour chacun des tronçons, R et X, et de les additionner arithmétiquement.

#### **5.3.1 Réseau amont**

La puissance de court-circuit du réseau MT (Scc =puisance de court-circuit) est donnée par le distributeur d'énergie, l'impédance du réseau amont ramené au secondaire du transformateur est donnée par la relation :

$$
Za = \frac{U_o^2}{S_{cc}} \tag{III.15}
$$

Avec :

- U<sub>o</sub>: Tension entre phase à vide du secondaire du transformateur, elle est égale à 230V
- Scc = Puissance de court-circuit égale à 500 MVA

Tableau III.11. Impédances du réseau amant ramenées au secondaire du transformateur

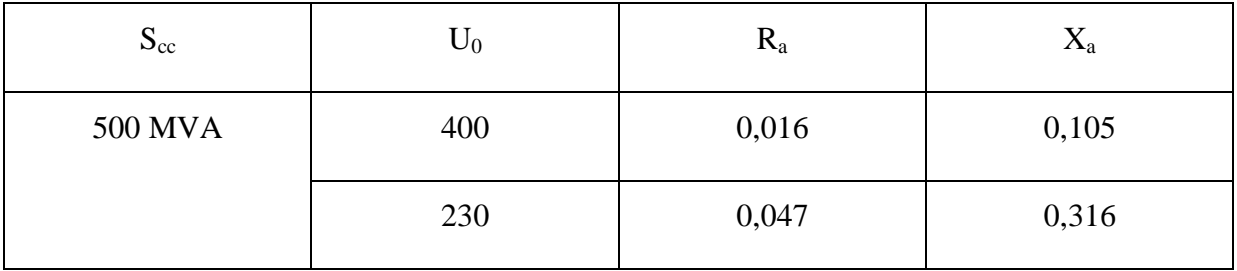

La résistance Ra peut être considérée comme négligeable devant la réactance Xa qui peut être confondue avec Za. Si un calcul précis est nécessaire, on peut prendre :

$$
\frac{Ra}{Xa} = 0.15\tag{III. 16}
$$

#### **5.3.2 Transformateur**

L'impédance Ztr d'un transformateur vu du secondaire est donnée par la relation :

$$
Ztr = \frac{U_o^2}{Sn} * Ucc(\%) \tag{III. 17}
$$

Avec :

- ܷ : Tension entre phases au secondaire à vide,
- Sn : Puissance nominale du transformateur $\Rightarrow S_n = 100$ MVA
- Ucc : Tension de court-circuit en %  $\Rightarrow$ Ucc = 4%

La résistance se calcule à partir des pertes cuivre (P<sub>cu</sub>) dans le transformateur (essai en courtcircuit).

$$
Pcu = 3Rtr * In^2 \tag{III. 18}
$$

D'où :

$$
R_{tr} = \frac{P_{cu}}{3\,l^2 n} \tag{III. 19}
$$

Avec :

 $\text{Pcu} = 1.24 \text{ KW}$ 

La réactance se déduit de la relation :

$$
Xtr = \sqrt{Ztr^2 - Rtr^2}
$$
 (III. 20)

Avec :

- Xtr : Réactance du transformateur,
- Rtr : Résistance du transformateur.
- Ztr : Impédance ramenée au secondaire du transformateur.

#### **5.3.3 Disjoncteur**

La résistance est négligeable, la réactance est prise égale à 0,15 mΩ .

#### **5.3.4 Câbles**

La résistance se calcule à l'aide de la formule :

$$
R = \frac{\rho \ast l}{s} \tag{III.21}
$$

La réactance  $X = 0.08\Omega/km$ 

Avec :

- l : Longueur de la canalisation, en mètre
- $S: Section$  des conducteurs, en mm<sup>2</sup>
- $\rho$ : Résistivité des conducteurs : Pour le cuivre  $\rho = 0.0225 \Omega \text{ mm}^2/\text{m}$

Pour le cuivre  $ρ = 0.036 Ω mm<sup>2</sup>/m$ 

#### **5.3.5 Jeux de barres**

La résistance est souvent négligée, la réactance peut être de l'ordre de  $X_{\text{idb}}= 0.15 \text{ m}\Omega/\text{m}$ 

On récapitule les résultats de calcul des courants de court-circuit dans les différents départs des deux TGBT dans les tableaux III.12 et III.13.

Tableau III.12. Résultats de calcul des courants de court-circuit des différents départs du TGBT 1

| Départs   | $R_T(m\Omega)$ | $X_T(m\Omega)$ | $Z_T(m\Omega)$ | $I_{cc}(A)$ |
|-----------|----------------|----------------|----------------|-------------|
| Principal | 8.2265         | 22.6679        | 24.1145        | 5506.66924  |
| Duplexe   | 29.3008        | 25.8679        | 39.1456        | 3392.22191  |
| Piscine   | 9.2765         | 23.7929        | 25.9894976     | 5222.42398  |

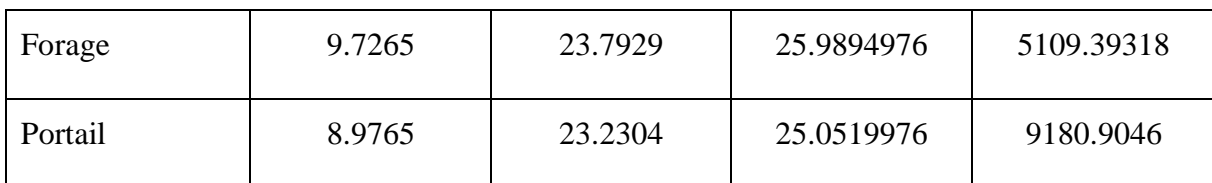

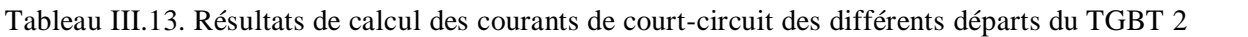

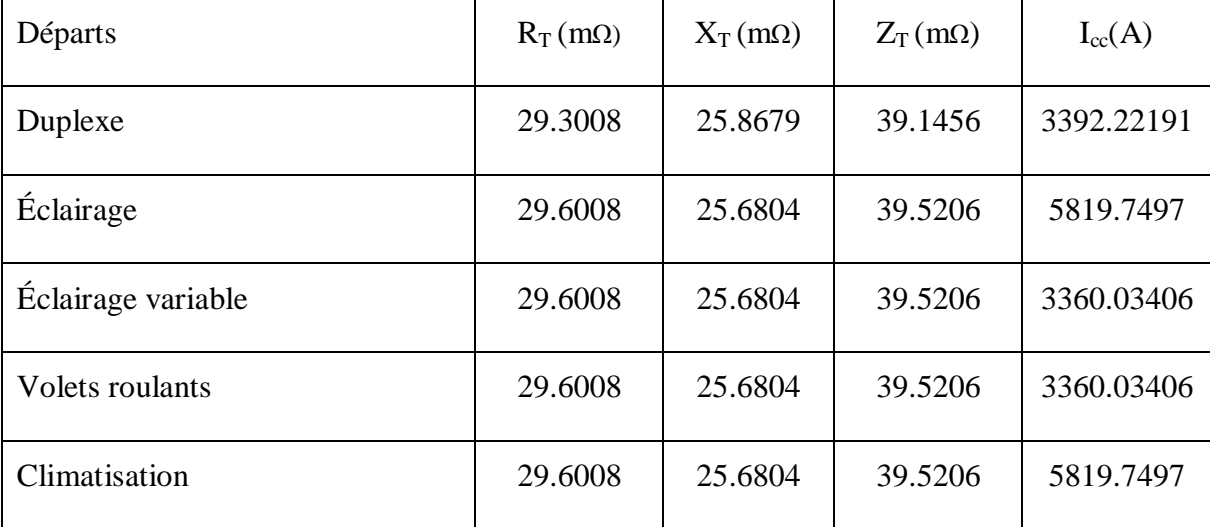

#### **6 Choix des éléments de protection**

Le choix d'un dispositif de protection est une étape importante de la conception d'un réseau électrique. Le rôle fondamental de cette protection est d'assurer la protection des personnes et des biens, ainsi que la continuité de service, c'est-à-dire la permanence de l'alimentation des différents récepteurs.

#### **7 Les différents types de protection**

L'activité de l'appareil est basée sur la nature du dispositif de protection et cela dépend du type de protection visé [28]:

- Contre les surcharges ;
- Contre les courts circuits.

#### **7.1 Protection contre les surcharges**

Pour réaliser une protection efficace contre les surcharges, on doit prévoir la coupure d'un circuit avant un échauffement anormal pouvant provoquer des dégâts [9]. Selon la norme NFC 15 100, deux conditions sont à respecter :

$$
I_e \le I_n \le I_z \tag{III.22}
$$

 $I_2 \le 1.45 I_z$  (III.23)

Avec :

- Ie : Courant d'emploi
- In : Courant nominal du dispositif de protection
- Iz : Courant admissible dans la canalisation
- $I_2$ : Courant de fonctionnement du dispositif de protection dans le temps conventionnel.

### **7.2 Protection contre les courts-circuits**

Le pouvoir de coupure de l'appareil de protection doit être au moins supérieur ou égale au plus fort courant de court-circuit.

$$
I_{cc \, max} \le Pdc \tag{III.24}
$$

Avec :

- Icc : Intensité de court-circuit
- Pdc : Pouvoir de coupure de l'appareil de protection

#### **8 Les divers moyens de protection**

#### **8.1 Protection par disjoncteur**

Un disjoncteur est un interrupteur à ouverture automatique qui permet d'interrompre le courant lors d'un court-circuit ou d'une surcharge, par rapprochement et séparation de contacts, jusqu'aux valeurs les plus élevées des courants de défaut. Les conditions de déclenchement sont ajustables au niveau des relais.

La caractéristique essentielle qui nous intéresse ici est le pouvoir de coupure qui définit le courant maximal que le disjoncteur est capable d'interrompre. Les disjoncteurs possèdent une bonne endurance mécanique, largement suffisante pour tous les besoins usuels.

L'endurance électrique dépend beaucoup du courant coupé. Un appareil est généralement capable de couper plusieurs fois un courant correspondant à son pouvoir de coupure. Comme, en plus, le courant de défaut atteint rarement cette valeur, il suffit de refermer le disjoncteur pour remettre en service après réparation du défaut [30].

# **8.2 Protection par fusible**

Ce sont des appareils de protection dans la fonction est d'ouvrir par fusion, d'un ou de plusieurs parties du circuit lorsque le courant dépasse une valeur donnée pendant un temps déterminé.

Il ne sert qu'une fois et doit être remplacé à l'identique après usage : il n'est donc économique que dans les gammes de tensions et courants où il reste très bon marché et à condition de protéger les circuits où les défauts sont rares. Il reste très utilisé en basse tension, pour la protection des circuits terminaux [30].

# **8.3 Association fusible-disjoncteur**

L'association fusible amont; disjoncteur aval; permet de réaliser économiquement la protection des petits départs dans des installations susceptibles, lors d'un défaut, de développer des courants de court-circuit élevés. Cette association impose de :

- Choisir le calibre des fusibles approprié au type du disjoncteur et à l'intensité de réglage des déclencheurs
- Placer les fusibles en amont du disjoncteur.
- Ne pas mettre de fusible sur le conducteur neutre.

# **9 Sélectivité**

La sélectivité des protections est un point clef pour la continuité de service, qui peut être partielle ou totale selon les caractéristiques de l'association des protections.

Les techniques de sélectivité mises en œuvre sont :

- Ampérométrique ;
- Chronométrique ;
- **Logique.**

# **10 Choix du type de sélectivité**

Le choix d'un type de sélectivité dans une distribution électrique se fait en fonction du type d'appareil et de leur situation dans l'installation. Différentes techniques peuvent être combinées entre deux appareils pour obtenir la meilleure disponibilité de l'énergie électrique (tableau III.15).

| Circuit concerné          | Type de sélectivité |                | Type<br>de  |  |
|---------------------------|---------------------|----------------|-------------|--|
|                           | Ampérométrique      | Chronométrique | disjoncteur |  |
| Origine de l'installation | Oui                 | Oui            | Sélectif    |  |
| Distribution de puissance | Oui                 | Oui            | Limiteur    |  |
| Distribution terminal     | Oui                 | Oui            | Limiteur    |  |

TableauIII.14. Différentes techniques d'obtention de la meilleure disponibilité d'énergie

Le tableau ci-dessous résume les conditions de réglage des déclencheurs magnétiques et thermique à remplir pour obtenir une meilleure sélectivité :

Tableau III.15. Les conditions de réglage des déclencheurs magnétiques et thermique à remplir pour obtenir une meilleure sélectivité.

| Départs            | $I_e(A)$ | $I_{CC}(A)$ | $I_n$ disjoncteur $(A)$ | Pdc (kA) |
|--------------------|----------|-------------|-------------------------|----------|
| Duplexe            | 91.73    | 3392.22191  | 160                     | 17       |
| Éclairage simple   | 0.90     | 5819.7497   | 10                      | 6        |
| Éclairage variable | 0.90     | 3360.03406  | 10                      | 5        |
| Volets roulants    | 1.3      | 3360.03406  | 10                      | 5        |
| Climatisation      | 11.30    | 5819.7497   | 15                      | 6        |

TableauIII.16. Condition de réglage des déclencheurs magnétiques et thermique pour l'obtention d'une meilleure sélectivité [29].

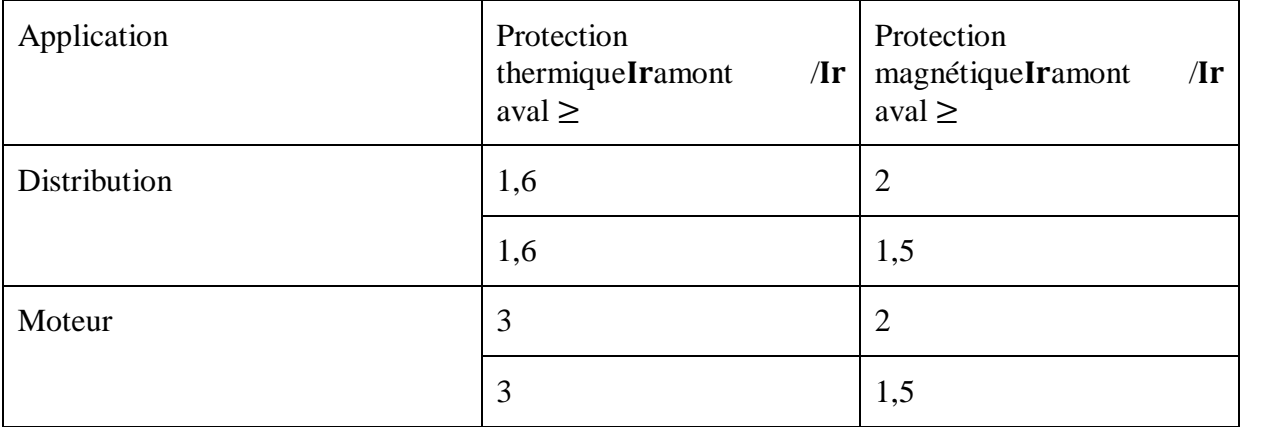

# **11 Étape pratique**

# **11.1 Calibrage des disjoncteurs et détermination des pdc des différents départs**

Le calibre du disjoncteur du premier départ dans le premier TGBT

On a :  $I_n \geq 239.1$ A $\Rightarrow$   $I_n = 250$  A.

PDC du disjoncteur du premier départ dans le premier TGBT

On prend pdc $\geq$  13342,198 soit pdc = 15000 A

Les résultats de calcul des courants nominaux des disjoncteurs à installer dans les différents départs des deux TGBT et leurs pouvoirs de coupure (PDC) sont mentionnés dans les tableaux ci-dessous :

Tableau III.17. Valeurs des pouvoir de coupure et les calibres des disjoncteurs des départs du TGBT 1

| Départs    | $I_e(A)$ | $I_{CC}(A)$ | $I_n$ disjoncteur $(A)$ | $Pdc$ (KA) |
|------------|----------|-------------|-------------------------|------------|
| Principale | 239.1    | 5506.66924  | 250                     | 6          |
| Duplexe    | 91.73    | 3392.22191  | 160                     |            |
| Piscine    | 4.71     | 5222.42398  | 10                      | 6          |
| Forage     | 4.71     | 5109.39318  | 10                      | 6          |
| Portail    | 1.93     | 9180.9046   | 10                      | 10         |

# **11.2 Vérification de la sélectivité entre le disjoncteur principale (Dp) et le disjoncteur du premier départ (D1) du TGBT1**

D'après le tableau III.16 qui nous donne les conditions qu'il faut remplir afin d'assurer une sélectivité entre deux appareils de protection :

- Pour la protection thermique  $\Rightarrow$  Iramont /Ir aval  $\geq 1.6$
- Pour la protection magnétique ⇒Iramont /Ir aval ≥2
- $\triangleright$  Étape de calcul :
	- $\blacksquare$  Le courant nominal Dp = 240 A
	- Le courant nominal  $D1 = 92$  A

 $\triangleright$  Vérification de la protection thermique :

- Ir thamont Dp =  $0,8 * 240 = 192$  A
- Ir th aval  $D1 = 0.9 * 92 = 82.8A$

D'où Ir amont Dp / Ir avalD1 =  $1,7 > 1,6$  ⇒ La sélectivité est assurée

- Vérification de la protection magnétique :
	- Ir magamont Dp =  $6 * 240 = 1440$  A
	- Ir mag aval  $D1 = 2 * 92 = 184A$

D'où Ir amont Dp / Ir aval D1 = 7,5 > 2  $\Rightarrow$  La sélectivité est assurée

#### **12 Conclusion**

Ce chapitre nous a permis de maitriser la méthodologie du choix des sections des câbles à utiliser au niveau de chaque canalisation, tout en respectant les caractéristiques électriques de notre installation. A cet effet on a vérifié les sections des câbles par le calcul de la chute de tension, en suite on a dimensionné les jeux de barre d'arrivé des TGBT à installer ou on à vérifier leurs sections par rapport au contraintes thermiques.

Nous avons aussi calculé les courants de court-circuit qui nous ont permis de choisir les pouvoirs de coupure des disjoncteurs, comme nous avons aussi traité les déférentes sélectivités et leur importance dans une installation, ainsi que les techniques du choix de la sélectivité.

# *CHAPITREIV : Installation et réalisation du projet*

#### **1 Introduction**

Ce chapitre sera consacré à la conception et à la réalisation du dimensionnement du réseau électrique de notre bâtiment, avec le logiciel Ecodial, et la partie programmation domotique sur le logiciel ETS 5.

### **2 Présentation de l'organisme d'accueille**

Crée en 1998, World Soft est une entreprise spécialisée dans la mise en place de solutions intelligentes et complètes, à savoir : réseaux et équipements informatiques, téléphonie, télésurveillance et installation électrique.

Grâce à des solutions novatrices et fiables et une maîtrise technique, fruit de plusieurs années d'expérience et des certifications Shneider, Infra+ et KNX, WSa su se hisser, dans ce domaine, au rang de leader ayant un rayonnement national.

Solution de contrôle et de gestion des utilités d'un bâtiment, World Soft propose le système KNX qui représente la norme internationale d'installations électriques intelligentes qui va peu à peu remplacer les installations traditionnelles.

Et ce pour la raison suivante : KNX est le premier système qui réunit différentes fonctions et systèmes en un seul.

Avec une installation électrique traditionnelle, vous devez décider exactement avant le début de la construction ou/et comment votre installation devra être commandée.

Avec les solutions domotiques que propose World Soft, toutes les options sont disponibles, même une fois le bâtiment terminé.

L'entreprise s'étant déjà initier à l'installation de réseaux électriques, elle cherche désormais à entrer dans le marché de la domotique avec un projet dans la région de Timanachine commune de Boukhelif de la wilaya de Bejaia.

# **3 Spécification du cahier des charges**

Notre projet se repose sur les points suivants :

- Le régime du neutre utilisé est le régime TT,
- Chaque départ a une mauvaise continuité de service (coupure au premier défaut) cependant la sélectivité permet d'améliorer la continuité de service,
- Les câbles sont en cuivre avec une isolation en pvc,
- Nous avons fait passer les câbles d'alimentation et le câble bus dans les mêmes canalisations,
- Le départ se trouve dans une armoire à l'entrée du bâtiment, et le nombre de départ est très important, ceci nous permet d'assurer une sélectivité entre les appareilles et permet aussi de centraliser les actionneurs domotiques qui sont tous dans l'armoire,
- Nous avons utilisé des câbles plus épais que nécessaire par soucis de disponibilités.

Le nombre de départ, leur fonction et le type de câblages utilisés, sont cités dans le Tableau IV.1.

| Fonction           | Nombre de | Épaisseur du        | Nombre de files | Puissance du     |
|--------------------|-----------|---------------------|-----------------|------------------|
|                    | départs   | $c\hat{a}ble(mm^2)$ | par câbles      | récepteur (watt) |
| Éclairage simple   | 13        | 2.5                 |                 | 50               |
| Éclairage variable |           | 2.5                 |                 | 50               |
| Prises             |           | 2.5                 |                 |                  |
| Volets roulants    | 10        | 2.5                 |                 | 300              |
| Climatisation      |           | 2.5                 |                 | 3000             |
| Fours à induction  |           |                     |                 | 4000             |
| Pompe forage       |           |                     |                 | 3000             |
| Pompe piscine      |           | h                   |                 | 3000             |
| Portail coulissant |           |                     |                 | 350              |

Tableau IV.1. Type de départs et dimensions des câbles utilisés sur le terrain

# **3.1 Disposition des câbles**

Les câbles sont disposés dans des chemins de câbles perforés dans tout le bâtiment, nous pouvons nous permettre cette disposition grâce à la présence d'un faux plafond qui dissimulera les chemins de câble d'une largeur de 25 cm.

Les chemins de câbles facilitent l'installation du réseau électrique et simplifient la maintenance et la modification de celui-ci.

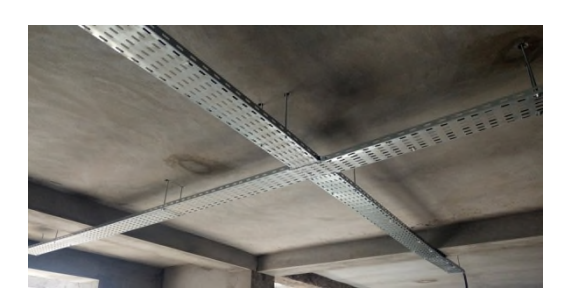

*Figure IV.1. Chemins de câbles utilisés dans le bâtiment*

# **3.2 Type d'éclairage**

Deux types d'éclairage ont été utilisé dans le bâtiment, un éclairage simple "tout ou rien" alimenté par deux files et un éclairage variable alimenté par 4 files.

#### **3.2.1 Éclairage simple**

Sur chaque départ de deux filles (phase/neutre), nous avons installé 2 à 5 ampoules. La commande se fait à partir d'un bouton poussoir et la coupure se fait à partir d'un actionneur domotique. Et chaque actionneur peut contrôler jusqu'a 4 départs.

#### **3.2.2 Éclairage variable**

Sur chaque départ de 4 files, nous avons 2 à 5 ampoules de 10 W.La commande se fait à partir d'un bouton poussoir ou un rhéostat et la coupure se fait à partir d'un actionneur domotique.

#### **3.3 Climatisions**

Les 5 unités de climatisation sont de classes énergétiques "A" ou "B". Notre bâtiment est équipé de 5 unités de 12000 BTU (3.5 KW).

La commande se fait à travers des thermostats, avec un module émetteur à infrarouge. Le réglage de la climatisation se fait à partir du thermostat ou à partir d'un Smartphone.

#### **3.4 Chauffage**

Nous avons utilisé une chaudière centrale à gaz et à allumage électrique. Elle envoie de l'eau dans les radiateurs installés dans chaque espace du bâtiment. De 1 à 3 radiateurs par espace et 9 départs d'eau ont étaient utilisés.

Pour automatiser les fonctions de la chaudière, nous avons tout d'abord fait en sorte que les départs d'eau soient accessibles et centralisés. Les électrovannes installées seront connectées au circuit de puissance du bâtiment à travers des actionneurs domotiques.

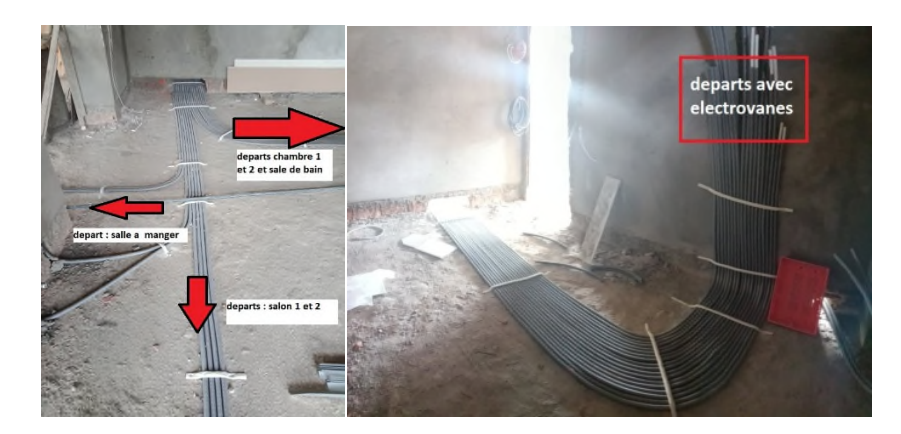

*Figure IV.2. Distribution du système de chauffage*

#### **3.5 Volets roulants**

Ils existent 10 volets aurez-de-chaussée. Ces derniers ont des moteurs de 300 W, afin d'actionner leur ouverture et fermeture. Pour cela, deux options se présentent :

Deux moteurs peuvent être actionné par un seul relais,et la commande peut être réalisée par un bouton poussoir ou par un Smartphone.

Des actionneurs seront sur place et à côté des moteurs. Alors chaque actionneur activera un moteur.

### **3.6 Portail motorisé**

La propriété est sécurisée par deux portails motorisés, dotés d'une puissance de 350 W et la commande est faite par le système d'interphone. Ils sont connectés via le Gateway au système domotique.

### **3.7 Pompes**

Utilisé pour le filtrage de la piscine et le forage, deux pompes de puissance de 1.1 kW.

# **4 Présentation du logiciel**

Ecodial est un logiciel de conception des installations électrique en basse tension.il permet, selon la norme NFC 15-100 et le guide de calcul européen CENELEC R 064-003(UTE C 15- 500), de calculer le bilan de puissance et le dimensionnement des divers équipements de l'installation (câbles, jeux de barres, appareillages de protection...).

Ecodial permet de réaliser les opérations suivantes :

- Calcul du bilan de puissance de l'installation;
- Détermination des sections des câbles et des jeux de barre ;
- Calcul des courants de court-circuit, ainsi que les chutes de tension ;
- Définir les calibres appropriés des appareils de protection.

# **4.1 Description de l'interface graphique du logiciel**

L'interface principale du logiciel Ecodial est composée d'une barre de menu, d'une barre des tâches, d'une barre d'outils, d'un espace de dessin et d'une palette de macro-composants.

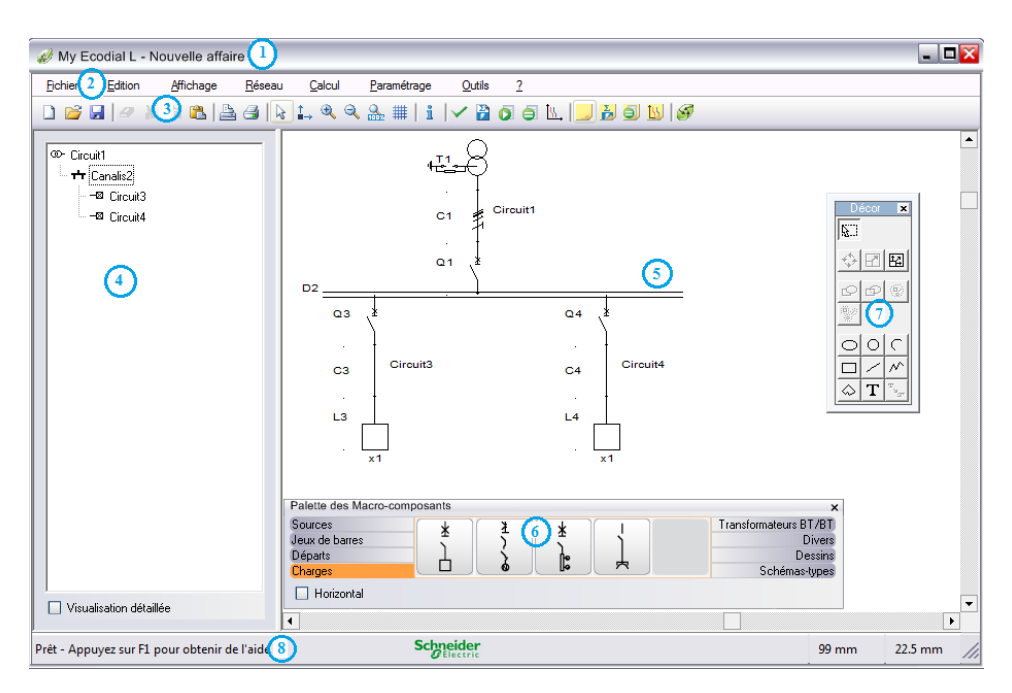

*Figure IV.3. Interface graphique d'ECODIAL*

#### **4.2 Méthode de calcul**

La méthodologie à suivre lors de la création d'un projet avec le logiciel ECODIAL, est la suivante :

 Lors du lancement du logiciel, la boite de dialogue " Caractéristiques globales " est automatiquement affichée, Avant de dessiner le schéma, on doit d'abord saisis les caractéristiques électriques générales de l'installation.

|                                                                                     | Caractéristiques globales                 |                                |  |  |
|-------------------------------------------------------------------------------------|-------------------------------------------|--------------------------------|--|--|
|                                                                                     | Caractéristiques globales -               |                                |  |  |
| 2                                                                                   | Un Ph-Ph (V)                              | 230                            |  |  |
|                                                                                     | Schéma de liaison à la terre              | π                              |  |  |
|                                                                                     | Section maxi autorisée (mm <sup>2</sup> ) | 120.0                          |  |  |
|                                                                                     | Tolérance section (%)                     | 5.0                            |  |  |
|                                                                                     | Section N / Section Ph                    |                                |  |  |
|                                                                                     | Cosphi global à atteindre                 | 0.96                           |  |  |
|                                                                                     | Nome d'appareillage                       | <b>IEC 947</b>                 |  |  |
|                                                                                     | Fréquence du réseau (Hz)                  | 50<br>$\overline{\phantom{a}}$ |  |  |
|                                                                                     |                                           |                                |  |  |
| Par défaut<br>Afficher les caractéristiques globales à chaque nouvelle affaire<br>M |                                           |                                |  |  |
|                                                                                     | <b>DK</b>                                 | <b>Annuler</b><br>Aide         |  |  |

*Figure IV.4. Caractéristiques générales de l'installation*

 Afin de réaliser le schéma électrique unifilaire sur Ecodial, on doit utiliser la palette de symboles électriques qui est affichée automatiquement en bas de l'écran lors du lancement de l'application.

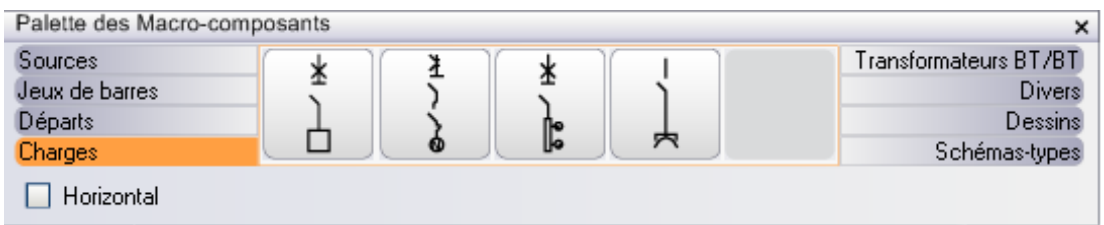

*Figure IV.5. Palette des macro-composants*

 Pour faciliter l'exploitation ultérieure du schéma, il est préférable de donner un nom à chaque départ du schéma, et d'introduire les différentes caractéristiques (courant, puissance...).

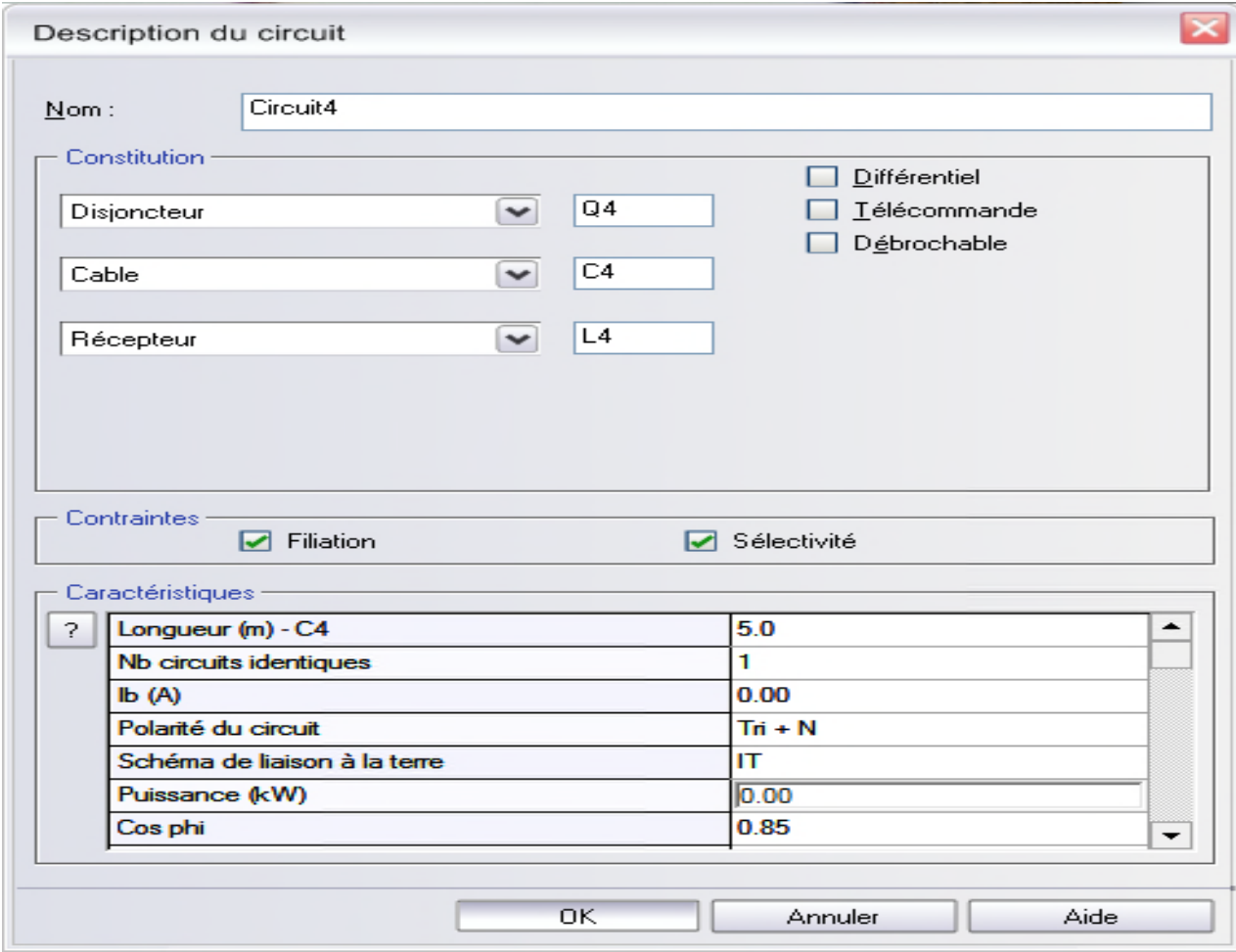

*Figure IV.6. Caractéristique d'un circuit*

- Pour bien dimensionner l'installation, il faut réaliser le bilan de puissance. Alors, on introduit soit le courant, soit la puissance, de chaque récepteur, ainsi que les caractéristiques des canalisations (cuivre, aluminium, PVC, PR) et leur longueur, ainsi que la source d'alimentation.
- Après le choix de la source proposée par le logiciel, et le calcul des courants d'emploi, des courants de court-circuit, des chutes de tension, de la section de chaque canalisation, Ecodial et il nous propose aussi leurs protections.

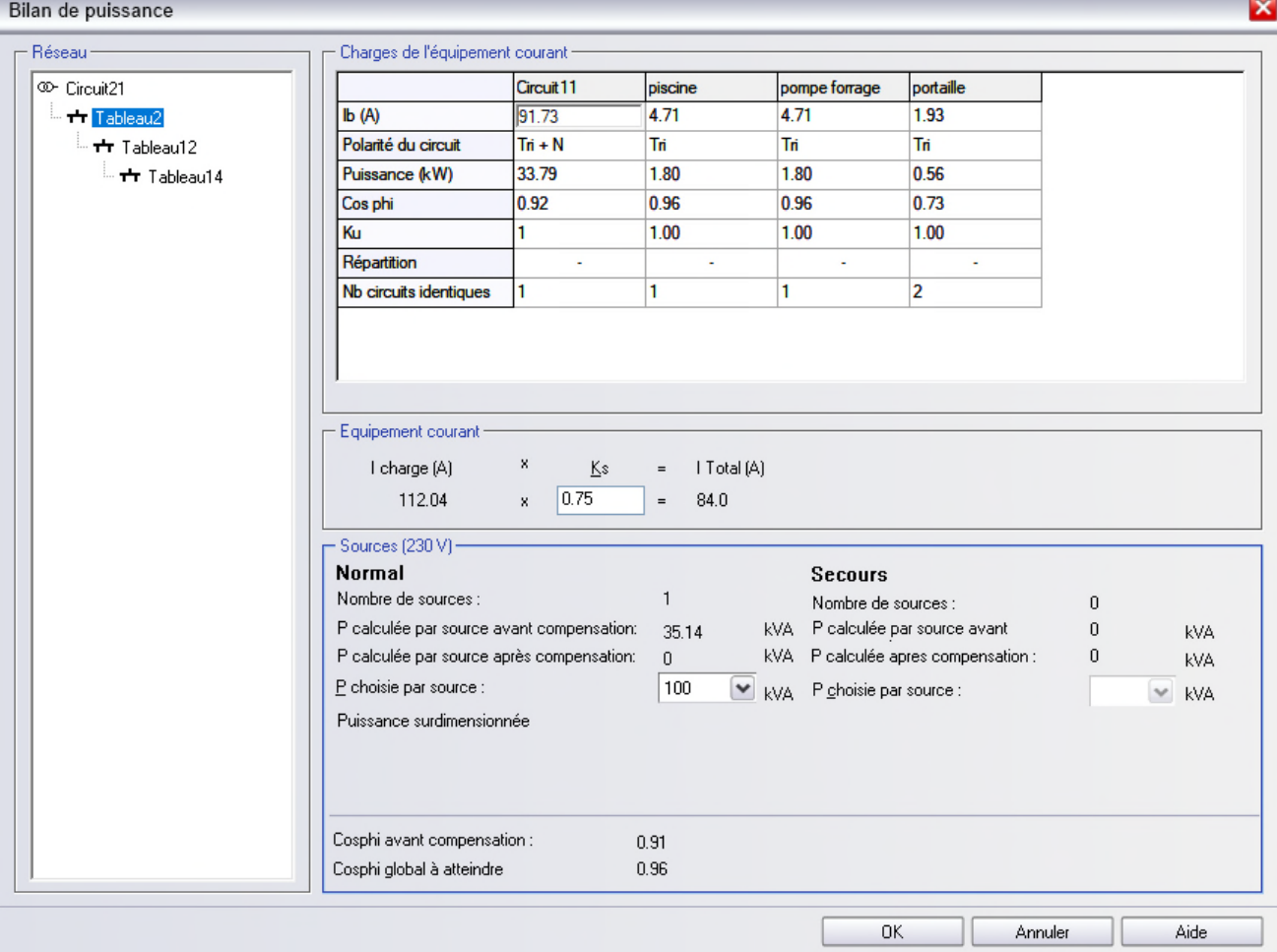

*Figure IV.7. Bilan de puissance du TGBT 2*

## **5 Dimensionnement**

Le logiciel Ecodial offre deux modes de calcul selon les besoins de l'utilisateur :

- Prédimensionnement (évaluation rapide de calcul selon les besoins de l'utilisateur),
- Calcul pas à pas (étude détaillée en fonction des contraintes et des contraintes).

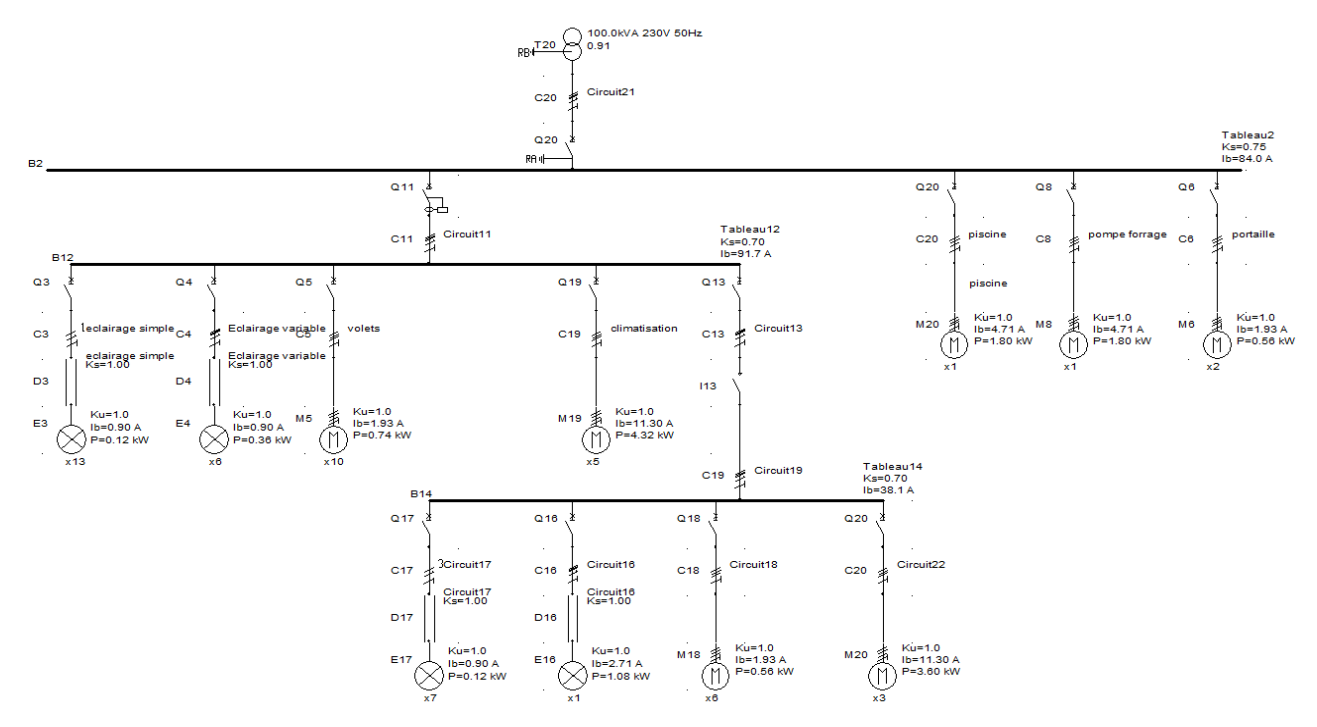

## **5.1 Les schémas unifilaires des trois Tableaux TGBT**

*Figure IV.8. Schémas unifilaire des trois tableaux*

#### **5.2 Résultats de calcul du bilan de puissance**

Le bilan de puissance donne les courants maximums d'emploi Ib(A).

#### Départs associés au jeu de barres : **Tableau2**

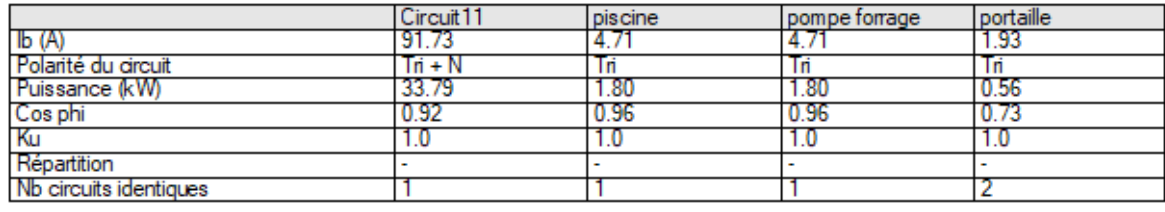

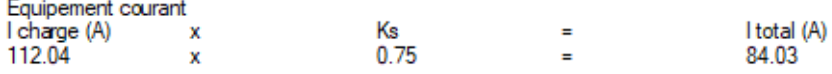

Pour le tableau TGBT1 :

#### Départs associés au jeu de barres : Tableau12

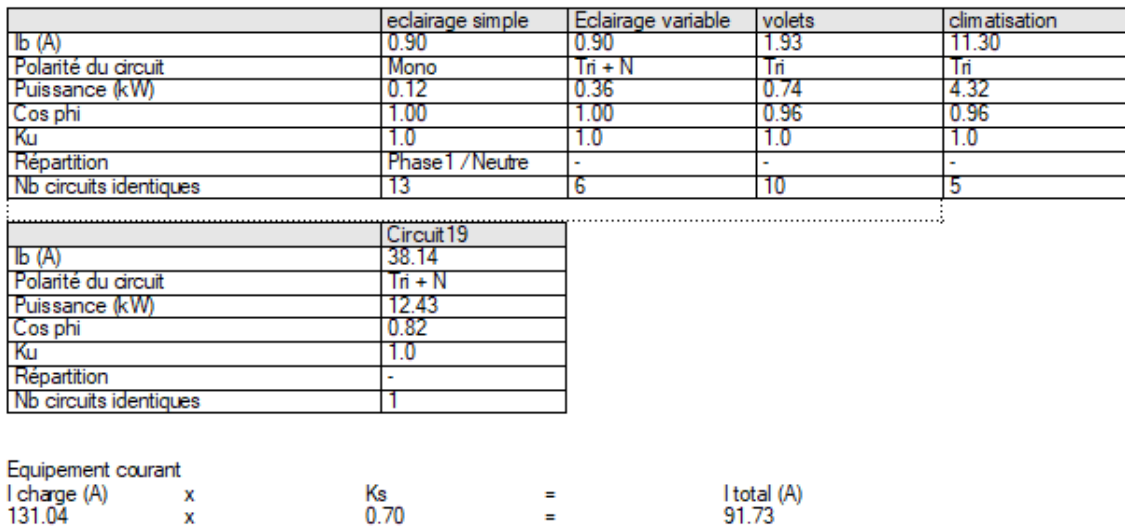

Pour le tableau TGBT2 :

Répartition

Nb circuits identiques

 $\overline{\mathbf{x}}$ 

#### Departs associes au jeu de parres :

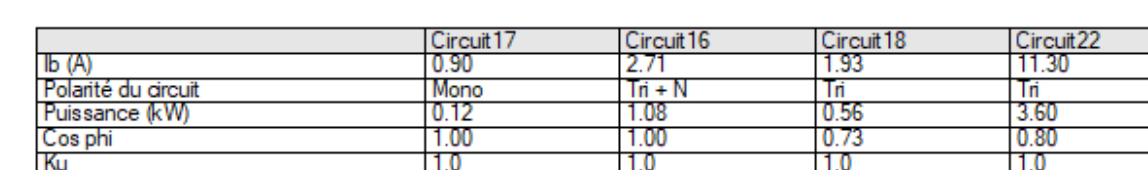

ä,

rapreau14

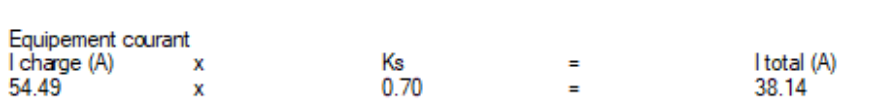

17

Phase 3 / Neutre

#### **5.3 Résultats du Dimensionnements**

Les résultats de dimensionnements obtenus par ECODIAL pour les sources principales et les départs des TGBT sont résumés dans les schémas ci-dessous :

1

٠.

16

3
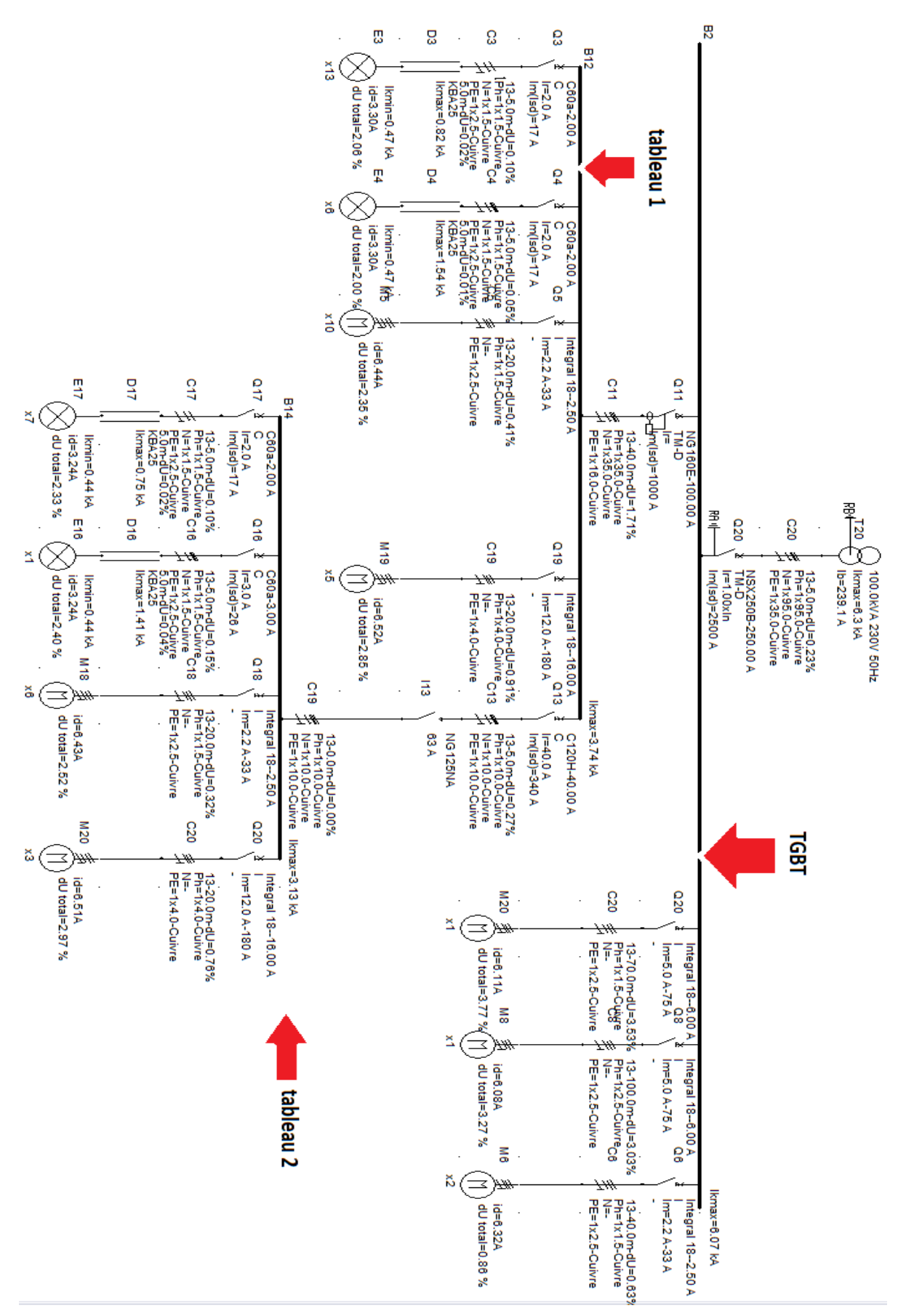

*Figure IV.9. Résultats de calcul pour le réseau du bâtiment*

# **6 Programmation domotique**

# **6.1 Présentation du logiciel ETS**

Engineering Tool Software 5 est le logiciel qui est utilisé pour la programmation des installations KNX. Il permet la détection et la configuration des participants et des scenarios pour les bâtiments.

C'est un logiciel polyvalent car il est compatible avec tous les constructeurs approuvés par KNX. Ainsi on peut trouver les différents catalogues de VIMAR, ABB, etc.

Une fois le câblage, la protection, les boutons poussoirs, la Gateway et les actionneurs installés, il faut recenser et vérifier sur le terrain tous les départs et leur destination.

Avant d'alimenter le réseau, on doit shunter les câbles bus de tous les boutons poussoir, les thermostats et les actionneurs.

Pour procéder aux tests de mise en marche, il faut d'abord configurer les actionneurs, les boutons poussoir et terminer par la configuration des applications qui fait le lien entre eux.

Ici, on prend comme exemple de configuration standard sous le logiciel ETS 5, le cas de la réalisation de la commande de l'éclairage variable. Et pour cela, nous utiliserons un bouton poussoir et un actionneur à variation, qui est présent dans KNX Virtual sous le code D0.

## **6.2 Programmation des participants**

Pour réaliser la commande de l'éclairage variable, nous devons reprogrammer le bouton poussoir. En effet l'output de base est "on/off", cependant pour le variateur, il nous faut les outputs suivants :

- $\blacksquare$  on/off
- Contrôle de variation
- Valeur de l'intensité en %

Pour mettre en place la commande, il faut régler le port 3 en variateur. Donc, on sélectionne le bouton, aller dans paramètres et sélectionner le mode dimming sans feedback.

| 1.1.2 KIIX (D4) > CH-1 > Config CH-1 |           |                                                                           |                           |
|--------------------------------------|-----------|---------------------------------------------------------------------------|---------------------------|
| Room Temperature                     | Function: | Switching - No Feedback                                                   |                           |
| $-$ CH-1                             |           | Switching - No Feedback<br>Switching - Feedback (black/red)               | <b>Bouton poussoir en</b> |
| <b>Config CH-1</b>                   |           | Dimming - No Feedback<br>Dimming - 1bit Feedback (black/red)              | mode vriateur             |
| $+$ CH-2                             |           | Dimming - 8bit Feedback (black/yellow/red)<br><b>Blinds - No Feedback</b> |                           |
| $+$ CH-3                             |           | Blinds - Feedback (black/yellow/red)<br>Scene - No Feedback               |                           |
| $+$ CH-4                             |           | Scene - Feedback (black/red)<br>Toggle - No Feedback                      |                           |
| $+$ CH-5                             |           | Toggle - Feedback (black/red)<br>Toggle L+R (2 objects) - No Feedback     |                           |
| $+$ CH-6                             |           | Toggle L+R (2 objects) - Feedback (black/red)<br>% (0255) - No Feedback   |                           |
| $+$ CH-7                             |           | % (0255) - Feedback (black/red)                                           |                           |
| Paramètres<br>Objets de Groupe       |           |                                                                           |                           |

*Figure IV.10. Changement de la fonction d'un bouton poussoir dans ETS 5*

Ensuite on ajoute un actionneur à variation qui se trouve sous le code D0. Et on doit relier les 3 outputs et inputs par des adresses de groupe.

| Numéro Nom <sup>*</sup>                       | Fonction d'objet                 | <b>Description</b> |              |                        |  |  | Adresse de Gr Longue C R W T U Type de da Priorité |                                  |
|-----------------------------------------------|----------------------------------|--------------------|--------------|------------------------|--|--|----------------------------------------------------|----------------------------------|
| $\odot$ 1.1.2 KliX (D4) - CH-2                |                                  |                    |              |                        |  |  |                                                    |                                  |
| 때1                                            | CH-2 - Dimming: OnOff            |                    |              |                        |  |  | 1 bit $C + T + switch$<br>Bas *                    |                                  |
| 啤12                                           | CH-2 - Dimming : Dimming Control |                    |              |                        |  |  | 4 bit C + + T + dimming cBas                       | goupe 1 : on/off                 |
| (A) 1.1.3 Actionneur de variation (D0) - CH-1 |                                  |                    |              |                        |  |  |                                                    |                                  |
| 喞                                             | CH-1: OnOff                      | evof               | 1/0/1, 2/0/1 | 1 bit C - W - - switch |  |  | Bas                                                |                                  |
| ¤‡2                                           | CH-1: Contrôle de variation      | evar               |              |                        |  |  | 1/0/2, 2/0/2 4 bit C - W - - dimming c Bas         | groupe 2 : controle de variation |
| 呥                                             | CH-1: Valeur de gradation        | evar               |              |                        |  |  | 1/0/3, 2/0/3  1  byte  C - W - - percentag Bas     |                                  |
|                                               |                                  |                    |              |                        |  |  | groupe 3 : valleur de gradation                    |                                  |

*Figure IV.11. Fonction et composant des adresse de groupe pour la programmation de l'éclairage variable*

Plus tard, on procèdeàun téléchargement intégral pour l'actionneur de variation "D0" et du bouton poussoir.On peut désormais aller sur KNX Virtual et tester notre installation. (Figure IV.12).

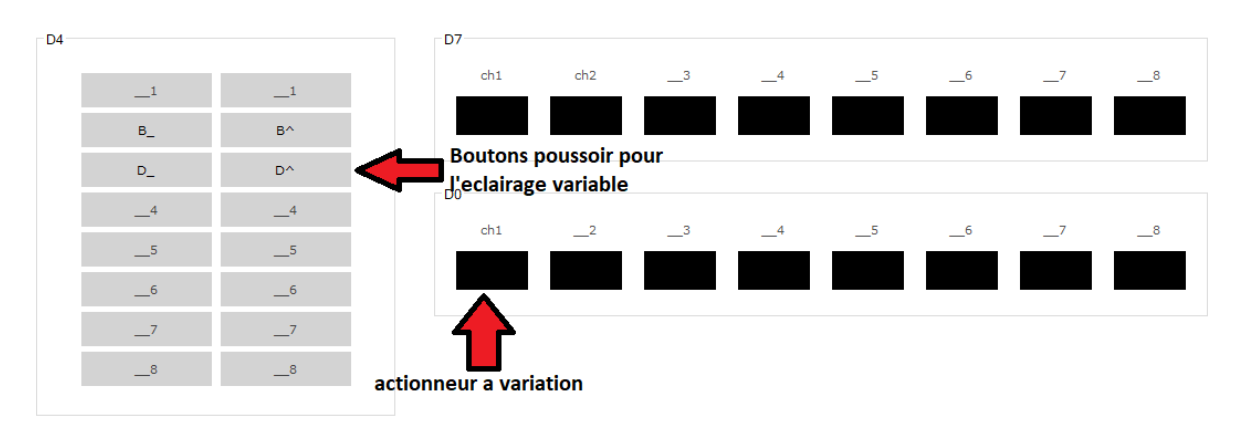

*Figure IV.12. Test des participants virtuels D4 et D0 dans KNX virtual*

Nous avons placé la commande sur le chanel 3 du bouton poussoir après avoir envoyé une impulsion, et on obtient un allumage à 100% (Figure IV.13).

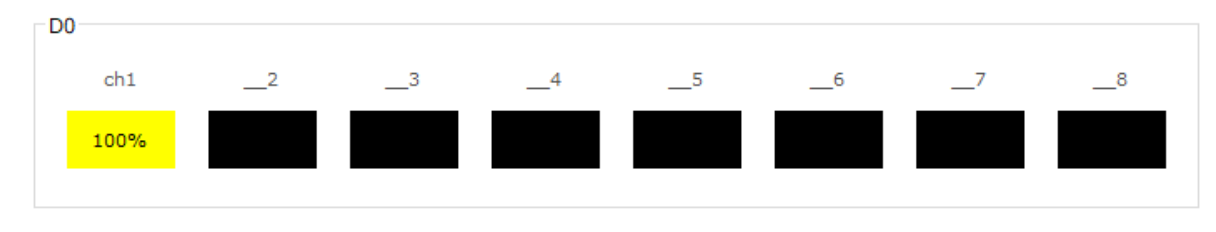

*Figure IV.13. Allumage d'une lampe à 100%*

Pour lele bouton off, on fait varier l'intensité de la lumière, ici on l'a réglé à 24%. (Figure IV.14).

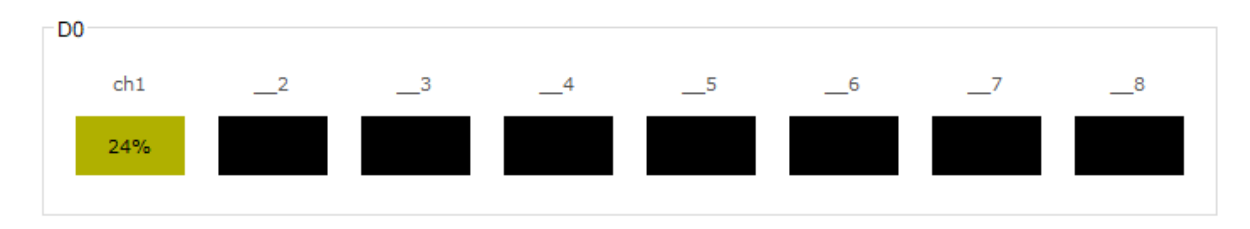

*Figure IV.14. Allumage d'une lampe à 24%*

### **6.3 Configuration des actionneurs**

Le logiciel VimarView Pro remplis les mêmes fonctions que ETS 5 tout en simplifiant le processus de configuration.

Une fois notre Gateway est connectée au réseau informatique du bâtiment, il suffit de connecter un ordinateur au même réseau pour commencer la configuration.

Après installation et lancement de VimarView Pro, on se retrouve sur l'onglet suivant :

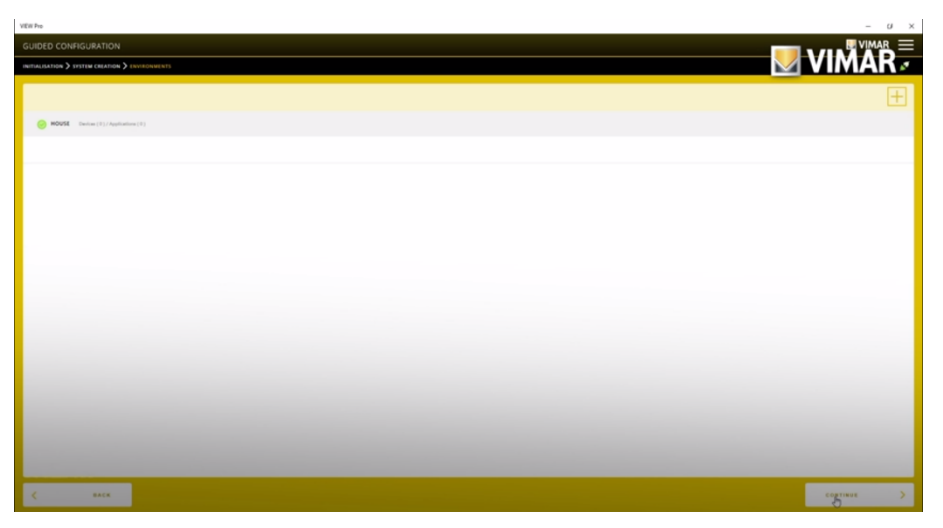

*Figure IV.15. Page d'accueilVimarView Pro*

En appuyant sur l'icône "+" en haut à droite, on peut ajouter un étage. Et en répétant la manipulation, on peut ajouter une pièce dans l'étage.

Ici on a ajouté une chambre, un salon et un locale technique au rez-de-chaussée (Figure IV.16).

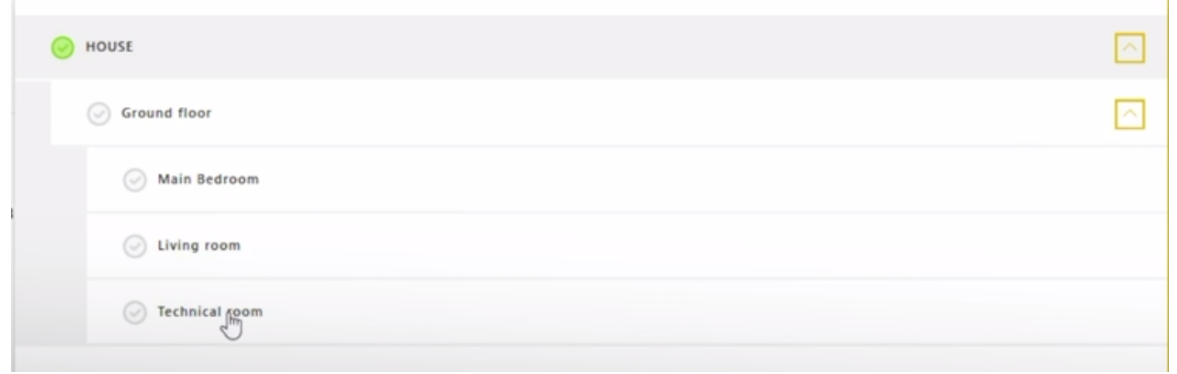

*Figure IV.16. Topologie de la maison dans VimarViewpro*

Le locale technique permet de trouver facilement les actionneurs dans le logiciel, il n'est pas forcément une pièce à part entière.

Après avoir sélectionner le locale technique on passe à la configuration des actionneurs. (Figure IV.17).

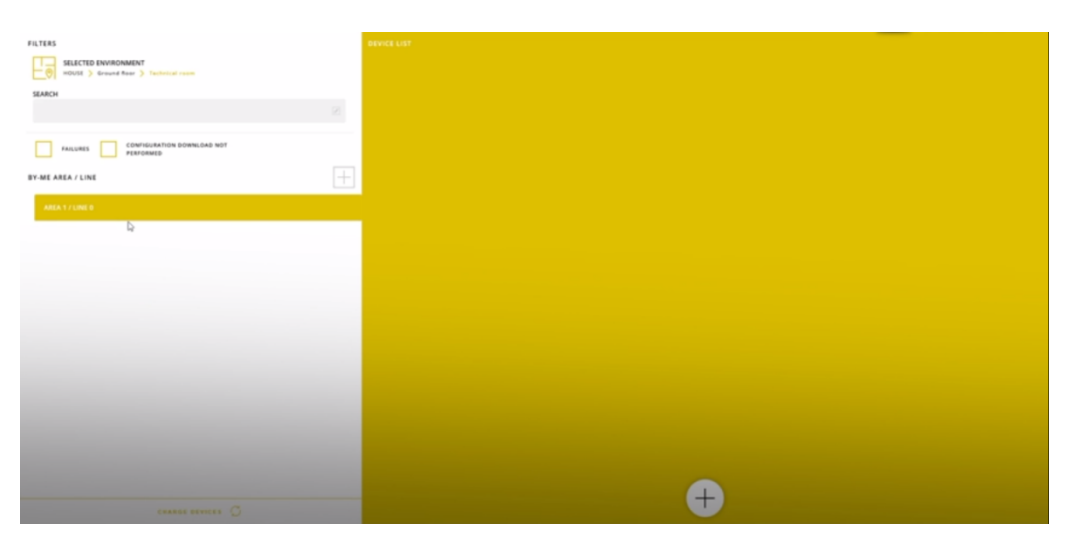

*Figure IV.17. Onglet locale technique dans VimarViewpro*

On commence la recherche sur VimarView Pro en appuyant sur le bouton "+" en bas à droite.

Pendant que le logiciel recherche un appareil, il faut appuyer sur le bouton configuration qui se trouve sur tous les actionneurs KNX (Figure IV.18).

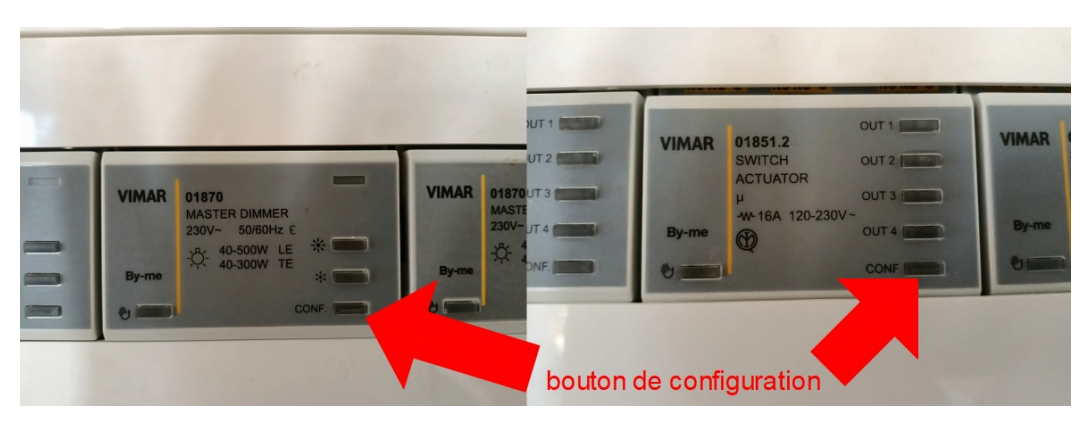

*Figure IV.18. Bouton configuration sur les actionneurs Vimar*

L'appareille est désormais détecter par le logiciel et une adresse lui est attribuée. On peut maintenant le trouver dans la pièce (Figure IV.19).

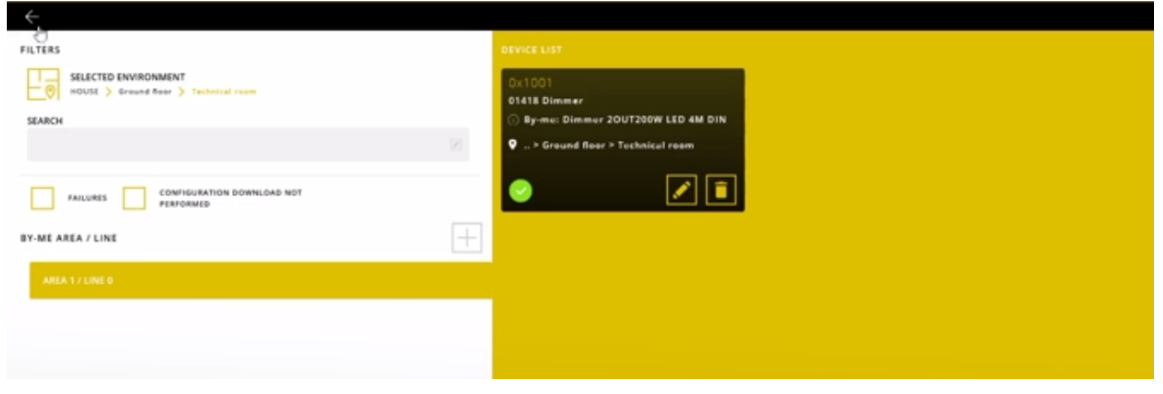

*Figure IV.19. Onglet locale technique dans VimarViewpro avec actionneur présent*

## **6.4 Configuration des bouton poussoir**

Les boutons poussoirs sont configurés de la même façon que les actionneurs (Figure IV.20), en faisant attention de les repérer correctement et en les plaçant dans les bonnes pièces.

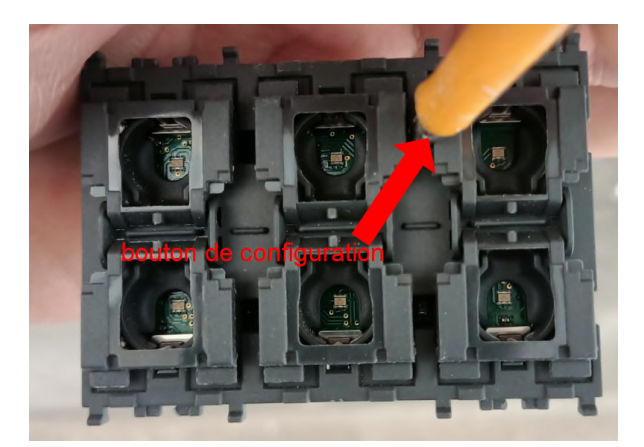

*Figure IV.20. Configuration d'un bouton poussoir 3 modules*

Une fois le bouton repéré et adressé, on peut le trouver dans Vimar View Pro (Figure IV.21).

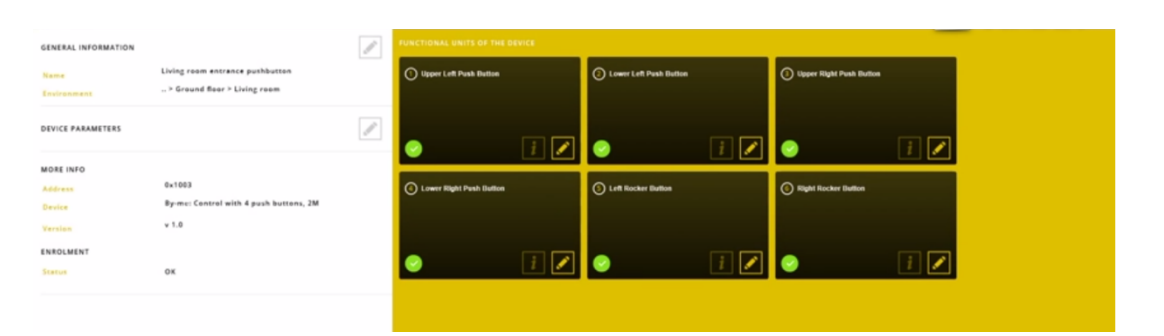

*Figure IV.21. Onglet paramètres d'un bouton poussoir 2 modules dans VimarViewpro*

### **6.5 Configuration des applications**

La manipulation n'est pas la même que sur ETS 5 ; mais il s'agit de la même action. Ici pour la démonstration, nous avons mis l'actionneur dans la même pièce que la commande, ce qui n'est pas le cas sur le site du projet.

À partir de l'écran d'accueil de Vimar View pro, on doit entrer dans application, et on obtient cet écran, comme le montre la figure IV.22.

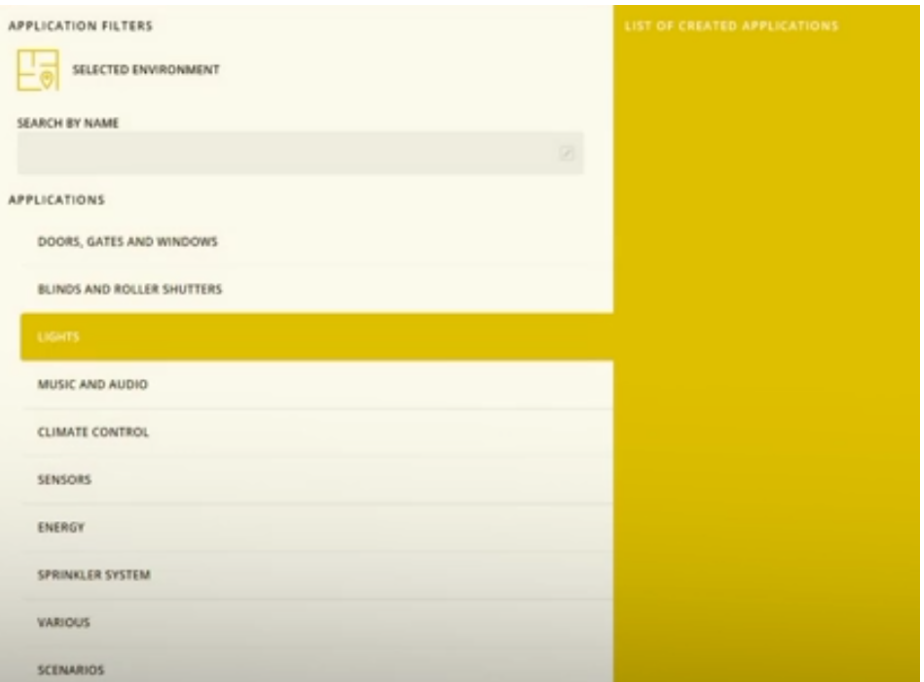

*Figure IV.22. Onglet applications dans Vimar View pro*

Sur la figure, on a les differentes applications possibles. Elles sont classées dans des categories. Celles qui nous interessent sont l'eclairage et les volets.

Apres avoir selectionner le type d'application, on obtient cette ecran (Figure IV.23). Alors, on sélectionne et on nomme l'application désirée (ici on va prendre l'exemple de l'éclairage simple).

| APPLICATION TYPE             |                            |                              |                                     |
|------------------------------|----------------------------|------------------------------|-------------------------------------|
| AUTOMATIC BRIGHTNESS CONTROL | ै                          | ैं                           | Œ.                                  |
|                              | WHITE LIGHT DIMMING        | COLOURED (RGB) LIGHT DIMMING | DYNAMIC WHITE LIGHT DIMMING         |
| -O.                          | <b>Eclairage simple</b>    | $\frac{1}{2}$                | G                                   |
| $ON \cdot OF$                | TIMED ON - OFF             | TIMED DIMMER ON - OFF        | TIMED DYNAMIC WHITE DIMMER ON - OFF |
| <b>PHILIPS HUE</b>           | ୍ଠ<br><b>CUSTOM WIDGET</b> |                              |                                     |

*Figure IV.23. Onglet applications éclairage dans Vimar View pro*

Après confirmation, on accède à l'onglet application.

Chaque appareil lié au bus a été adressé et classé en fonction de sa position dans le bâtiment.

La figure IV.24 illustre la réalisation de l'éclairage de la chambre principale qui possède un bouton poussoir.

| HOUSE                         |                                         |
|-------------------------------|-----------------------------------------|
| Ground floor                  |                                         |
| Main Bedroom                  |                                         |
| * 0x1004 - Bedsead pushbutton |                                         |
| 1 Upper Left Punh Button      | $\mathscr{E}$<br>O)<br>۰                |
| 2 Lower Left Push Button      | 8<br>C)                                 |
| Upper Right Push Button<br>3  | $\mathscr{O}$<br>Ø<br>ō                 |
| 4 Lower Right Push Button     | $\mathscr{O}$<br>$\circ$<br>$^{(\vee)}$ |
| 5 Left Rocker Button          | $\mathscr{C}$<br>S<br>٥                 |
| 6 Right Rocker Button         | ⊙<br>$\mathscr{P}$<br>$\circ$           |
| 7 Relay                       | $\odot \bullet$ $\theta$                |
| <b>Living room</b>            |                                         |

*Figure IV.24. Configuration d'une application entre un bouton et un actionneur dans Vimar View pro* Pour finir, on doit choisir quelle paire de bouton on doit utiliser pour cette application, ainsi que l'actionneur "Relay" qui sera concerné.

Enfin on retrouve notre application dans l'onglet application > lights (Figure IV.25).

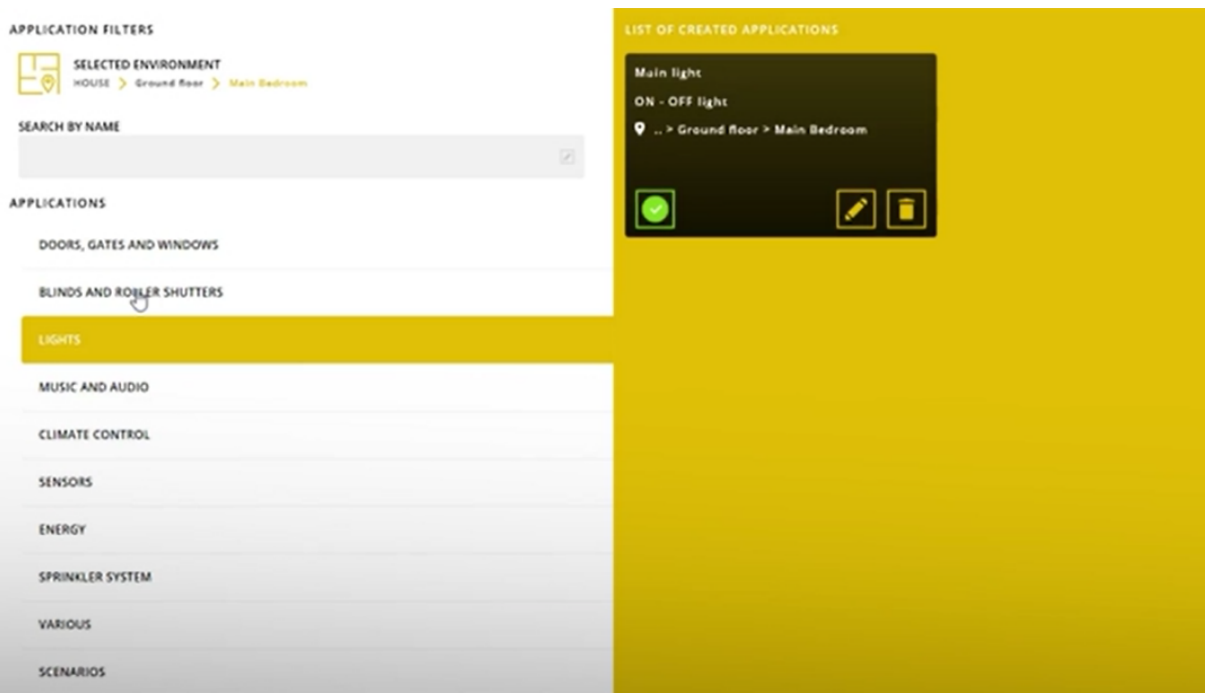

*Figure IV.25. Onglet applications après l'ajout d'une application d'éclairage dans Vimar View pro*

Ces configurations des boutons poussoirs, actionneurs et des applications correspondant aux volets roulants, à l'éclairage variable, aux électrovannes et aux relais infrarouges seront faites de la même manière.

Une fois la configuration terminée, nous procédons aux tests de mise en marche.

### **7 Conclusion**

Dans ce chapitre, nous avons commencé par la présentation de l'entreprise "World Soft" bénéficiaire du projet. Puis nous avons décrit l'installation et les éléments électriques qu'elle contient.

Par la suite, nous avons présenté le logiciel Ecodial, son interface et ses diverses fonctions. Et c'est à l'aide de ce logiciel que nous avons effectué le dimensionnement électrique et la protection de notre installation.

Le logiciel KNX Virtual nous a permis de simuler un appareil KNX et les fonctions de base du bâtiment intelligent. Et en utilisant le logiciel Vimar View pro, nous avons procédé à la configuration des participants sur le terrain. Cependant, la simuler du fonctionnement intelligent des volets et de l'éclairage simple et variable, s'est faite à travers le logiciel « Engineering Tool Software » ETS 5.

# *CONCLUSION GENERALE*

# **Conclusion générale**

L'objectif de ce travail est de réaliser le dimensionnement et la configuration d'une maison intelligente ainsi que ses fonctions de base.

Le projet est initié par une présentation des concepts de l'automatique de maisons et de systèmes intelligents, ainsi que les différents types d'équipements qui les composent. Et on a mis l'accent sur l'impact et les enjeux de ce type de projet sur l'environnement socioéconomique, l'écologie et la qualité de vie des utilisateurs.

Nous avons présenté les participants les plus importants de l'installation domotique de commande ainsi que les capteurs utilisés dans le projet avant d'élaborer sur le system KNX sa signification, son fonctionnement ainsi que les avantages et les inconvénients de celui-ci pour enfin finir avec la présentation des actionneurs utilisés dans le bâtiment.

Le dimensionnement analytique des câbles a été fait en prenant en compte le mode de pose, les conditions d'installations, les différentes contraintes de chutes de tension et thermiques et les courants de court-circuit pour le réseau du bâtiment. Cependant, Le dimensionnement des protections par disjoncteur nécessaires pour chaque départ contre les courts-circuits et les surcharges a été réalisé.

Une fois les charges du bâtiment ainsi que leurs caractéristiques sont introduites, le logiciel Ecodial réalise un dimensionnement et confirme les calculs des protections et des sections de câbles obtenus précédemment. Nous sommes alors passés à l'installation de la partie domotique du bâtiment.

On a utilisé le logiciel ETS 5 pour simuler un exemple de solution domotique pour les volets et l'éclairage simple et variable. Et on a configuré les boutons poussoirs et les actionneurs responsables des différentes fonctions du bâtiment, en utilisant des participants virtuels grâce à KNX Virtual.

Pour finir, en utilisant le logiciel Vimar View Pro, on a réalisé la configuration des boutons poussoirs, des actionneurs et les applications liant ces derniers. La configuration concerne l'installation sur le terrain de l'éclairage simple et variable et des volets roulants du bâtiment. Des tests de vérification et de mise en marche ont été effectués et les résultats ont été concluant.

En perspective on pourrait suggérer :

- D'introduire le bâtiment intelligent dans les structures et campus universitaire; en prenant en considération les sources d'énergies renouvelables, la consommation optimale en énergie et le respect de l'environnement,
- Et l'utilisation des technologies d'automatisation similaire dans la production agriculturale en intérieur ou en ville.

# *REFERENCES BIBLIOGRAPHIQUES*

# **Références bibliographiques**

- [1] HAMOUCHI. H, "Conception et réalisation d'une centrale embarquée de la domotique « Smart Home", Mémoire Master, Université Mohammed V de Rabat, Rabat, 2015.
- [2] http://www.cisco.com/c/dam/global/en\_ca/solutions/executive/assets/pdf/internet-ofthingsfr.pdf, Avril 2017.
- [3] https://www.cea.fr/comprendre/Pages/nouvelles-technologies/essentiel-sur-domotiquemaison-connectee.aspx
- [4] Mr: METAHRI.M, Melle ABDELLI.S, "Smart House", Mémoire Master, Université ABOU BEKR BELKAID de Tlemcen, Algérie, 2017.
- [5] V. Lesgards, "Réseaux électriques intelligents et gestion de la demande : concordances et discordes", Technical report, EDF Research and Development, EFESE R16, (2009).
- [6] Farhangi, H. "The path of the smart grid", IEEE Power and Energy Magazine, vol 8, no 1, pp 18– 28. (2010)
- [7] J. R. Roncero, "Integrationis key to smart grid management", In Smart Grids for Distribution, IETCIRED. CIRED Seminar, Frankfurt, Germany, pp. 1-4, 2008.
- [8] H. Kanchev, D. Lu, F. Colas, V. Lazarov, B. Francois. "Energy Management and Operational Planning of a Microgrid With a PV-Based Active Generator for Smart Grid Applications", IEEE Transactions on Industrial Electronics, Vol. 58, N°.10, pages.4583 - 4592, 10-2011
- [9] B. Chabot, "La nécessité de changer de comportement. Un monde d'énergies à conquérir". Écodécision, n° 36, 1997, pp. 11-15 ; cf. p. 12.
- [10] B. Multon, J. Seigneurbieux, M. Ruellan, H. Ben Ahmed. "Energie et développement durable", l'ENSET/ENS de Cachan. Février 2006
- [11] Living planet report 2010. Technical report, World Wildlife Fund, http://awsassets.panda.org/downloads/1\_lpr\_2012\_online\_full\_size\_single\_pages\_final\_1 20516.pdf
- [12] Programme algérien de développement des énergies renouvelables et d'efficacité énergétique (PENREE), Agence Ecofin, 29 novembre 2012.
- [13] Ministère de l'Énergie, "Bilan\_des\_Realisations\_du\_secteur\_2017" édition 2018.
- [14] ADEME, "Feuille de route sur les réseaux et système électriques intelligents intégrant les énergies renouvelables" Edition 2009.
- [15] L. Froppier, "Sensitivity analysis of an internal renewable energy market for Swedish housing cooperatives", rapport de stage de 2ème année 2010-2011; Industrial Information and Control Systems.
- [16] T. Nikolaou, D. Kolkotsaet G. Stavrakakis, "HandBook for Intelligent Building", (2004). http://www.ibuilding.gr/handbook/index.htm
- [17] A. Ipakchi, et F. Albuyeh, "Grid of the future". IEEE Power and Energy Magazine, vol 7, no 2, pp 52–62, (2009).
- [18] Document technique : "Documentation de formation KNX", Edition : mars 2007".
- [19] Document technique : "Présentation principe de KNX.
- [20] Document technique : "fiche technique vimar code : 02951"
- [21] Document technique : "fiche technique vimar code : 20420-20421"
- [22] Document technique : "fiche technique vimar code : 20485"
- [23] Document technique : "fiche technique vimar code : 01485"
- [24] Document technique : "fiche technique vimar code : 01422"
- [25] Document technique : "fiche technique vimar code : 01410-01411"
- [26] Document technique : "fiche technique vimar code : 01471"
- [27] C. PREVE & JEANNOT, "Guide de conception des réseaux électrique industriels",1997.
- [28] Schneider Électrique, "Étude d'une installation, compensation de l'énergie réactive", 2002.
- [29] Square D "guide de conception moyenne tension" Schneider Électrique, 2000.
- [30] LOUIS FECHANT, "Appareillages a basse tension " techniques de l'ingénieur D4860, 1984.
- [31] Jacques VERSCHOORE, "Protection des installations industrielles et tertiaires" technique de l'ingénieur Nº d 4820, 2012.
- [32] Schneider Électrique, "Guide expert basse tension", "Coordinations des protection BT", 2010.
- [33] Schneider Électrique, " Guide de l'installation électrique : Normes internationales CEI et nationales françaises NF ", 2010.

#### **Abstract:**

**Faced with several issues; air pollution and global warming, the fragility of the global economic system and the excessive consumption of energy resources, humanity have no other choice than to minimize its consumption. In addition to useful investments in "smart grids" and renewable energies, citizens must be encouraged to consume usefully by avoiding waste while maintaining their comfort.**

**The smart building allows to have all these assets at the same time; it starts with the choice of insulating materials (concrete, bricks, windows and doors) to be used in the construction of the building, the use of equipment with lower energy consumption (lighting, heating, air conditioning, ovens and household appliances), time management and optimal of these latter's reducing the electricity bill while maintaining comfort by choosing the times of their start-up and ends with its endowment of a renewable internal production (solar, wind or other).**

**Our work consists in responding to the demand of the World-Soft company which is beginning its entry into the field of home automation and which seeks to popularize it in Algeria, it is about the design, sizing and realization of the intelligent building. Several types of technologies are in competition, the world leader in this field is KNX, a standard used all over the world to guarantee the quality of home automation products. After defining the architecture, the different parts and the components of the building to be domotized, we carried out the electrical dimensioning with Ecodial and simulated the domotics of the building with the software Vimar-viewpro and ETS 5.**

**After laying the electric cables and KNX bus in the cable ducts from the general low voltage switchboard (TGBT) to the receivers and theire control, the installation in the main switchboard of circuit breakers, home automation actuators and GetWay, the operation automation is carried out through a KNX approved bus system using Vimar-viewpro and ETS 5. This is the control of lighting, heating and air conditioning and entrance gates by KNX bus system, gateways and actuators. The start-up tests of the installed equipment were conclusive.**

#### **Résumé :**

**Confrontée à plusieurs problématiques ; la pollution atmosphérique et le réchauffement climatique, la fragilité du système économique mondial et la consommation excessive des ressources Énergétiques, l'humanité n'a pas d'autre choix que celui de minimiser sa consommation de ces dernières. En plus des investissements utiles dans les "smart grids" et les énergies renouvelables, il faut inciter le citoyen à consommer utile en évitant le gaspillage tout en gardant son confort.**

**Le bâtiment intelligent permet d'avoir tout ces atouts en même temps ; cela commence par le choix des matériaux isolants (béton, briques, fenêtres et portes) à utiliser dans la construction du bâtiment, l'utilisation des équipements à moindre consommation énergétique (éclairage, chauffage, climatisation, fours et appareils électroménagers), une gestion temporelle et optimale de ces derniers réduisant la facture d'électricité tout en gardant le confort en choisissant les moments de leurs mises en marche et se termine par sa dotation d'une production interne renouvelable (solaire, éolienne ou autre).**

**Notre travail consiste à répondre à la demande l'entreprise World-Soft qui entame son entrée dans le domaine de la domotique et qui cherche à la populariser en Algérie, il s'agit de la conception, le dimensionnement et la réalisation du bâtiment intelligent. Plusieurs types de technologies sont en compétition, le leader mondial dans ce domaine est KNX, un standard utilisé partout dans le monde pour garantir la qualité des produits domotiques. Après avoir définit l'architecture, les différentes parties et les composants du bâtiment à domotiser, nous avons réalisé le dimensionnement électrique de ce dernier avec Ecodial et simulé la domotique du bâtiment avec le logiciel Vimar-viewpro et ETS 5. Après avoir acheminé le câblage électrique et bus KNX dans des chemins de câbles à partir du tableau général basse tension (TGBT) jusqu'aux récepteurs et les commandes de ces derniers, l'installation dans le TGBT des disjoncteurs, des actionneurs domotiques et de la GetWay, nous avons réalisé l'automatisation de son fonctionnement grâce à un système de bus approuvé KNX en utilisant Vimar-viewpro et ETS 5. Il s'agit de la commande de l'éclairage du chauffage et de la climatisation et des portails d'entrée par système de bus KNX, gateways et actionneurs. Les tests de mise en marche des équipements installés ont été concluants.**

### **:ملخص**

.يد من القضايا ؛ تـلوث الـهواء والاحتبــاس الـحراري، وهشاشة النظام الاقتصادي العالمي والاستهلاك المفرط لموارد الطاقة، ليس أمام سرية خيار آخر سوى تقليل استهلاكها. بالإضافة إلى الاستثمارات المفيدة في ''الشبكات الذكية'' والطاقات المتجددة ، يجب تشجيع المواطنين على **الاستھلاك بشكل ناجع من خلال تجنب الھدر مع الحفاظ على رافھیتھم.**

يسمح المبنى الذَّكي بالحصول على كل هذه الإمتيازات في نفس الوقت ؛ يبدأ باختيار المواد العازلة (الخرسانة والطوب والنوافذ والأبواب) متخدامها في تشييد المبنى، استخدام المعدات الأقل استهلاك للطاقة (الإضاءة، التدفنة، تكييف الهواء، الأفران والأجهزة المنزلية)، تسيير زمني أمثل لخفض فآتورة الكهرباء مع الحفاظ على الراحة من خلال اختيار أوقات بدء التشغيل، وتنتهي بتجهيزها بإنتاج ذاتي متجدد (الطاقة الشمسية أوّ **الریاح أو غیرھا).**

يتمثّل عملنا في الاستجابة لطلب شركة ''World-Soft'' التي بدأت دخولها في مجال الأتمتة (التشغيل الألي) المنزلية والتي تسعى إلى نشرها في الجزائر، الأمر يتعلق بتصميم المبنى الذكي وقياسه وتركيبه. هناك عدة أنواع من التقنيات في المنافسة، والرائد عالميًا في هذا المجال هو

''KNX''وهو معيار يستخدم في جميع أنحاء العالم لضمان جودة منتجات الأتمنّة المنزلية. بعد التعرف على هندسة العمارة والأجزاء المختلفة **ومكونات المبنى المراد التحكم في سیرھا، قمنا بالقیاسات الكھربائیة باستخدام "Ecodial "ونمــذجة أتمتة المبنى باستخدام البرنامجین** ''Vimar-Viewpro''و ''5 .''ETS بعد وضع الكابلات الكهربائية والناقل KNX في فنوات الكابلات من اللوحة العامة لتوزيع التوتر المنخفض

(TGBT) إلى أجهزة الاستقبال والتحكم بها ، وتركيب في هذا الأخير (TGBT) أجهزة الحماية الكهربانية، ومشغلات الأتمتة المنزلية و ال''GetWay''، تتم تنفيذ آلية التشغيل من خلال نظام الناقل المعتمد KNX باستخدام Vimar-Viewpro و ETS. 5 يتعلق الأمر بالتحكم في الإضاءة والتدفنة وتكييف الهواء وبوابات الدخول عن طريق نظام الناقل KNX ومشغلات الأجهزة و جهاز ال GetWay. كانت اختبارات بدء **تشغیل المعدات المركبة حاسمة و ناجحة.**